# Modbus Database Addresses and Index Numbers

OMNI 3000 / 6000 Flow Computer User Manual

Turbine/Positive Displacement/
Coriolis Liquid Flow Metering
Systems with K Factor
Linearization

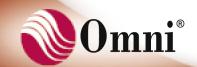

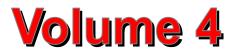

# Modbus™ Database Addresses and Index Numbers

# **Contents of Volume 4**

| For | r Your Information                             | ix  |
|-----|------------------------------------------------|-----|
|     | About Our Company                              | ix  |
|     | About the Flow Computer Application            |     |
|     | About the User Manual                          | x   |
|     | Target Audience                                | x   |
|     | Manual Structure                               | xi  |
|     | Conventions Used in this Manual                |     |
|     | xiii                                           |     |
|     | Trademark References                           | xiv |
|     | Copyright Information and Modifications Policy | xiv |
|     | Warranty, Licenses and Product Registration    | xiv |

| Modbu  | ıs™ Pro | otocol Implementation                                  | 1-1  |
|--------|---------|--------------------------------------------------------|------|
| 1.1.   | Introd  | uction                                                 | 1-1  |
| 1.2.   | Modes   | s of Transmission                                      | 1-1  |
|        | 1.2.1.  | ASCII Framing and Message Format                       | 1-2  |
|        | 1.2.2.  | Remote Terminal Unit (RTU) Framing and Message Format  | 1-2  |
| 1.3.   | Messa   | age Fields                                             | 1-2  |
|        | 1.3.1.  | Address Field                                          | 1-2  |
|        | 1.3.2.  | Function Code Field                                    | 1-3  |
|        | 1.3.3.  | Data Field                                             | 1-3  |
|        | 1.3.4.  | Error Check Field                                      | 1-3  |
| 1.4.   | Excep   | tion Response                                          | 1-4  |
| 1.5.   | Funct   | ion Codes                                              | 1-5  |
|        | 1.5.1.  | Function Codes 01 and 02 (Read Boolean Status)         | 1-5  |
|        | 1.5.2.  | Function Codes 03 and 04 (Read 16-Bit Point Sets)      | 1-6  |
|        | 1.5.3.  | Function Code 05 (Write Single Boolean)                | 1-7  |
|        | 1.5.4.  | Function Code 06 (Write Single 16-Bit Integer)         | 1-8  |
|        | 1.5.5.  | Function Code 07 (Read Exception Status)               | 1-9  |
|        | 1.5.6.  | Function Code 08 (Loopback Test)                       | 1-10 |
|        | 1.5.7.  | Function Code 15 (Write Multiple Boolean )             | 1-11 |
|        | 1.5.8.  | Function Code 16 (Write 16-Bit Point Sets)             | 1-12 |
|        | 1.5.9.  | Function Code 65 (Read ASCII Text Buffer)              | 1-14 |
|        | 1.5.10. | Function Code 66 (Write ASCII Text Buffer)             | 1-14 |
| 1.6.   | Custo   | m Data Packets                                         | 1-15 |
| 1.7.   | Peer-t  | o-Peer on the Modbus™ Link                             | 1-15 |
| 1.8.   | Half D  | uplex Wiring Configuration Required                    | 1-16 |
| 1.9.   |         | e Master                                               |      |
| 1.10   | Error   | Recovery                                               | 1-16 |
| 1.11   | Trapil  |                                                        | 1-16 |
|        | -       |                                                        |      |
| User-D | efined  | , Status and Command Data (0001 - 2999)                | 2-1  |
| 2.1.   | Custo   | m Data Packets or Modicon™ G51 Compatible Point Arrays | 2-1  |
| 2.2.   | Archiv  | ve Control Flags                                       | 2-1  |
| 2.3.   | Status  | s / Command Data                                       | 2-2  |
|        | 2.3.1.  | Reading and Writing the Physical Digital I/O           | 2-2  |

|                      | 2.3.2.                                                                                                    | Programmable Booleans                                                                                                    | 2-2                               |
|----------------------|----------------------------------------------------------------------------------------------------|----------------------------------------------------------------------------------------------------|-----------------------------------|
|                      | 2.3.3.                                                                                                    | Meter Run Status and Alarm Points                                                                                                    | 2-3                               |
|                      | 2.3.4.                                                                                                    | Micro Motion™ Alarm Status Points                                                                                                    | 2-5                               |
|                      | 2.3.5.                                                                                                    | More Meter Run Status and Alarm Points                                                                                                    | 2-5                               |
|                      | 2.3.6.                                                                                                    | User Scratch Pad Boolean Points                                                                                                    | 2-6                               |
|                      | 2.3.7.                                                                                                    | User Scratch Pad One-Shot Boolean Points                                                                                                    | 2-6                               |
|                      | 2.3.8.                                                                                                    | Command Boolean Points/Variables                                                                                                    | 2-7                               |
|                      | 2.3.9.                                                                                                    | Meter Station Alarm and Status Points                                                                                                    | 2-10                              |
|                      | 2.3.10.                                                                                                    | Prover Alarm and Status Points                                                                                                    | 2-13                              |
|                      | 2.3.11.                                                                                                    | Meter Totalizer Roll-over Flags                                                                                                    | 2-15                              |
|                      | 2.3.12.                                                                                                    | Miscellaneous Meter Station Alarm and Status Points                                                                                                    | 2-17                              |
|                      | 2.3.13.                                                                                                    | Commands Which Cause Custom Data Packets to be Transmitted Without a                                                                                                    | Poll2-18                          |
|                      | 2.3.14.                                                                                                    | Commands Needed To Accomplish a Redundant Flow Computer System                                                                                                    | 2-20                              |
|                      | 2.3.15.                                                                                                    | Commands to Recalculate and Print Selected Batch                                                                                                    | 2-21                              |
|                      | 2.3.16.                                                                                                    | Commands to Send Reports/Alarms thru the Ethernet ports                                                                                                    | 2-21                              |
|                      | 2.3.17.                                                                                                    | Station Totalizer Roll-over Flags                                                                                                    | 2-22                              |
|                      | 2.3.18.                                                                                                    | Station Totalizer Decimal Resolution Flags                                                                                                    | 2-23                              |
|                      | 2.3.19.                                                                                                    | Status Booleans Relating to Redundant Flow Computer Systems                                                                                                    | 2-23                              |
|                      |                                                                                                    |                                                                                                    |                                   |
|                      | _                                                                                                    |                                                                                                    |                                   |
| 16-Bit               | Intoacr                                                                                                    |                                                                                                    |                                   |
|                      | iiitegei                                                                                                    | Data (3001 - 3999)                                                                                                    | 3-1                               |
| 3.1.                 | _                                                                                                    | <sup>*</sup> Data (3001 - 3999)<br>m Data Packet Definition Variables                                                                                                    |                                   |
| 3.1.                 | _                                                                                                    | ,                                                                                                    | 3-1                               |
| 3.1.                 | Custo                                                                                                    | m Data Packet Definition Variables                                                                                                    | 3-1<br>3-1                        |
| 3.1.                 | Custo 3.1.1.                                                                                                    | m Data Packet Definition Variables  Custom Data Packet #1                                                                                                    | 3-1<br>3-1<br>3-1                 |
| 3.1.<br>3.2.         | Custo<br>3.1.1.<br>3.1.2.<br>3.1.3.                                                                                          | m Data Packet Definition Variables  Custom Data Packet #1  Custom Data Packet #2                                                                                                    | 3-13-13-1                         |
|                      | Custo<br>3.1.1.<br>3.1.2.<br>3.1.3.<br>Miscel                                                                                | m Data Packet Definition Variables  Custom Data Packet #1  Custom Data Packet #2  Custom Data Packet #3                                                                                                    | 3-13-13-13-13-1                   |
| 3.2.                 | 3.1.1. 3.1.2. 3.1.3. Miscel                                                                                                  | m Data Packet Definition Variables  Custom Data Packet #1  Custom Data Packet #2  Custom Data Packet #3  Ilaneous 16-Bit Integer Data                                                                                                    | 3-13-13-13-13-2                   |
| 3.2.<br>3.3.         | 3.1.1. 3.1.2. 3.1.3. Miscel Meter Scrato                                                                                     | m Data Packet Definition Variables  Custom Data Packet #1  Custom Data Packet #2  Custom Data Packet #3  Illaneous 16-Bit Integer Data  Run 16-Bit Integer Data                                                                                                    | 3-13-13-13-23-2                   |
| 3.2.<br>3.3.<br>3.4. | 3.1.1. 3.1.2. 3.1.3. Miscel Meter Scrato                                                                                     | m Data Packet Definition Variables  Custom Data Packet #1  Custom Data Packet #2  Custom Data Packet #3  Illaneous 16-Bit Integer Data  Chpad 16-Bit Integer Data                                                                                                    | 3-13-13-13-23-23-4                |
| 3.2.<br>3.3.<br>3.4. | Custo<br>3.1.1.<br>3.1.2.<br>3.1.3.<br>Miscel<br>Meter<br>Scrato<br>User D                                                   | m Data Packet Definition Variables  Custom Data Packet #1  Custom Data Packet #2  Custom Data Packet #3  Ilaneous 16-Bit Integer Data  Chpad 16-Bit Integer Data  Display Definition Variables                                                                                                    | 3-13-13-13-23-23-43-4             |
| 3.2.<br>3.3.<br>3.4. | Custor 3.1.1. 3.1.2. 3.1.3. Miscel Meter Scrator User E 3.5.1.                                                               | m Data Packet Definition Variables  Custom Data Packet #1  Custom Data Packet #2  Custom Data Packet #3  Ilaneous 16-Bit Integer Data  Chpad 16-Bit Integer Data  Display Definition Variables  User Display Number 1                                                                                                    | 3-13-13-13-23-23-43-4             |
| 3.2.<br>3.3.<br>3.4. | Custo: 3.1.1. 3.1.2. 3.1.3. Miscel Meter Scrato User E 3.5.1. 3.5.2.                                                         | m Data Packet Definition Variables  Custom Data Packet #1  Custom Data Packet #2  Custom Data Packet #3  Ilaneous 16-Bit Integer Data  Chpad 16-Bit Integer Data  Display Definition Variables  User Display Number 1  User Display Number 2                                                                                                | 3-13-13-13-23-43-43-43-4          |
| 3.2.<br>3.3.<br>3.4. | Custor 3.1.1. 3.1.2. 3.1.3. Miscel Meter Scrator User E 3.5.1. 3.5.2. 3.5.3.                                                 | m Data Packet Definition Variables  Custom Data Packet #1  Custom Data Packet #2  Custom Data Packet #3  Illaneous 16-Bit Integer Data  Chpad 16-Bit Integer Data  Display Definition Variables  User Display Number 1  User Display Number 3                                                                                               | 3-13-13-13-23-43-43-43-43-4       |
| 3.2.<br>3.3.<br>3.4. | Custor 3.1.1. 3.1.2. 3.1.3. Miscel Meter Scrator User E 3.5.1. 3.5.2. 3.5.3. 3.5.4.                                          | m Data Packet Definition Variables  Custom Data Packet #1  Custom Data Packet #2  Custom Data Packet #3  Illaneous 16-Bit Integer Data  Chpad 16-Bit Integer Data  Display Definition Variables  User Display Number 1  User Display Number 3  User Display Number 4                                                                        | 3-13-13-13-23-23-43-43-43-43-43-4 |
| 3.2.<br>3.3.<br>3.4. | Custo<br>3.1.1.<br>3.1.2.<br>3.1.3.<br>Miscel<br>Meter<br>Scrato<br>User E<br>3.5.1.<br>3.5.2.<br>3.5.3.<br>3.5.4.<br>3.5.5. | m Data Packet Definition Variables  Custom Data Packet #1  Custom Data Packet #2  Custom Data Packet #3  Illaneous 16-Bit Integer Data  Run 16-Bit Integer Data  Chpad 16-Bit Integer Data  Display Definition Variables  User Display Number 1  User Display Number 2  User Display Number 3  User Display Number 4  User Display Number 5 | 3-13-13-13-23-43-43-43-43-43-43-4 |

|        | 3.5.8. User Display Number 8                                  | 3-5  |  |  |
|--------|---------------------------------------------------------------|------|--|--|
| 3.6.   | Archive Records                                               | 3-7  |  |  |
| 3.7.   | More Miscellaneous 16-Bit Integer Data                        |      |  |  |
| 3.8.   | Meter Station 16-Bit Integer Data                             | 3-9  |  |  |
| 3.9.   | Batch Stack Storage of Product Numbers to Run                 | 3-12 |  |  |
|        | 3.9.1. Meter #1 Batch Sequence                                | 3-12 |  |  |
|        | 3.9.2. Meter #2 Batch Sequence                                | 3-12 |  |  |
|        | 3.9.3. Meter #3 Batch Sequence                                | 3-13 |  |  |
|        | 3.9.4. Meter #4 Batch Sequence                                | 3-13 |  |  |
| 3.10   | . Flow Computer Time and Date Variables                       | 3-13 |  |  |
| 3.11   | . More Miscellaneous 16-Bit Integer Data                      | 3-14 |  |  |
| 3.12   | . Prover 16-Bit Integer Data                                  | 3-14 |  |  |
|        |                                                               |      |  |  |
| _      |                                                               |      |  |  |
| 8-Char | acter ASCII String Data (4001 - 4999)                         | 4-1  |  |  |
| 4.1.   | Meter Run ASCII String Data                                   | 4-1  |  |  |
| 4.2.   | Scratch Pad ASCII String Data                                 | 4-3  |  |  |
| 4.3.   | User Display Definition String Variables                      | 4-3  |  |  |
| 4.4.   | String Variables Associated with the Station Auxiliary Inputs | 4-3  |  |  |
| 4.5.   | Meter Station 8-Character ASCII String Data                   | 4-4  |  |  |
|        | 4.5.1. Meter #1 Batch ID                                      | 4-5  |  |  |
|        | 4.5.2. Meter #2 Batch ID                                      | 4-5  |  |  |
|        | 4.5.3. Meter #3 Batch ID                                      |      |  |  |
|        | 4.5.4. Meter #4 Batch ID                                      | 4-6  |  |  |
| 4.6.   | Prover ASCII String Data                                      | 4-6  |  |  |
|        |                                                               |      |  |  |
| 22 D:t | Interior Data (5004 - 5000)                                   | E 4  |  |  |
|        | Integer Data (5001 - 5999)                                    |      |  |  |
| 5.1.   | Meter Run 32-Bit Integer Data                                 |      |  |  |
| 5.2.   | Scratch Pad 32-Bit Integer Data                               |      |  |  |
| 5.3.   | Product 32-Bit Integer Data (Revision 20 only)                |      |  |  |
|        | Station 32-Bit Integer Data                                   | 5-6  |  |  |
| 5.4.   | 5-6                                                           |      |  |  |
| 5.5.   | More Meter Run 32-Bit Integer Data                            |      |  |  |
|        | 5.5.1. Meter #1 Batch Size                                    | 5-7  |  |  |

|   |         | 5.5.2.                                                  | Meter #2 Batch Size                                      |      |  |
|---|---------|---------------------------------------------------------|----------------------------------------------------------|------|--|
|   |         | 5.5.3.                                                  | Meter #3 Batch Size                                      |      |  |
|   |         | 5.5.4.                                                  | Meter #4 Batch Size                                      |      |  |
|   |         | 5.5.5.                                                  | Station 32-Bit Integer Data                              |      |  |
|   | 5.6.    | Prove                                                   | r 32-Bit Integer Data                                    |      |  |
|   |         | 5.6.1.                                                  | Compact Prover TDVOL and TDFMP Pulses                    |      |  |
|   |         | 5.6.2.                                                  | Prover Meter Factor Data                                 | 5-11 |  |
| 3 | 2-Bit I | EEE F                                                   | loating Point Data (6001 - 8999)                         | 6-1  |  |
|   | 6.1.    | Digita                                                  | I-to-Analog Outputs 32-Bit IEEE Floating Point Data      | 6-1  |  |
|   | 6.2.    | User \                                                  | Variables 32-Bit IEEE Floating Point Data                | 6-2  |  |
|   | 6.3.    |                                                         | ammable Accumulator 32-Bit IEEE Floating Point Variables |      |  |
|   | 6.4.    |                                                         | Run 32-Bit IEEE Floating Point Data                      |      |  |
|   | 6.5.    |                                                         | ch Pad 32-Bit IEEE Floating Point Data                   |      |  |
|   | 6.6.    | PID C                                                   | ontrol 32-Bit IEEE Floating Point Data                   | 6-6  |  |
|   | 6.7.    |                                                         | llaneous Meter Run 32-Bit IEEE Floating Point Data       |      |  |
|   | 6.8.    | Miscellaneous Variables 32-Bit IEEE Floating Point Data |                                                          |      |  |
|   | 6.9.    |                                                         | Station 32-Bit IEEE Floating Point Data                  |      |  |
|   | 6.10.   |                                                         | r Data - IEEE Floating Point                             |      |  |
|   |         |                                                         | Configuration Data for Prover                            |      |  |
|   |         |                                                         | Last Prove Data                                          |      |  |
|   |         | 6.10.3.                                                 | Data Rejected During Prove                               | 6-14 |  |
|   |         | 6.10.4.                                                 | Prove Run Data                                           | 6-15 |  |
|   |         | 6.10.5.                                                 | Prove Average Data                                       | 6-16 |  |
|   |         | 6.10.6.                                                 | Prove Run - Master Meter Data                            | 6-17 |  |
|   |         | 6.10.7.                                                 | Proving Series Data                                      | 6-18 |  |
|   |         | 6.10.8.                                                 | Data of Meter Being Proved                               | 6-18 |  |
|   |         | 6.10.9.                                                 | Mass Prove Data                                          | 6-18 |  |
|   | 6.11.   | Misce                                                   | Ilaneous Meter Run 32-Bit IEEE Floating Point Data       | 6-20 |  |
|   |         | 6.11.1.                                                 | Previous Batch Average                                   | 6-21 |  |
|   |         | 6.11.2.                                                 | Previous Hour's Average                                  | 6-21 |  |
|   |         | 6.11.3.                                                 | Previous Day's Average                                   | 6-22 |  |
|   |         | 6.11.4.                                                 | Statistical Moving Window Averages of Transducer Inputs  | 6-23 |  |
|   |         | 6.11.5.                                                 | Miscellaneous In Progress Averages                       | 6-23 |  |
|   |         | 6.11.6.                                                 | Previous Batch and Daily Average Data                    | 6-23 |  |

| 6.11.7. More Miscellaneous In Progress Averages |                                                   | s6-24                                      |
|-------------------------------------------------|---------------------------------------------------|--------------------------------------------|
|                                                 | 6.11.8. Previous Batch Quantities                 | 6-24                                       |
|                                                 | 6.11.9. Miscellaneous Live or Calculated Data     | 6-25                                       |
|                                                 | 6.11.10                                           | Station - Previous Batch Average Data 6-26 |
|                                                 |                                                   |                                            |
| ASCII                                           | Text Data Buffers (9001 - 9499)                   | 7-1                                        |
| 7.1.                                            | Custom Report Templates                           | 7-1                                        |
| 7.2.                                            | Previous Batch Reports                            | 7-1                                        |
| 7.3.                                            | Previous Prove Reports                            | 7-2                                        |
| 7.4.                                            | Previous Daily Reports                            | 7-2                                        |
| 7.5.                                            | Last Snapshot Report                              | 7-2                                        |
| 7.6.                                            | Miscellaneous Report Buffer                       | 7-3                                        |
|                                                 |                                                   |                                            |
| Flow C                                          | Computer Configuration Data(13001 - 1             | 3999)8-1                                   |
| 8.1.                                            | Flow Computer Configuration 16-Bit Integ          | er Data8-1                                 |
| •                                               |                                                   | 8-1                                        |
|                                                 | 8.1.1. 8-1                                        |                                            |
|                                                 | 8.1.2. Prover Configuration 16-Bit Integer Data   | 8-2                                        |
|                                                 | 8.1.3. General Flow Computer Configuration 16     | -Bit Integer Data8-3                       |
|                                                 | 8.1.4. Serial Port Configuration 16-Bit Integer D | ata8-3                                     |
|                                                 | 8.1.5. Proportional Integral Derivative (PID) Cor | figuration 16-Bit Integer Data8-4          |
|                                                 | 8.1.6. Programmable Logic Controller Configura    | ation 16-Bit Integer Data8-5               |
|                                                 | 8.1.7. Peer-to-Peer Setup Entries 16-Bit Integer  | Data8-7                                    |
|                                                 | 8.1.8. Raw Data Archive Files 16-Bit Integer Da   | ta8-11                                     |
| 8.2.                                            | Flow Computer Configuration 16-Characte           | er ASCII String Data8-14                   |
| 8.3.                                            | Flow Computer Configuration 32-Bit Long           | Integer Data8-16                           |
|                                                 | 8.3.1. Archive Data File Data                     | 8-20                                       |
| 8.4.                                            | Flow Computer Configuration 32-Bit IEEE           | Floating Point Data8-25                    |
|                                                 | 8.4.1. Product 1 thru 16 Meter 'n' and Station, D | ensity Correction Factors8-31              |
|                                                 | 8.4.2. Meter #1 Mole % Fraction Component Da      | ta (Revision 24, Reserved 20)8-34          |
|                                                 | 8.4.3. Meter #2 Mole% Fraction Component Da       | ta (Revision 24, Reserved 20)8-35          |
|                                                 | 8.4.4. Meter #3 Mole% Fraction Component Da       | ta (Revision 24, Reserved 20)8-35          |
|                                                 | 8.4.5. Meter #4 Mole% Fraction Component Da       | ta (Revision 24, Reserved 20)8-35          |
|                                                 | Product #1 Mol % Fraction Configuration           | Data (Revision 24 Reserved 20) 8-36        |

| 8.4.6. | 8-36                                                                    |       |
|--------|-------------------------------------------------------------------------|-------|
| 8.4.7. | Product #2 Mol % Fraction Configuration Data (Revision 24, Reserved 20) | .8-36 |
| 8.4.8. | Product #3 Mol % Fraction Configuration Data (Revision 24, Reserved 20) | .8-37 |
| 8.4.9. | Product #4 Mol % Fraction Configuration Data (Revision 24, Reserved 20) | .8-38 |
| 8 4 10 | Prove Run Data for the Last Prove Run Completed                         | 8-39  |

# **For Your Information**

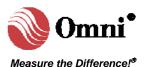

# **About Our Company**

OMNI Flow Computers, Inc. is the world's leading manufacturer and supplier of panel-mount custody transfer flow computers and controllers. Our mission is to continue to achieve higher levels of customer and user satisfaction by applying the basic company values: our people, our products and productivity.

Omni flow computers - Our products are currently being used world-wide at:

- ✓ Offshore oil and gas production facilities
- Crude oil, refined products, LPG, NGL and gas transmission lines
- ✓ Storage, truck, and marine loading/offloading terminals
- ✓ Refineries; petrochemical and cogeneration plants

Our products have become the international flow computing standard. OMNI Flow Computers pursues a policy of product development and continuous improvement. As a result, our flow computers are considered the "brain" and "cash point" of liquid and gas flow metering systems.

Our staff is knowledgeable and professional. They represent the energy, intelligence and strength of our company, adding value to our products and services. With the customer and user in mind, we are committed to quality in everything we do, devoting our efforts to deliver workmanship of high caliber. Teamwork with uncompromising integrity is our lifestyle.

# Contacting Our Corporate Headquarters

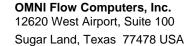

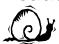

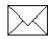

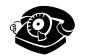

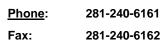

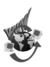

World-wide Web Site: http://www.omniflow.com

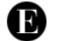

M

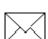

E-mail Address:

helpdesk@omniflow.com

# **Getting User Support**

Technical and sales support is available world-wide through our corporate or authorized representative offices. If you require user support, please contact the location nearest you (see insert) or our corporate offices. Our staff and representatives will enthusiastically work with you to ensure the sound operation of your flow computer.

# **About the Flow Computer Application**

OMNI 6000 and OMNI 3000 Flow Computers are integrated into the majority of liquid flow measurement and control systems. The current production firmware revision of OMNI 6000/OMNI 3000 Flow Computers are:

• 2075/2475: Turbine/Positive Displacement/Coriolis Liquid Flow Metering Systems with K Factor Linearization (US/metric units)

## About the User Manual

This manual applies to all .73, .74 and .75 firmware revisions of OMNI 6000 and OMNI 3000 Flow Computers. It is structured into 5 volumes and is the principal part of your flow computer documentation.

# **Target Audience**

As a user's reference guide, this manual is intended for a sophisticated audience with knowledge of liquid and gas flow measurement technology. Different user levels of technical know-how are considered in this manual. You need not be an expert to operate the flow computer or use certain portions of this manual. However, some flow computer features require a certain degree of expertise and/or advanced knowledge of liquid and gas flow instrumentation and electronic measurement. In general, each volume is directed towards the following users:

- Volume 1. System Architecture and Installation
  - ♦ Installers
  - ♦ System/Project Managers
  - ♦ Engineers/Programmers
  - Advanced Operators
  - Operators
- Volume 2. Basic Operation
  - ♦ All Users
- Volume 3. Configuration and Advanced Operation
  - ♦ Engineers/Programmers
  - Advanced Operators
- Volume 4. Modbus™ Database Addresses and Index Numbers
  - ♦ Engineers/Programmers
  - Advanced Operators
- Volume 5. Technical Bulletins
  - Users with different levels of expertise.

#### **Manual Structure**

The User Manual comprises 5 volumes; each contained in separate binding for easy manipulation. You will find a detailed table of contents at the beginning of each volume.

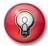

**User Reference Documentation** – The User Manual is structured into five volumes. Volumes 1, 2, and 5 are generic to all flow computer application revisions. Volumes 3 and 4 are application specific. These have four versions each, published in separate documents; i.e., one per application revision per volume. You will receive the version that corresponds to your application revision.

The volumes respective to each application revision are:

Revision 2075/2475: Volume #s 3, 4

#### Volume 1. Architecture and Installation

Volume 1 is generic to all applications and considers both US and metric units. This volume describes:

- Basic hardware/software features
- Installation practices
- Calibration procedures
- Flow computer specifications

#### **Volume 2. Basic Operation**

Volume 2 is generic to all applications and considers both US and metric units. It covers the essential and routine tasks and procedures that may be performed by the flow computer operator.

General computer-related features are described, such as:

- Overview of keypad functions
- Adjusting the display
- Clearing and viewing alarms
- Computer totalizing
- Printing and customizing reports

The application-related topics may include:

- Batching operations
- Proving functions
- PID control functions
- Audit trail
- Other application specific functions

Depending on your application, some of these topics may not be included in your specific documentation. An index of display variables and corresponding key press sequences that are specific to your application are listed at the end of each version of this volume.

#### **Volume 3. Configuration and Advanced Operation**

Volume 3 is intended for the advanced user. It refers to application specific topics and is available in four separate versions (one for each application revision). This volume covers:

- Application overview
- Flow computer configuration data entry
- User-programmable functions
- Modbus™ Protocol implementation
- · Flow equations and algorithms

#### Volume 4. Modbus™ Database Addresses and Index Numbers

Volume 4 is intended for the system programmer (advanced user). It
comprises a descriptive list of database point assignments in numerical
order, within our firmware. This volume is application specific, for which
there is one version per application revision.

#### Volume 5. Technical Bulletins

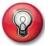

**Manual Updates and Technical Bulletins** – Volume 5 of the User Manual is a compendium of Technical bulletins. You can view and print technical bulletins from our website: <a href="http://www.omniflow.com">http://www.omniflow.com</a>

Volume 5 includes technical bulletins that contain important complementary information about your flow computer hardware and software. Each bulletin covers a topic that may be generic to all applications or specific to a particular revision. They include product updates, theoretical descriptions, technical specifications, procedures, and other information of interest.

This is the most dynamic and current volume. Technical bulletins may be added to this volume after its publication.

#### **Conventions Used in this Manual**

Several typographical conventions have been established as standard reference to highlight information that may be important to the reader. These will allow you to quickly identify distinct types of information.

#### **CONVENTION USED**

#### **DESCRIPTION**

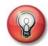

The light bulb icon indicates a tip, suggestion, or concise information of interest. It is highly recommended that you read them.

#### Keys / Key Press Sequences

Example:

[Prog] [Batch] [Meter] [n]

Keys on the flow computer keypad are denoted with brackets and bold face characters (e.g. the 'up arrow' key is denoted as [1]). The actual function of the key as it is labeled on the keypad is what appears between brackets. Key press sequences that are executed from the flow computer keypad are expressed in a series of keys separated by a space (as shown in the example).

#### **Screen Displays**

Example:

Use Up/Down Arrows To Adjust Contrast; Left, Right Arrows To Adjust Backlight Sample screens that correspond to the flow computer display appear surrounded by a dark gray border with the text in bold face characters and mono-spaced font. The flow computer display is actually 4 lines by 20 characters. Screens that are more than 4 lines must be scrolled to reveal the text shown in the manual.

#### **Headings**

Example:

- 2. Chapter Heading
- 2.3. Section Heading
- 2.3.1. Subsection Heading

Sequential heading numbering is used to categorize topics within each volume of the User Manual. The highest heading level is a chapter, which is divided into sections, which are likewise subdivided into subsections. Among other benefits, this facilitates information organization and cross-referencing.

#### **Figure Captions**

Example:

Fig. 2-3. Figure No. 3 of Chapter 2

Figure captions are numbered in sequence as they appear in each chapter. The first number identifies the chapter, followed by the sequence number and title of the illustration.

#### **Page Numbers**

Example:

2-8

Page numbering restarts at the beginning of every chapter and technical bulletin. Page numbers are preceded by the chapter number followed by a hyphen. Technical bulletins only indicate the page number of that bulletin. Page numbers are located on the outside margin in the footer of each page.

#### **Trademark References**

The following are trademarks of OMNI Flow Computers, Inc.:

- OMNI 3000
- OMNI 6000
- OmniCom<sup>®</sup>

Other brand, product and company names that appear in this manual are trademarks of their respective owners.

## **Copyright Information and Modifications Policy**

This manual is copyright protected. All rights reserved. No part of this manual may be used or reproduced in any form, or stored in any database or retrieval system, without prior written consent of OMNI Flow Computers, Inc., Sugar Land, Texas, USA. Making copies of any part of this manual for any purpose other than your own personal use is a violation of United States copyright laws and international treaty provisions.

OMNI Flow Computers, Inc., in conformance with its policy of product development and improvement, may make any necessary changes to this document without notice.

# Warranty, Licenses and Product Registration

Product warranty and licenses for use of OMNI Flow Computer Firmware and of OmniCom Configuration PC Software are included in the first pages of each Volume of this manual. We require that you read this information before using your OMNI Flow Computer and the supplied software and documentation.

If you have not done so already, please complete and return to us the product registration form included with your flow computer. We need this information for warranty purposes, to render you technical support and serve you in future upgrades. Pointed users will also receive important updates and information about their flow computer and metering system.

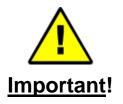

Copyright ©1991-2009 by OMNI Flow Computers, Inc.
All Rights Reserved.

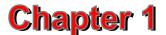

# **Modbus™ Protocol Implementation**

# 1.1. Introduction

OMNI Flow Computers implement a superset of the Modbus™ Protocol on Serial Ports #1 (selectable), #2, #3, #4 (selectable), #5 and #6, thus allowing simultaneous communications with up to six totally independent Modbus systems. Maximum transmission baud rate is 38.4 kbps with an average answer response time of 70 msec plus any modem warm-up time.

The Modbus™ Protocol specifies one master and up to 247 slaves on a common communication line. Each slave is assigned a fixed unique device address in the range of 1 to 247. The Master always initiates the transaction. Transactions are either a query/response type (only one slave is accessed at a time) or a broadcast / no response type (all slaves are accessed at the same time). A transaction comprises a single query and single response frame or a single broadcast frame.

## 1.2. Modes of Transmission

Two basic modes of transmission are available: ASCII or Remote Terminal Unit (RTU). The mode selected depends on the equipment being used.

| AVAILABLE TRANSMISSION MODES |                          |                          |  |
|------------------------------|--------------------------|--------------------------|--|
|                              | TRANSMISSION MODE        |                          |  |
|                              | ASCII                    | RTU                      |  |
| Coding System                | Hexadecimal              | 8-bit binary             |  |
| NUMBER OF BITS:              |                          |                          |  |
| Start Bits                   | 1                        | 1                        |  |
| Data Bits                    | 7                        | 8                        |  |
| Parity (Optional)            | Odd, Even, None (1 or 0) | Odd, Even, None (1 or 0) |  |
| Stop Bits                    | 1 or 2                   | 1 or 2                   |  |
| Error Checking               | LRC                      | CRC                      |  |
| Baud Rate                    | 300 bps to 38.4 kbps     | 300 bps to 38.4 kbps     |  |

## 1.2.1. ASCII Framing and Message Format

Framing in ASCII Transmission Mode is accomplished by the use of the colon (:) character indicating the beginning of a frame and a carriage return (CR) line feed (LF) to delineate end of frame. The line feed character also serves as a synchronizing character which indicates that the transmitting station is ready to receive an immediate reply.

|                          |         | ASCII            | MESSAGE F   | ORMAT          |                    |                                 |
|--------------------------|---------|------------------|-------------|----------------|--------------------|---------------------------------|
| BEGINNING<br>OF<br>FRAME | Address | FUNCTION<br>CODE | DATA        | ERROR<br>CHECK | END<br>OF<br>FRAME | READY TO<br>RECEIVE<br>RESPONSE |
| :                        | 2 Char  | 2 Char           | N x 2 Char  | 2 Char         | CR                 | LF                              |
| 7 Bits                   | 14 Bits | 14Bits           | N x 14 Bits | 14 Bits        | 7 Bits             | 7 Bits                          |

Assuming 7 bits per transmitted character.

# 1.2.2. Remote Terminal Unit (RTU) Framing and Message Format

Frame synchronization can be maintained in RTU Transmission Mode only by simulating a synchronous message. The 'OMNI' monitors the elapsed time between receipt of characters. If 3.5 character times elapse without a new character or completion of the frame, then the frame is reset and the next bytes will be processed looking for a valid address.

| RTU MESSAGE FORMAT |          |            |             |
|--------------------|----------|------------|-------------|
| Address            | Function | Dата       | ERROR CHECK |
| 8 Bits             | 8 Bits   | N x 8 Bits | 16 Bits     |

# 1.3. Message Fields

#### 1.3.1. Address Field

The address field immediately follows the beginning of the frame and consists of 2 characters (ASCII) or 8 bits (RTU). These bits indicate the user assigned address of the slave device that is to receive the message sent by the master. Each slave must be assigned a unique address and only the addressed slave will respond to a query that contains its address. When the slave sends a response, the slave address informs the master which slave is communicating. In broadcast mode, an address of zero (0) is used. All slaves interpret this as an instruction to read and take action, but do not issue a response message.

#### 1.3.2. Function Code Field

The function code field tells the addressed slave what function to perform. The high order bit of the function code field is set by the slave device to indicate that other than a normal response is being transmitted to the Master device. This bit remains 0 if the message is a query or a normal response message.

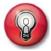

**Note:** See **1.5** for descriptions and examples of these function codes. See **1.4** for a description of exception responses.

| FUNCTION CODE | <u>ACTION</u>                                      |
|---------------|----------------------------------------------------|
| 01 —          | READ MULTIPLE BOOLEAN POINTS                       |
| 02 ———        | READ MULTIPLE BOOLEAN POINTS                       |
| 03 —          | READ STRINGS OR MULTIPLE 16 OR 32 BIT VARIABLES    |
| 04            | READ STRINGS OR MULTIPLE 16 OR 32 BIT VARIABLES    |
| 05 ———        | - WRITE SINGLE BOOLEAN POINT                       |
| 06 ———        | - WRITE SINGLE 16 BIT INTEGER                      |
| 07            | READ EXCEPTION STATUS                              |
| 08 —          | - LOOPBACK TEST                                    |
| 15 ———        | - WRITE MULTIPLE BOOLEAN POINTS                    |
| 16 ———        | - WRITE STRINGS OR MULTIPLE 16 OR 32 BIT VARIABLES |
| 65 ———        | - READ ASCII TEXT BUFFER                           |
| 66 ———        | - WRITE ASCII TEXT BUFFER                          |

#### 1.3.3. Data Field

The data field contains the information needed by the slave to perform the specific function or it contains data collected by the slave in response to a query. This information may be text strings, values, exception code or text buffers.

#### 1.3.4. Error Check Field

This field allows the master and slave devices to check a message for errors in transmission. A transmitted message may be altered slightly due to electrical noise or other interference while it is on its way from one unit to another. The error checking assures that the master and the slave do not react to messages that have been changed during transmission. The error check field uses a longitudinal redundancy check (LRC) in the ASCII Mode and a CRC-16 check in the RTU Mode. The bytes checked include the slave address and all bytes up to the error checking bytes. Checking is done with the data in the binary mode or RTU mode.

#### The LRC Mode

The error check is an 8-bit binary number represented and transmitted as two ASCII hexadecimal (hex) characters. The error check is produced by first stripping the Colon, CR and LF and then converting the hex ASCII characters to binary. Add the binary bytes (including slave address) discarding any carries, and then two's complement the result. At the received end the LRC is recalculated and compared to the LRC as sent. The colon, CR, LF, and any embedded non-ASCII hex characters are ignored in calculating the LRC.

#### The CRC Mode

The message is considered as one continuous binary number whose most significant bit (MSB) is transmitted first. The message is pre-multiplied by  $X^{**}16$  (shifted left 16-bits), then divided by  $(x^{16}+x^{15}+x^2+1)$  expressed as the binary number (1100000000000101). The integer quotient digits are ignored and the 16-bit remainder (initialized to all ones at the start to avoid the case of all zeros being an accepted message) is appended to the message (MSB first) as the two CRC check bytes. The resulting message including CRC, when divided by the same polynomial (x16 + x15 + x2 + 1) at the receiver will give a zero remainder if no errors have occurred.

# 1.4. Exception Response

Programming or operation errors are those involving illegal data in a message, no response or difficulty in communicating with a slave. These errors result in an exception response from the slave, depending on the type of error. When such a message is received from the master the slave sends a response to the master echoing the slave address, function code (with high bit set), exception code and error check fields. To indicate that the response is a notification of an error, the high order bit of the function code is set to 1.

| EXCEPTION CODE | DESCRIPTION              |
|----------------|--------------------------|
| 01 —           | - ILLEGAL FUNCTION       |
| 02 ——          | — ILLEGAL DATA ADDRESS   |
| 03 ——          | — ILLEGAL DATA VALUE     |
| 04             | — DATA CANNOT BE WRITTEN |
| 05 ——          | - PASSWORD NEEDED        |

# 1.5. Function Codes

# 1.5.1. Function Codes 01 and 02 (Read Boolean Status)

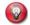

**Note:** Function Code 02 is identical to Function Code 01. It can be used by communication devices that do not support Function Code 01.

These functions allow the user to obtain the 'on/off' status of Booleans used to control discrete outputs from the addressed slaves only. Broadcast mode is not supported with this function code. In addition to the slave address and function field, the message requires that the information field contain the initial point number to be read (starting point) and the number of points that will be read to obtain the Boolean data.

Boolean points are numbered from 1001; (Boolean number 1=1001, 1=on, 0=off). The data is packed one bit for each Boolean flag variable. The response includes the slave address, function code, quantity of data characters, the data characters, and error checking. The low order bit of the first character contains the addressed flag and the remainder follows. For Boolean quantities that are not even multiples of eight, the last characters will be filled-in with zeros at high order end.

**Example:** Read Booleans 1120 to 1131 from Slave Device #01.

|         | POLL MASTER-TO-SLAVE: ASCII TRANSMISSION MODE |            |                                        |      |      |            |  |  |  |
|---------|-----------------------------------------------|------------|----------------------------------------|------|------|------------|--|--|--|
|         | FUNCTION                                      | DATA START | DATA STARTING POINT # NUMBER OF POINTS |      |      |            |  |  |  |
| Address | CODE                                          | Hi         | Hı Lo Hı Lo                            |      |      |            |  |  |  |
| : 3031  | 3031                                          | 3034       | 3630                                   | 3030 | 3043 | 3845 CR LF |  |  |  |

|         | POLL MASTER-TO-SLAVE: RTU TRANSMISSION MODE |            |                                        |    |    |           |  |  |  |
|---------|---------------------------------------------|------------|----------------------------------------|----|----|-----------|--|--|--|
|         | FUNCTION                                    | DATA START | DATA STARTING POINT # NUMBER OF POINTS |    |    |           |  |  |  |
| Address | CODE                                        | Hi         | Hı Lo Hı Lo                            |    |    |           |  |  |  |
| 01      | 01                                          | 04         | 60                                     | 00 | 0C | 'nn' 'nn' |  |  |  |

| SLAVE RESPONSE : ASCII Transmission Mode |          |                           |    |           |       |  |  |  |
|------------------------------------------|----------|---------------------------|----|-----------|-------|--|--|--|
|                                          | FUNCTION | Вуте                      | DA | LCR CHECK |       |  |  |  |
| ADDRESS                                  | CODE     | COUNT                     | Hi | Lo        | 8-Віт |  |  |  |
| : 3031                                   | 3031     | 3032 3038 3030 4634 CR Li |    |           |       |  |  |  |

|         | SLAVE RESPONSE : RTU Transmission Mode |                    |    |    |       |  |  |  |  |
|---------|----------------------------------------|--------------------|----|----|-------|--|--|--|--|
|         | FUNCTION                               | BYTE DATA LCR CHEC |    |    |       |  |  |  |  |
| Address | CODE                                   | Count              | Hi | Lo | 8-Віт |  |  |  |  |
| 01      | 01 01 02 08 00 'nn' 'nn'               |                    |    |    |       |  |  |  |  |

The status of Booleans 1120 through 1127 is shown as 08 (hex) = 0000 1000 (binary). Reading right to left, this shows that status 1123 is 'on'. The other data flags are decoded similarly. Due to the quantity of Boolean status requested, the last data field, which is shown as 00 (hex) = 0000 0000 (binary), contains the status of only four flags. The four left most bits are provided as zeros to fill the 8-bit format.

# 1.5.2. Function Codes 03 and 04 (Read 16-Bit Point Sets)

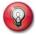

**Note:** Function Code 04 is identical to Function Code 03. It can be used by communication devices that do not support Function Code 03.

Function Codes 03 and 04 allow the master to obtain the binary contents of holding points in the addressed slave. The protocol allows for a maximum of 125 16-bit points to be obtained at each request. Broadcast mode is not allowed for functions 03 and 04.

These 16-bit points are also grouped in sets of points and accessed as one variable. The numeric range of the point number defines the variable type and indicates how many 16-bit points make up that variable.

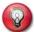

**Note:** Point Groups for Long Integer Variable Type – Points 6XXX or 15XXX long integers apply only to Revision 23 for US Customary units.

| POINT GROUPS FOR TYPES OF VARIABLES |                         |          |          |     |  |  |  |  |  |
|-------------------------------------|-------------------------|----------|----------|-----|--|--|--|--|--|
| POINT #<br>RANGE                    | MAX POINTS /<br>MESSAGE |          |          |     |  |  |  |  |  |
| 3XXX or 13XXX                       | Short Integer           | 1 Point  | 2 Bytes  | 125 |  |  |  |  |  |
| 4XXX                                | 8-Char. ASCII String    | 4 Points | 8 Bytes  | 31  |  |  |  |  |  |
| 6XXX or 15XXX                       | Long Integer            | 2 Points | 4 Bytes  | 62  |  |  |  |  |  |
| 17XXX or 18XXX                      | IEEE Floating Point     | 2 Points | 4 Bytes  | 62  |  |  |  |  |  |
| 14XXX                               | 16-Char. ASCII String   | 8 Points | 16 Bytes | 15  |  |  |  |  |  |

The addressed slave responds with its address and the function code, followed by the information field. The information field contains a single byte indicating the number of data bytes returned followed by the actual data bytes. The data is returned in multiples of two bytes, with the binary content right justified. The data is sent MS Byte first.

**Example:** Read Short Integer Message 3012 through 3013 from Slave #2.

|         | POLL MASTER-TO-SLAVE: RTU TRANSMISSION MODE |            |                                            |    |    |           |  |  |  |
|---------|---------------------------------------------|------------|--------------------------------------------|----|----|-----------|--|--|--|
|         | FUNCTION                                    | DATA START | DATA STARTING POINT # QUANTITY OF POINTS ( |    |    |           |  |  |  |
| Address | CODE                                        | Hi         | Hı Lo Hı Lo                                |    |    |           |  |  |  |
| 02      | 03                                          | 0B         | C4                                         | 00 | 02 | 'nn' 'nn' |  |  |  |

| SLAVE RESPONSE: RTU Transmission Mode |          |       |    |                    |    |    |           |  |
|---------------------------------------|----------|-------|----|--------------------|----|----|-----------|--|
|                                       | FUNCTION | Вуте  | DA | DATA DATA CRC CHE  |    |    |           |  |
| Address                               | CODE     | COUNT | Hi | Hı Lo Hı Lo 16-Bıt |    |    |           |  |
| 02                                    | 03       | 04    | 1F | 40                 | 1F | 3E | 'nn' 'nn' |  |

The slave responds with its address and the function code, byte count of the data field followed by the actual data field. In the example above, the data field contains 4 bytes representing the value of the requested data.

# 1.5.3. Function Code 05 (Write Single Boolean)

This message forces a single Boolean variable either 'on' or 'off'. Boolean variables are points numbered 1XXX or 2XXX. Writing the 16-bit value 65,280 (FF00 HEX) will set the Boolean 'on'. Writing the value zero will turn it 'off'. All other values are illegal and will not effect the Boolean. Using a slave address '00' (Broadcast Mode) will force all slaves to modify the desired Boolean.

**Example:** Turn Single Boolean Point 1711 'on' - Slave #2.

|         | POLL MASTER-TO-SLAVE: RTU TRANSMISSION MODE |         |                     |    |    |           |  |  |
|---------|---------------------------------------------|---------|---------------------|----|----|-----------|--|--|
|         | FUNCTION                                    | BOOLEAN | BOOLEAN POINT# DATA |    |    |           |  |  |
| ADDRESS | CODE                                        | Hı      | Hı Lo Hı Lo         |    |    |           |  |  |
| 02      | 05                                          | 06      | AF                  | FF | 00 | 'nn' 'nn' |  |  |

| SLAVE RESPONSE : RTU Transmission Mode |          |         |                         |    |    |           |  |
|----------------------------------------|----------|---------|-------------------------|----|----|-----------|--|
|                                        | FUNCTION | BOOLEAN | BOOLEAN POINT # DATA CR |    |    |           |  |
| Address                                | CODE     | Hi      | Hı Lo Hı Lo             |    |    |           |  |
| 02                                     | 05       | 06      | AF                      | FF | 00 | 'nn' 'nn' |  |

The normal response to the command request is to retransmit the message as received after the Boolean state has been altered.

# 1.5.4. Function Code 06 (Write Single 16-Bit Integer)

Any numeric variable that has been defined on the 16-bit integer index table can have its contents changed by this message. The 16-bit integer points are numbered from 3XXX or 13XXX.

When used with slave address zero (Broadcast Mode) all slaves will load the specified points with the contents specified. The following example sets one 16-bit integer at address 3106 (0C22 HEX) of Slave #2 (i.e., load address 3106 with data 0003).

Example: Set Single 16-Bit Integer Slave #2.

|         | Poll Master-to-Slave: RTU Transmission Mode |     |             |    |    |           |  |  |
|---------|---------------------------------------------|-----|-------------|----|----|-----------|--|--|
|         | FUNCTION                                    | Poi | POINT# DATA |    |    |           |  |  |
| Address | CODE                                        | Hı  | Hı Lo Hı Lo |    |    |           |  |  |
| 02      | 06                                          | 0C  | 22          | 00 | 03 | 'nn' 'nn' |  |  |

| SLAVE RESPONSE : RTU Transmission Mode |          |     |              |    |    |           |  |
|----------------------------------------|----------|-----|--------------|----|----|-----------|--|
|                                        | FUNCTION | Poi | POINT # DATA |    |    |           |  |
| Address                                | CODE     | Hı  | Hı Lo Hı Lo  |    |    |           |  |
| 02                                     | 06       | 0C  | 22           | 00 | 03 | 'nn' 'nn' |  |

The normal response to a Function 06 query is to retransmit the message as received after the 16-bit integer has been altered.

## 1.5.5. Function Code 07 (Read Exception Status)

This function allows the user to obtain the status of the five events and determine the communication port number (serial port number). These events are programmed and cannot be reconfigured. Following are the five events:

■ EPROM Checksum error flag

□ Program mode

Diagnostic mode

Master status

Power failed flag

**Example:** Request to Modbus ID # 13 (Address HEX: 0D) to respond with event status and communication port number.

| POLL MASTER-TO-SLAVE: RTU TRANSMISSION MODE |    |  |           |  |  |  |  |  |
|---------------------------------------------|----|--|-----------|--|--|--|--|--|
| Address Function CRC CHECK 8-Bit            |    |  |           |  |  |  |  |  |
| 0D                                          | 07 |  | 'nn' 'nn' |  |  |  |  |  |

| SLAVE RESPONSE : RTU Transmission Mode |    |    |           |  |  |  |  |  |
|----------------------------------------|----|----|-----------|--|--|--|--|--|
| ADDRESS FUNCTION DATA CRC CHECK 8-Bit  |    |    |           |  |  |  |  |  |
| 0D                                     | 07 | 4C | 'nn' 'nn' |  |  |  |  |  |

The slave responds with the Modbus OD number (address), the function code, and the data, followed by the CRC check. In the above example, the data field contains 1 byte representing the value of the requested data. Following is the conversion of hexadecimal data to binary, to determine the event status and communication port number.

Hex 4C = 0100 1100 (Bit 7, Bit 6, Bit 5, Bit 4, Bit 3, Bit 2, Bit 1, Bit 0)

Bit 7, Bit 6, Bit 5 represent the communication port:

| Port # | Bit 7 | Bit 6 | Bit 5 |
|--------|-------|-------|-------|
| 1      | 0     | 0     | 1     |
| 2      | 0     | 1     | 0     |
| 3      | 0     | 1     | 1     |
| 4      | 1     | 0     | 0     |

Bit 4, Bit 3, Bit 2, Bit 1, Bit 0 represent the following event status:

Bit 4 → Power failed flag (1=Yes, 0=No); Modbus database address = 1829

Bit 3 → Master status (1=Yes, 0=No); Modbus database address = 2864

Bit  $2 \rightarrow$  In diagnostic mode (1=Yes, 0=No)

Bit 1  $\rightarrow$  In program mode (1=Yes, 0=No)

Bit 0 → Invalid EPROM Checksum error flag (1=Yes, 0=No); Modbus database address = 1837

# 1.5.6. Function Code 08 (Loopback Test)

Function Code 08 sends diagnostics test message to slave, to evaluate communications processing. The purpose is to test the communication system only; it does not perform any write function. The system (slave) responds with an echo.

<u>Example</u>: Loopback Test – Simple return of query message sent to Slave Address Identification # 13.

| POLL MASTER-TO-SLAVE: RTU TRANSMISSION MODE |          |    |                 |                |     |           |  |  |  |  |
|---------------------------------------------|----------|----|-----------------|----------------|-----|-----------|--|--|--|--|
| Address                                     | FUNCTION |    | GNOSTICS<br>DDE | DATA DIA<br>Co | CRC |           |  |  |  |  |
| 7.00.00                                     | CODE     | Hi | Lo              | Hi             | Lo  | Снеск     |  |  |  |  |
| 0D                                          | 08       | 00 | 00              | A5             | 37  | 'nn' 'nn' |  |  |  |  |

| SLAVE RESPONSE : RTU Transmission Mode |          |    |                 |                |     |           |  |  |  |  |
|----------------------------------------|----------|----|-----------------|----------------|-----|-----------|--|--|--|--|
| Address                                | FUNCTION |    | GNOSTICS<br>DDE | DATA DIA<br>Co | CRC |           |  |  |  |  |
| TIBBRIZOO                              | CODE     | Hi | Lo              | Hi             | Lo  | Снеск     |  |  |  |  |
| 0D                                     | 08       | 00 | 00              | A5             | 37  | 'nn' 'nn' |  |  |  |  |

The slave responds with an echo; i.e., identical Modbus ID (address), function code, and data.

## 1.5.7. Function Code 15 (Write Multiple Boolean)

Function Code  $0F_{\text{HEX}}$  (15) writes to each Boolean variable in a consecutive block of Boolean variables to a desired 'on' or 'off' state. Each Boolean is packed in the data field, one bit for each Boolean flag (1 = on, 0 = off). The data field consists of increments of 2 bytes and can be up to 250 bytes (2000 points). Boolean points are packed right-to-left, 8 to a byte with unused bits set to '0'. The use of slave address '00' (Broadcast Mode) will force all slaves to modify the desired Boolean bits. The following example writes to 14 Boolean variables starting at address 1703. The data field value 05, 1703 through 1710, and data field value 20 represents the status of points 1711 through 1716. These data values are transmitted as 0000 0101 and 0010 0000, indicating that Booleans points 1703, 1705, 1716 are to be forced 'on' and 1704 and 1706 through 1715 are to be forced 'off' (the two most significant positions of the second byte are unused and set to '0').

Example: Turn on Boolean points 1703, 1705, 1716 ON Slave #3.

|         | POLL MASTER-TO-SLAVE: RTU TRANSMISSION MODE |      |       |      |                    |      |    |     |      |      |  |  |
|---------|---------------------------------------------|------|-------|------|--------------------|------|----|-----|------|------|--|--|
|         | FUNCTION                                    | STAF | RTING | QUA  | NTITY              | Вуте | DA | ATA | CRC  |      |  |  |
| Address | CODE                                        | ADD  | RESS  | OF P | OF POINTS COUNT HI |      | Lo | Сні | ECK  |      |  |  |
| 03      | 0F                                          | 06   | A7    | 00   | 0E                 | 02   | 05 | 20  | 'nn' | 'nn' |  |  |

| SLAVE RESPONSE : RTU Transmission Mode |                  |                                               |    |    |    |      |      |  |  |
|----------------------------------------|------------------|-----------------------------------------------|----|----|----|------|------|--|--|
| Address                                | FUNCTION<br>CODE | STARTING QUANTITY CRC ADDRESS OF POINTS CHECK |    |    |    |      |      |  |  |
| 03                                     | 0F               | 06                                            | A7 | 00 | 0E | 'nn' | 'nn' |  |  |

The normal response to a Function 15 query is to echo the slave address, function code, starting address, and quantity of points written.

# 1.5.8. Function Code 16 (Write 16-Bit Point Sets)

Function Code  $10_{\text{HEX}}$  (16) allows the master to change the binary contents of holding points in the addressed slave. The protocol allows for a maximum of 125 16-bit points to be changed at each download. Using a slave address of zero (00) allows the master to change points in all slaves simultaneously (Broadcast Mode).

These 16-bit points are also grouped as sets of points and accessed as one variable. The numeric range of the point number defines the variable type and indicates how many 16-bit points make up that variable.

|                       | POINT GROUPS FOR TYPES OF VARIABLES |                         |                        |                         |  |  |  |  |  |  |  |  |
|-----------------------|-------------------------------------|-------------------------|------------------------|-------------------------|--|--|--|--|--|--|--|--|
| POINT #<br>RANGE      | Variable<br>Type                    | 16-BIT REGS. /<br>POINT | No of Bytes /<br>Point | MAX POINTS /<br>MESSAGE |  |  |  |  |  |  |  |  |
| 3XXX or 13XXX         | Short Integer                       | 1 Point                 | 2 Bytes                | 125                     |  |  |  |  |  |  |  |  |
| 4XXX                  | 8-Char. ASCII String                | 4 Points                | 8 Bytes                | 31                      |  |  |  |  |  |  |  |  |
| 5XXX or 15XXX         | Long Integer                        | 2 Points                | 4 Bytes                | 62                      |  |  |  |  |  |  |  |  |
| 7XXX-8XXX or<br>17XXX | IEEE Floating Point                 | 2 Points                | 4 Bytes                | 62                      |  |  |  |  |  |  |  |  |
| 14XXX                 | 16-Char. ASCII String               | 8 Points                | 16 Bytes               | 15                      |  |  |  |  |  |  |  |  |

The addressed slave responds with its address and the function code, followed by the information field. The information field contains a single byte indicating the number of data bytes returned and the actual data bytes. The data is sent as multiples of two bytes, with the binary content right justified. The data is sent MS Byte first.

**Example:** Write Short Integers 3012 through 3013 to Slave #2.

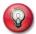

**Byte Count:** The Byte Count will be increments of 2, 4, 8 or 16 bytes depending on the address range of the points downloaded.

|      | POLL MASTER-TO-SLAVE: RTU TRANSMISSION MODE |      |       |                       |    |               |    |      |    |    |      |      |
|------|---------------------------------------------|------|-------|-----------------------|----|---------------|----|------|----|----|------|------|
|      | Func                                        | STAF | RTING | QUANTITY<br>OF POINTS |    | QUANTITY BYTE |    | DATA |    | TΑ | CF   | RC   |
| Addr | CODE                                        | Poli | NT#   |                       |    | COUNT         | Hı | Lo   | Hi | Lo | Сн   | ECK  |
| 02   | 10                                          | 0B   | C4    | 00                    | 02 | 04            | 1F | 40   | 1F | 3E | 'nn' | 'nn' |

| SLAVE RESPONSE : RTU Transmission Mode |                  |                                               |    |    |    |      |      |  |  |
|----------------------------------------|------------------|-----------------------------------------------|----|----|----|------|------|--|--|
| Address                                | FUNCTION<br>CODE | STARTING QUANTITY CRC ADDRESS OF POINTS CHECK |    |    |    |      |      |  |  |
| 02                                     | 10               | 0B                                            | C4 | 00 | 02 | 'nn' | 'nn' |  |  |

The slave responds with its address and the function code, starting point number and quantity of points.

Example: Write a Long Integer 5101 to Slave #4

|      | POLL MASTER-TO-SLAVE: RTU TRANSMISSION MODE |      |       |            |           |      |           |    |    |     |      |      |
|------|---------------------------------------------|------|-------|------------|-----------|------|-----------|----|----|-----|------|------|
|      | Func                                        | STAF | RTING | QUANTITY E |           | Вуте | BYTE DATA |    | DA | ATA | CF   | ₹C   |
| Addr | CODE                                        | Poli | NT #  | of Po      | OF POINTS |      | Hı        | Lo | Hı | Lo  | Сн   | ECK  |
| 04   | 10                                          | 13   | ED    | 00         | 01        | 04   | 00        | 4F | 20 | 4E  | 'nn' | 'nn' |

| SLAVE RESPONSE : RTU Transmission Mode |                  |                                               |    |    |    |      |      |  |  |  |
|----------------------------------------|------------------|-----------------------------------------------|----|----|----|------|------|--|--|--|
| Address                                | FUNCTION<br>CODE | STARTING QUANTITY CRC ADDRESS OF POINTS CHECK |    |    |    |      | _    |  |  |  |
| 04                                     | 10               | 13                                            | ED | 00 | 01 | 'nn' | 'nn' |  |  |  |

The slave responds with its address and the function code, starting point number and quantity of points.

# 1.5.9. Function Code 65 (Read ASCII Text Buffer)

Function Code  $41_{\text{HEX}}$  (65) allows the master to read the contents of an ASCII text buffer within an addressed slave. Data is always sent and received in packets containing 128 characters. Packets are numbered from 0 to 255. The size of the text buffer is always an exact multiple of 128 bytes. The last buffer will contain a HEX 1A (end of file character).

**Example**: Read 2<sup>nd</sup> packet of an ASCII Text Buffer Point 9001 from Slave # 5.

| POLL MASTER-TO-SLAVE : RTU TRANSMISSION MODE |                  |    |      |      |     |      |      |
|----------------------------------------------|------------------|----|------|------|-----|------|------|
|                                              | FUNCTION POINT # |    | Pace | KET# | CRC |      |      |
| Address                                      | CODE             | Hı | Lo   | Hı   | Lo  | Сн   | ECK  |
| 05                                           | 41               | 23 | 29   | 00   | 01  | 'nn' | 'nn' |

| SLAVE RESPONSE : RTU Transmission Mode |      |      |        |    |         |        |  |                 |      |      |
|----------------------------------------|------|------|--------|----|---------|--------|--|-----------------|------|------|
|                                        | Func | Poil | POINT# |    | PACKET# |        |  | Data            | CF   | ₹C   |
| ADDR                                   | CODE | Hı   | Lo     | Hı | Lo      | BYTE 0 |  | <b>BYTE 128</b> | Сн   | ECK  |
| 05                                     | 41   | 23   | 29     | 00 | 01      | 30     |  | 41              | 'nn' | 'nn' |

## 1.5.10. Function Code 66 (Write ASCII Text Buffer)

Function Code  $42_{\rm HEX}$  (66) is used by the master to download an ASCII text buffer to an addressed slave. Data is always sent and received in packets containing 128 characters. Packets are numbered from 0 to 255. The size of the text buffer is always an exact multiple of 128 bytes. The last buffer will contain a HEX 1A (end of file character).

**Example**: Write 1<sup>st</sup> packet of an ASCII Text Buffer Point 9002 to Slave # 2.

|      | POLL MASTER-TO-SLAVE: RTU TRANSMISSION MODE |        |    |         |    |        |  |          |      |      |
|------|---------------------------------------------|--------|----|---------|----|--------|--|----------|------|------|
|      | Func                                        | POINT# |    | PACKET# |    | Dата   |  | DATA     | CF   | SC   |
| ADDR | CODE                                        | Hı     | Lo | Hi      | Lo | Вүте 0 |  | Вуте 128 | Сн   | ECK  |
| 02   | 42                                          | 23     | 2A | 00      | 00 | 39     |  | 2F       | 'nn' | 'nn' |

| SLAVE RESPONSE : RTU Transmission Mode |                  |    |      |      |     |      |      |
|----------------------------------------|------------------|----|------|------|-----|------|------|
|                                        | FUNCTION POINT # |    | Pace | KET# | CRC |      |      |
| Address                                | CODE             | Hı | Lo   | Hı   | Lo  | Сн   | ECK  |
| 02                                     | 42               | 23 | 2A   | 00   | 00  | 'nn' | 'nn' |

# 1.6. Custom Data Packets

Many point numbers were left unused when numbering the variables within the database. This allows for future growth and different application data. Without custom data packets many polls would be required to retrieve data distributed throughout the database. The custom data packet allows you to concatenate or join different groups or sets of data in any order and of any data type into 1 message response. These custom packets are a type 03 read and are located at points 1, 201 and 401 in the database.

Example: Read Custom Data Packet #1 at Point 0001 from Slave #2.

| POLL MASTER-TO-SLAVE: RTU TRANSMISSION MODE |          |                         |    |    |                    |           |  |
|---------------------------------------------|----------|-------------------------|----|----|--------------------|-----------|--|
|                                             | Function | NCTION STARTING POINT # |    |    | QUANTITY OF POINTS |           |  |
| Address                                     | CODE     | Hı                      | Lo | Hı | Lo                 | 16-Віт    |  |
| 02                                          | 03       | 00                      | 01 | 00 | 00                 | 'nn' 'nn' |  |
|                                             |          |                         |    | 7  |                    |           |  |

Dummy number of points

| SLAVE RESPONSE : RTU Transmission Mode                                                           |          |       |        |    |              |    |      |      |      |    |     |     |       |
|--------------------------------------------------------------------------------------------------|----------|-------|--------|----|--------------|----|------|------|------|----|-----|-----|-------|
|                                                                                                  | FUNCTION | Вуте  | E DATA |    | <b>D</b> ATA |    | DATA |      |      | DA | ATA | CRC | Снеск |
| ADDRESS                                                                                          | CODE     | COUNT | Hı     | Lo |              | Hı | Lo   | 16-  | Віт  |    |     |     |       |
| 02                                                                                               | 03       | ??    | ??     | ?? |              | ?? | ??   | 'nn' | 'nn' |    |     |     |       |
| Depends on the size of packet configured  Depends on the number and type of data points included |          |       |        |    |              |    |      |      |      |    |     |     |       |

# 1.7. Peer-to-Peer on the Modbus™ Link

Serial Port #2 can be configured to allow peer-to-peer communications. In this mode any OMNI flow computer can act as a Modbus master and communicate with any other Modbus device on the communication link (Technical Bulletin 980401 (52-0001-0001) "Peer-to-Peer Basics").

# 1.8. Half Duplex Wiring Configuration Required

The physical wiring of a Modbus link is usually full duplex, although the Modbus communication protocol is a half duplex protocol (i.e., both devices **never** transmit at the same time). For peer-to-peer communications the physical link must be wired for half duplex operation with all transmit and receive terminals wired in parallel (see **7.4** in **Volume 1**). This allows all devices to hear all transmissions; even their own.

## 1.9. Active Master

Control of the communication link is passed from the current master to the next master in the sequence by broadcasting the ID number of the next master in sequence. When that flow computer has completed its transaction list (see **7.4** in **Volume 1**) it will in turn hand over control to the next master in the sequence.

# 1.10. Error Recovery

Should the next master in the sequence fail to take control of the link the current master will search for an active master. To ensure best performance and fastest recovery in the event of an error, always number Modbus masters consecutively starting from 01.

# **1.11.** Trapil

Several Modbus Addresses in the following list are labeled with the word Trapil. These addresses are available with Revision 24 (French Version 24.XX Only) and the Trapil Function turned on.

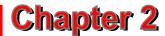

# User-Defined, Status and Command Data (0001 - 2999)

# 2.1. Custom Data Packets or Modicon™ G51 Compatible Point Arrays

These three addresses specify reserved areas used to access user defined groups of data variables. Data can be accessed as read only blocks of data or the data is arranged as an array of adjacent 16-bit points which can be read or written independently, if the Modicon Compatible mode is selected when setting up the serial port.

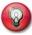

Info: This data is accessed using Modbus function code 03 for reads and 16 for writes. Boolean data bits are packed 8 to a byte.

0001 Custom Data Packet / Array #1

Maximum 250 bytes using Modbus RTU mode (for Packet/Array definition see Index 3001-3040).

0201 Custom Data Packet / Array #2

Maximum 250 bytes using Modbus RTU mode (for Packet/Array definition see Index 3041-3056).

0401 Custom Data Packet / Array #3

Maximum 250 bytes using Modbus RTU mode (for Packet/Array definition see Indices 3057-3096).

# 2.2. Archive Control Flags

Data to be added into the Text Archive RAM is flagged by embedding Boolean Point **1000** or **2000** within the appropriate custom report immediately preceding the data to be archived. You may enable or disable the archiving of data by resetting or setting this variable.

1000 Archive Control Flag

Report data following flag will be archived not printed.

2000 Archive Control Flag

Report data following flag is printed and archived.

# 2.3. Status / Command Data

# 2.3.1. Reading and Writing the Physical Digital I/O

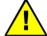

**IMPORTANT:** Never set a physical I/O point which has been assigned as an input as this could cause a DC voltage to appear on the input terminals of that point which may conflict with any voltage already present on those terminals

The current status of physical Digital I/O Points 01 through 12 (OMNI 3000) or 01 though 24 (OMNI 6000) can be accessed by reading Modbus Indexes **1001** through **1024**.

All points which are to be written to exclusively via the Modbus must first have the point assigned to Modbus control by entering zero (0) for 'Digital Point Assign' (see **Chapter 9**). Assigning to '0' prevents the OMNI application software from overwriting the Modbus write.

1001 Digital I/O Point #1

to

1024 Digital I/O Point # 24

## 2.3.2. Programmable Booleans

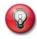

**Info:** Boolean data is accessed using Modbus function codes 01 for reads, 05 for single point writes, and 15 for multiple bit writes. Boolean data is packed 8 points to a byte when reading.

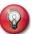

Info: Boolean data points 1057-1088 are available for User Alarms.

Example: 1030:1088=1002 1088: High Filter DP

Make 1088 follow status of Digital Point #2. When true, 1088 Alarm message will be placed in Alarm log and on Alarm screen.

Points **1025** through **1088** are updated every 100 msec with the current value of the programmable Boolean statements (see **Chapter 10**). You may read from or write to these variables, but anything that you write may be overwritten by the flow computer depending upon the logic functions programmed into the logic statement.

1025 Boolean Point #25

to

1088 Boolean Point #88

Points **1089** through **1099** are paired with Floating Point Variables **7089** through **7099**. For example, numeric data placed in **7089** can be output as pulses by assigning a Digital I/O Point to **1089**.

1089 Programmable Accumulator #1

Used to pulse out data placed into 7089.

to

1099 Programmable Accumulator #11

Used to pulse out data placed into 7099.

#### 2.3.3. Meter Run Status and Alarm Points

The second digit of the index number defines the number of the meter run. For example: Point **1105** is the Meter Active Flag for Meter Run #1. Point **1405** would be the Meter Active Flag for Meter Run #4.

#### 1n00 Reserved \* Note: is used to assign accumulators to the front panel counters or digital I/O points. **Pulses - Gross Indicated Volume (IV)** 1n01 1n02 Pulses - Net Volume (GSV) 1n03 **Pulses - Mass** 1n04 Pulses - Net Standard Volume (NSV) S&W corrected GSV. **Meter Run Active Flag** 1n05 Flow pulses above threshold frequency. 1n06 **Meter Being Proved** Activates during proving of this meter. 1n07 Any Meter Run Specific Alarm This Meter Clears if acknowledged. 1n08 **Batch End Acknowledge** Toggle ON/OFF. 1n09 **Auto Prove Problem** Ten consecutive attempts to auto-prove have failed. 1n10 **Batch Preset Reached** Batch total equal or exceeds the batch preset. 1n11 **Batch Preset Warning Flag** Batch total is within 'X' volume or mass units of the batch preset ('X' is stored at 5n38). \* Info: The following 500mS pulse flag are treated as level for archive trigger. 1n12 **Batch End Acknowledge** 500 msec pulse. **Calculation Alarm** 1n13 Usually temperature, pressure or density is outside of the range of the algorithm selected. **Override In Use - Density Pressure** 1n14 Override in use for any reason. **Auto Prove Flag** 1n15 Indicates that flowmeter 'n' will be automatically proved based on changes in flow rate or meter run time, etc. It is cleared if prove sequence is completed or prove is aborted. 1n16 Override In Use - Temperature 1n17 **Override In Use - Pressure** 1n18 Override In Use - Gravity/Density Transducer Info: Transducer and flow rate alarms remain set while the alarm condition exists. 1n19 1n20 Flowrate - Low Low Alarm For point's 1n20-1n23, flow rate units are either gross volume or mass units (depending on which unit is selected) for all products. 1n21 Flowrate - Low Alarm 1n22 Flowrate - High Alarm 1n23 Flowrate - High High Alarm

| 1n24 | Meter Temperature - Transducer Failed Low Alarm                                                     |
|------|----------------------------------------------------------------------------------------------------|
| 1n25 | Meter Temperature - Low Alarm                                                                       |
| 1n26 | Meter Temperature - High Alarm                                                                      |
| 1n27 | Meter Temperature - Transducer Failed High Alarm                                                    |
| 1n28 | Meter Pressure - Transducer Failed Low Alarm                                                        |
| 1n29 | Meter Pressure - Low Alarm                                                                          |
| 1n30 | Meter Pressure - High Alarm                                                                         |
| 1n31 | Meter Pressure - Transducer Failed High Alarm                                                       |
| 1n32 | Gravity/Density - Transducer Failed Low Alarm                                                       |
| 1n33 | Gravity/Density - Low alarm                                                                         |
| 1n34 | Gravity/Density - High Alarm                                                                        |
| 1n35 | Gravity/Density - Transducer Failed High Alarm                                                      |
| 1n36 | Density Temperature - Transducer Failed Low Alarm                                                   |
| 1n37 | Density Temperature - Low Alarm                                                                     |
| 1n38 | Density Temperature - High Alarm                                                                    |
| 1n39 | Density Temperature - Transducer Failed High Alarm                                                  |
| 1n40 | Reserved                                                                                            |
| to   |                                                                                                    |
| 1n43 | Reserved                                                                                            |
| 1n44 | Density Pressure - Transducer Failed Low                                                            |
| 1n45 | Density Pressure - Low Alarm                                                                        |
| 1n46 | Density Pressure - High Alarm                                                                       |
| 1n47 | Density Pressure - Transducer Failed High                                                           |
| 1n48 | Turbine - Meter Comparator Alarm Only when dual pulse fidelity check enabled.                       |
| 1n49 | Turbine - Channel A Failed Total absence of pulses on Channel A.                                    |
| 1n50 | Turbine - Channel B Failed Total absence of pulses on Channel B.                                    |
| 1n51 | Turbine - Difference Detected Between A & B Channel Missing or added pulses.                        |
| 1n52 | Reserved                                                                                            |
| 1n53 | Reserved                                                                                            |
| 1n54 | Any Meter Run Specific Alarm This Meter Clears only if acknowledged and alarm condition is cleared. |
|      | * Info: The following 500mS pulse flags are treated as level for archive trigger.                   |
| 1n55 | Meter Off-line Flag Pulses for 500 msec when Meter Active (1n05) goes false.                        |
| 1n56 | Batch in Progress Flag Set when flow occurs at start of batch. Reset at batch end command.          |
| 1n57 | Batch Start Acknowledge Pulses for 500 msec when 1727-1730 command is received.                     |
| 1n58 | Meter Not Active / Batch Suspended True when batch is in progress but Meter Active (1n05) is false. |

\* 1n59 Day End Flag (500ms) Meter 'n' (Revision 20, Reserved 24)

#### 2.3.4. Micro Motion™ Alarm Status Points

The following Micro Motion Alarm points can be accessed from the RFT via Modbus and placed in the 'Micro Motion Alarm Word' as the destination address **3n18** in the flow computer, to log the alarm points. The alarms will be logged into the computer alarm log and will be displayed on the LCD when they occur.

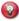

Micro Motion™: Data obtained via RS-485 link with Micro Motion Device

1n60 Micro Motion - EPROM Checksum Fail 1n61 Micro Motion - Transmitter Configuration Change Made 1n62 Micro Motion - Sensor Failure 1n63 Micro Motion - Temperature Sensor Failure 1n64 Micro Motion - Input Over-ranged 1n65 Micro Motion - Frequency Output Over-ranged 1n66 Micro Motion - Transmitter Not Configured 1n67 Micro Motion - Real Time Interrupt Failure Micro Motion - mA Output Saturated 1n68 1n69 Micro Motion - mA Output Fixed 1n70 Micro Motion - Density Out of Limits 1n71 **Micro Motion - Zeroing Operation Failure** 1n72 Micro Motion - Transmitter Electronics Failure 1n73 Micro Motion - Slug Flow Detected 1n74 Micro Motion - Self-calibration In Progress 1n75 Micro Motion - Power Reset Occurred

#### 2.3.5. More Meter Run Status and Alarm Points

|      | Note: See 2n00 area for even more meter run alarms and status points.                                            |
|------|----------------------------------------------------------------------------------------------------|
| 1n76 | Batch Re-calculation Acknowledge Flag Pulses for 500 msec when 1756 command received.                            |
| 1n77 | Correctable Totalizer Error Occurred Primary totalizer checksum error secondary totalizer checksum OK.           |
| 1n78 | Non-correctable Totalizer Error Primary and secondary totalizers reset to zero because both checksums incorrect. |
| 1n79 | Meter # Day End Flag (500ms) (Revision 24, Reserved 20)                                                          |
| 1n80 | Reserved                                                                                                    |
| 1n81 | Meter #1 Meter Factor Changed                                                                                    |
| 1n82 | Meter #1 Retroactive Adjustment Occurred                                                                         |
| 1n83 | Reserved                                                                                                    |
| to   |                                                                                                    |
| 1n96 | Reserved                                                                                                    |
| 1n97 | Maintenance Mode - Meter Status (Revision 24, Reserved 20)                                                       |
| 1n98 | Meter #1 Batch End Flag – No Batch Stack Operation                                                               |
| 1n99 | Reserved                                                                                                    |
| 1500 | Reserved                                                                                                    |
|      |                                                                                                    |

#### 2.3.6. User Scratch Pad Boolean Points

There are two groups of user scratchpad flags which can be used to store the results of Boolean statements or to group data to be transmitted or received over a Modbus data link.

1501 Scratchpad - Point 01

to

1649 Scratchpad - Point 148

#### 2.3.7. User Scratch Pad One-Shot Boolean Points

Many times it is necessary to send a command which momentarily turns on a Boolean point. The following one-shot Boolean points simplify this action. They remain activated for exactly 2 seconds after they have been written to.

1650 Scratchpad One-Shot - Point 01

to

1699 Scratchpad One-Shot - Point 50

#### 2.3.8. Command Boolean Points/Variables

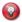

Info: Unless indicated as being 'Level Sensitive', most commands are leading 'edge triggered'.

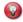

**Hardware Interaction :** Unreliable operation will result if a command which has been assigned to a digital I/O point directly also needs to be activated via a Modbus write. This is because the On/Off state of the digital I/O point overwrites the command point every 100 msec and most command point actions are only triggered every 500 msec.

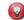

**Info:** Notice that all write commands have indexes / point addresses with a '7' in the  $3^{rd}$  digit from the right.

To activate a command simply write a '1' (1 = True) to that point. It is not necessary to write a '0' (0 = False) after the command. The status of a command may also be read or used as input in a Boolean or variable statement.

#### 1700 **Dummy**

Used only to reserve a digital I/O point to be used as an input. Point **1700** can be assigned to as many Digital I/O points as needed.

#### 1701 Prover Seal is OK

Must be true when sphere is between detectors.

#### 1702 End Batch - Station

End batch on all meter runs defined in station.

- 1703 End Batch Meter #1
- 1704 End Batch Meter #2
- 1705 End Batch Meter #3
- 1706 End Batch Meter #4

#### 1707 Station - 'Change Product' Strobe

Rising edge triggers batch end and change to product selected by **1743-1746**. Used with Station Product ID Bit 0-3 (**1820-1823**).

#### 1708 Prove - Meter #1 Request

Edge triggered.

- 1709 Prove Meter #2 Request
- 1710 Prove Meter #3 Request
- 1711 Prove Meter #4 Request
- 1712 Station Alarm Acknowledge

Acknowledges all alarms.

#### 1713 Reset Power Failed Flag

See power fail Flag 1829.

#### 1714 Trial Prove - Meter #1 Request

Edge triggered.

#### 1715 Trial Prove - Meter #2 Request

- 1716 Trial Prove Meter #3 Request
- 1717 Trial Prove Meter #4 Request
- 1718 Abort the Prove in Progress

#### 1719 Request Local Snapshot Report

Printed on local printer connected to flow computer.

#### 1720 Snapshot Report to Modbus Buffer

Move Snapshot Report to buffer located at 9402.

#### 1721 Alarm Report to Modbus Buffer

Move Alarm Report to buffer located at 9402.

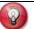

**# Note:** These points are defaulted to 'active' and need not be manipulated unless the application requires it.

Points 1722-1725 enable PID startup and shutdown ramping for the respective meter (see 1752-1755). Level sensitive.

- # 1722 1<sup>st</sup> PID Permissive Loop #1
- # 1723 1<sup>st</sup> PID Permissive Loop #2
- # 1724 1<sup>st</sup> PID Permissive Loop #3
- # 1725 1st PID Permissive Loop #4
- # 1726 Prover Start Permissive

Checked after temperature and flow are stable. Indicates that the meter divert valves are lined up. Enables prover sequencing when set.

1727 Start Ramp-up PID - Loop #1

Initiates PID start up sequence by activating 1<sup>st</sup> and 2<sup>nd</sup> PID Permissive (see **1n57** for acknowledge pulse). These commands are edge triggered, simply turn on.

- 1728 Start Ramp-up PID Loop #2
- 1729 Start Ramp-up PID Loop #3
- 1730 Start Ramp-up PID Loop #4
- 1731 Compact Prover Piston Downstream

Applies only to Brooks SVP, must be false before the piston can be re-launched.

Points 1732-1735 are meter run specific alarms only.

- 1732 Alarm Acknowledge Meter Run #1
- 1733 Alarm Acknowledge Meter Run #2
- 1734 Alarm Acknowledge Meter Run #3
- 1735 Alarm Acknowledge Meter Run #4

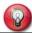

\* Note: These points also affect station totalizing (see also point 1761). Level sensitive

- \* 1736 Disable Flow Totalizing Meter Run #1
- \* 1737 Disable Flow Totalizing Meter Run #2
- 1738 Disable Flow Totalizing Meter Run #3
- \* 1739 Disable Flow Totalizing Meter Run #4
  - 1740 Reserved
  - 1741 Remote Up Arrow Key

Duplicates the keypad function. Level sensitive.

1742 Remote Down Arrow Kev

Duplicates the keypad function. Level sensitive.

Points 1743-1746 represent the product number to change to as offset binary; i.e., 0000 = product #1. 1111=product #16 (see 1707, 1747-1750).

- 1743 Product Select Bit 0
- 1744 Product Select Bit 1
- 1745 Product Select Bit 2
- 1746 Product Select Bit 3

For points 1747-1750, rising edge triggers a batch end and a change to the product specified by points 1743-1746.

- 1747 'Change Product' Strobe Meter #1
- 1748 'Change Product' Strobe Meter #2
- 1749 'Change Product' Strobe Meter #3
- 1750 'Change Product' Strobe Meter #4
- 1751 Freeze Analog Inputs

Used when calibrating analog inputs. Freezes ALL analogs. Level sensitive.

1752 2<sup>nd</sup> PID Permissive - Meter #1

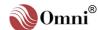

Points 1752-1755 limit the PID ramp-down to the minimum output % setting (see 1722-1725). Level sensitive.

- 1753 2<sup>nd</sup> PID Permissive Meter #2
- 1754 2<sup>nd</sup> PID Permissive Meter #3
- 1755 2<sup>nd</sup> PID Permissive Meter #4
- 1756 Reserved

to

- 1759 Reserved
- 1760 Leak Detection Freeze Command

Stores totalizers, temperatures, pressures and density variables to temporary storage (see **5n66** and **7634**). This command is usually broadcast to all RTUs simultaneously.

1761 Disable Flow Totalizing Station

This command has no effect in individual meter run totalizing (see also points 1736-1739). Level sensitive

- 1762 Remote Print Previous Batch Report #1
- to At local printer.
- 1769 Remote Print Previous Batch Report #8
- 1770 Remote Print Previous Daily Report #1
  - to At local printer.
- 1777 Remote Print Previous Daily Report #8
- 1778 Remote Print Previous Prove Report #1
- to At local printer.
- 1785 Remote Print Previous Prove Report #8
- 1786 Remote Print Alarm Report

At local printer.

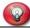

Info: More 'Command Boolean Points' are located at address 2701.

#### 1787 Implement Last Prove Meter Factor

Causes the meter factor determined at the last complete prove to be implemented and saved. Edge triggered.

1788 Shutdown PID - Loop #1

Points **1788-1791** start ramp-down to 'top off' valve setting by deactivating the 1<sup>st</sup> PID permissive. These commands are edge triggered; simply turn on.

- 1789 Shutdown PID Loop #2
- 1790 Shutdown PID Loop #3
- 1791 Shutdown PID Loop #4
- 1792 Stop Flow PID Loop #1

Points **1792-1795** deactivate the 1<sup>st</sup> and 2<sup>nd</sup> PID permissive, causing the valve to ramp to the 'top off' setting, and then immediately closes the valve. If the valve is already at the 'top off' setting, the valve immediately closes.

- 1793 Stop Flow PID Loop #2
- 1794 Stop Flow PID Loop #3
- 1795 Stop Flow PID Loop #4

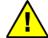

**Caution:** Stored archive data may be lost! See chapter on 'Raw Data Archive' before manipulating these data points. These functions are duplicated using integers at **13920** and **13921**.

1796 Raw Data Archive 'Run'

Level sensitive.

1797 Reconfigure Archive

Level sensitive.

1798 Recalculate and Print Selected Batch - Station

The previous batch selected by pointed 3879 is recalculated. Edge triggered.

1799 Reserved 1800 Reserved

## 2.3.9. Meter Station Alarm and Status Points

Data points not specifically connected to a particular meter run are grouped here. These include flow computer general system alarms and metering group alarms and status points.

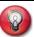

\* **Note:** These points are used to assign accumulators to the front panel electromechanical counters and digital I/O points.

| * | 1801 | Positive - Gross Volume Pulses (IV)                                                                                                    |
|---|------|----------------------------------------------------------------------------------------------------|
| * | 1802 | Positive - Net Volume Pulses (GSV)                                                                                                    |
| * | 1803 | Positive - Mass Pulses                                                                                                    |
| * | 1804 | Positive - S&W Corrected Net Volume Pulses (NSV)                                                                                                    |
| * | 1805 | Negative - Gross Volume Pulses (IV) Points 1805-1808 refer to flow which occurs in the reverse direction.                                                                    |
| * | 1806 | Negative - Net Volume Pulses (GSV)                                                                                                    |
| * | 1807 | Negative - Mass Pulses                                                                                                    |
| * | 1808 | Negative - S&W Corrected Net Volume Pulses (NSV)                                                                                                    |
|   | 1809 | Flowrate - Low Low Alarm For points 1809-1812, flow rate units are gross volume or mass units (depending on which unit is selected) for all products.                        |
|   | 1810 | Flowrate - Low Alarm                                                                                                    |
|   | 1811 | Flowrate - High Alarm                                                                                                    |
|   | 1812 | Flowrate - High High Alarm                                                                                                    |
|   | 1813 | Gravity Rate of Change Flag Set when rate of change of flowing SG exceeds the setting in 7889.                                                                               |
|   | 1814 | Delayed Gravity Rate of Change Point 1813 delayed by volume specified in 7890.                                                                                               |
|   | 1815 | Any System Alarm Includes acknowledged alarms also.                                                                                                    |
|   | 1816 | Any New System Alarm Does not include acknowledged alarms.                                                                                                    |
|   | 1817 | Batch End Acknowledge Toggle state at batch end (see 1835).                                                                                                    |
|   | 1818 | <b>Batch Preset Warning Flag</b> Station batch total is within 'X' volume or mass units of the batch preset ('X' is stored at <b>5815</b> ).                                 |
|   | 1819 | Batch Preset Reached Flag Station batch total equal or exceeds the batch preset                                                                                              |
|   | 1820 | Station - Current Product ID Bit 0 Points 1820-1823 are the offset binary representation of the current running product for the station (0000=Product #1; 1111=Product #16). |
|   | 1821 | Station - Current Product ID Bit 1                                                                                                    |
|   | 1822 | Station - Current Product ID Bit 2                                                                                                    |
|   | 1823 | Station - Current Product ID Bit 3                                                                                                    |
|   | 1824 | Run Switching - Threshold Flag 1 Flags 1824-1826 activate/deactivate depending on the run switching threshold settings and are based on current station flow rates.          |
|   | 1825 | Run Switching - Threshold Flag 2                                                                                                    |
|   | 1826 | Run Switching - Threshold Flag 3                                                                                                    |
|   | 1827 | Leak Detection Freeze Command was received                                                                                                    |
|   |      |                                                                                                    |

#### See point 1760.

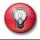

# Note: These points pulse high for one 500 msec cycle time.

# 1828 Day Start Flag

True at specified day start hour (e.g. 07:00:00).

1829 Power Fail Flag

True after power up (see 1713 for reset).

1830 Print Buffer Full Flag

Reports may be lost if 32K spooling buffer overflows due to the printer being 'off-line' or jammed with paper.

# 1831 Hour Start Flag

# 1832 Week Start Flag

True at specified 'day start' hour Monday.

# 1833 Month Start Flag

True at specified 'day start' hour on 1st day of month.

# 1834 Year Start Flag

True at specified 'day start' hour on 1st January.

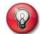

1837

\* **Note:** The following 500mS pulse flags are treated as level for archive trigger.

#### # \*1835 Batch End Acknowledge

Pulses at batch end (see 1817).

# \*1836 Snapshot Printed

Indicates snapshot report printed.

EPROM error Flag

Invalid checksum detected in EPROM memory.

1838 Peer-to-Peer Master Flag

Momentarily true when this computer is peer-to-peer master.

\*1839 No stack operation

Station Batch End Flag.

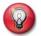

~ **Note:** The system limits the maximum number of statement evaluations to 100 to protect against possible lock-ups due to recursive loops. Any additional statement evaluations are ignored.

#### 1840 Boolean Statement Alarm

Tried to execute more than 100 Boolean statements.

1841 Variable Statement Alarm

Tried to execute more than 100 variable statements.

Points **1842-1857** refer to an error occurred while communicating with the slave in the appropriate transaction. If a slave is involved in multiple transactions which fail, only the first will be flagged.

1842 Peer-to-Peer - Transaction #1 - Communication Error

to 1857

Peer-to-Peer - Transaction #16 - Communication Error

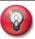

# Note: These points pulse high for one 500 msec. cycle time

# 1858 Calendar Day Start Flag

Format: 00:00:00.

# 1859 Calendar Week Start Flag

Format: 00:00:00 Monday.

1860 Calendar Month Start Flag

Format: 00:00:00 1st day of month.

# 1861 Calendar Year Start Flag

Format: 00:00:00 Jan 1st.

|   | 1862 | Station Density - Transducer Failed Low                                                                                                   |
|---|------|----------------------------------------------------------------------------------------------------|
|   | 1863 | Station Density - Low Alarm                                                                                                    |
|   | 1864 | Station Density - High Alarm                                                                                                    |
|   | 1865 | Station Density - Transducer Failed High-                                                                                                 |
|   | 1866 | Density Temperature - Transducer Failed Low                                                                                               |
|   | to   |                                                                                                    |
|   | 1869 | Density Temperature - Transducer Failed High                                                                                              |
|   | 1870 | Density Pressure - Transducer Failed Low                                                                                                  |
|   | to   |                                                                                                    |
|   | 1873 | Density Pressure - Transducer Failed High                                                                                                 |
|   |      | * <b>Note:</b> These flags are usually used to conditionally print appropriate information messages on the batch and daily reports.       |
| * | 1874 | Viscosity Appearing on Report Flag                                                                                                    |
| * | 1875 | Net Standard Volumes (NSV) Appearing on Report Flag                                                                                       |
|   | 1876 | Batch Recalculation Acknowledge Flag                                                                                                    |
|   |      | Pulses for 500 msec when the <b>1798</b> command is received.                                                                             |
|   | 1877 | Day End Flag (500mS) (Revision 24, Reserved 20)                                                                                           |
|   |      | * Note: The following 500mS pulse flags are treated as level for archive trigger.                                                         |
|   | 1878 | Previous Batch - Station Alarm Flag Set if any station alarm during the previous batch.                                                   |
| * | 1879 | Previous Batch - Station Totalizer Roll-over Flag Set if any station totalizer rolled during the previous batch.                          |
| * | 1880 | Previous Daily - Station Totalizer Roll-over Flag Set if any station totalizer rolled during the previous day.                            |
| * | 1881 | <b>Liter Units Selected Flag</b> (Revision 24, Reserved 20)<br>Set when Liter is the selected volume unit.                                |
| * | 1882 | <b>Cubic Meter Units Selected Flag</b> (Revision 24, Reserved 20)<br>Set when m <sup>3</sup> is the selected volume unit.                 |
| * | 1882 | Day End Flag (500ms) Station (Revision 20, Reserved 24)                                                                                   |
|   | 1883 | Auxiliary Input #1 - Transducer Failed Low                                                                                                |
|   | 1884 | Auxiliary Input #1 - Low Alarm                                                                                                    |
|   | 1885 | Auxiliary Input #1 - High Alarm                                                                                                    |
|   | 1886 | Auxiliary Input #1 - Transducer Failed High                                                                                               |
|   | 1887 | Auxiliary Input #2 - Transducer Failed Low                                                                                                |
|   | to   |                                                                                                    |
|   | 1890 | Auxiliary Input #2 - Transducer Failed High                                                                                               |
|   | 1891 | Auxiliary Input #3 - Transducer Failed Low                                                                                                |
|   | to   |                                                                                                    |
|   | 1894 | Auxiliary Input #3 - Transducer Failed High                                                                                               |
|   | 1895 | Auxiliary Input #4 - Transducer Failed Low                                                                                                |
|   | to   |                                                                                                    |
|   | 1898 | Auxiliary Input #4 - Transducer Failed High                                                                                               |
|   |      | Note: See 2600 area and 2800 area for more station alarms and status points.                                                              |
|   | 1899 | Net Volume @ 2 <sup>nd</sup> Reference Temperature Appears on Reports Flag Set when 7699 is assigned a non-zero value. Prints on reports. |
|   | 1900 | Reserved                                                                                                    |
|   |      |                                                                                                    |

#### 2.3.10. Prover Alarm and Status Points

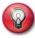

**Info:** Boolean data is accessed using Modbus function codes 01 for reads, 05 for single point writes and 15 for multiple bit writes. Boolean data is packed 8 points to a byte when reading.

Alarm and Status points connected with the meter proving system are grouped here. The second digit '9' defines a prover. See the **1700** area for command points associated with the prover.

| 1901 | Inlet (Left) Pressure - Transducer Low Alarm       |
|------|----------------------------------------------------|
| 1902 | Inlet (Left) Pressure - Transducer High Alarm      |
| 1903 | Outlet (Right) Pressure - Transducer Low Alarm     |
| 1904 | Outlet (Right) Pressure - Transducer High Alarm    |
| 1905 | Inlet (Left) Temperature - Transducer Low Alarm    |
| 1906 | Inlet (Left) Temperature - Transducer High Alarm   |
| 1907 | Outlet (Right) Temperature - Transducer Low Alarm  |
| 1908 | Outlet (Right) Temperature - Transducer High Alarm |

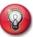

# Note: These alarms are active until the next prove sequence is started.

|   | R    |                                                                                                    |
|---|------|----------------------------------------------------------------------------------------------------|
| # | 1909 | Prove Aborted - Temperature Unstable                                                                                                    |
| # | 1910 | Prove Aborted - Meter-to-Prover Temperature Deviation Exceeded                                                                                                    |
| # | 1911 | Prove Sequence - Successfully Completed                                                                                                    |
| # | 1912 | Prove Sequence Aborted - Did Not Complete                                                                                                    |
|   | 1913 | 1 <sup>st</sup> Detector Sensed - Sphere in Flight Forward Direction                                                                                                  |
|   | 1914 | 3 <sup>rd</sup> Detector Sensed - Sphere in Flight Reverse Direction                                                                                                  |
|   | 1915 | 2 <sup>nd</sup> Detector Sensed - In Over-travel Forward Direction                                                                                                    |
|   | 1916 | 4 <sup>th</sup> Detector Sensed - In Over-travel Reverse Direction                                                                                                    |
|   | 1917 | Launch Sphere - Forward Direction Two second pulse.                                                                                                    |
|   | 1918 | Launch Sphere - Reverse Direction Two second pulse.                                                                                                    |
| # | 1919 | Prove Aborted - Run Repeatability Deviation Limit Exceeded                                                                                                    |
| # | 1920 | Prove Aborted - Prover Seal Not OK - Sphere Between Detectors See 1701.                                                                                               |
| # | 1921 | Prove Aborted - Flowrate was Unstable                                                                                                    |
| # | 1922 | Prove Aborted - No Prover Permissive Received See 1726.                                                                                                    |
| # | 1923 | Meter Factor Obtained was Not Implemented                                                                                                    |
| # | 1924 | Prove Aborted - Meter Selected was not Flowing See 1n05.                                                                                                    |
|   | 1925 | Plenum - Charge Required Points 1925 and 1926 refer to Brooks small volume provers only. Plenum pressure can be automatically adjusted by adding or venting nitrogen. |
|   | 1926 | Plenum - Vent Required                                                                                                    |
|   | 1927 | Brooks Small Volume Prover - Run Command Output Active low output to launch piston.                                                                                   |
|   | 1928 | Prove Sequence - Successfully Completed Flag 500 msec pulse at end of prove.                                                                                          |
|   | 1929 | Using Fixed Override - Prover Inlet (Left) Temperature                                                                                                    |
|   | 1930 | Using Fixed Override - Prover Outlet (Right) temperature                                                                                                    |

1931 Using Fixed Override - Prover Inlet (Left) Pressure
 1932 Using Fixed Override - Prover Outlet (Right) Pressure

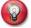

\* Note: These flags are used to cause data to be conditionally printed on the prover report.

| * | 1933 | Mass Prove Flag                                                                            |
|---|------|--------------------------------------------------------------------------------------------|
| * | 1934 | Net Prove Flag                                                                             |
| * | 1935 | Mass Prove Report Flag                                                                     |
| * | 1936 | Net Prove Report Flag                                                                      |
| * | 1937 | Prover Inactivity – Prove Abort                                                            |
| * | 1938 | Meter Factor Repeatability in Use Flag Set when run deviation is based on meter factor.    |
| * | 1939 | Count Repeatability in Use Flag Set when run deviation is based on meter counts.           |
|   | 1940 | Prover Density - Transducer Failed Low Alarm                                               |
|   | 1941 | Prover Density - Low Alarm                                                                 |
|   | 1942 | Prover Density - High Alarm                                                                |
|   | 1943 | Prover Density - Transducer Failed High Alarm                                              |
|   | 1944 | Prover Density Temperature - Transducer Failed Low Alarm                                   |
|   | to   |                                                                                            |
|   | 1947 | Prover Density Temperature - Transducer Failed High Alarm                                  |
|   | 1948 | Prover Density Pressure - Transducer Failed Low Alarm                                      |
|   | to   |                                                                                            |
|   | 1951 | Prover Density Pressure - Transducer Failed High Alarm                                     |
|   | 1952 | Print Density on Mass Prove Report Flag                                                    |
|   | 1953 | Print Cplp, Cplm on Volumetric Prove Report Flag                                           |
|   | 1954 | Run Complete Flag (500ms) ( see Points 18901-18918) (added to Rev 20.74.30 & Rev 24.74.30) |
| * | 1955 | Viscosity Linearization - Proving Mode Selected                                            |
| * | 1956 | Viscosity Linearization - Mode NOT Selected                                                |
|   | 1957 | Print Abandoned 4th Run Flag (Revision 24, Reserved 20)                                    |
|   | 1958 | Print Abandoned 3 <sup>rd</sup> Run Flag (Revision 24, Reserved 20)                        |
| * | 1959 | Prove Report - Print 4 Decimal Places for Correction Factors                               |
| * | 1960 | Prove Report - Print 5 Decimal Places for Correction Factors                               |
| * | 1961 | Prove Report - Print 6 Decimal Places for Correction Factors                               |
| * | 1962 | Prove Report - Print 4 Decimal Places for Meter Factors                                    |
| * | 1963 | Prove Report - Print 5 Decimal Places for Meter Factors                                    |
| * | 1964 | Prove Report - Print 6 Decimal Places for Meter Factors                                    |

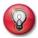

\* Note: These flags are used to cause data to be conditionally printed on the prover report.

| * | 1965 | Prove Report - Print 5 Decimal Places for Intermediate Meter Factors |
|---|------|----------------------------------------------------------------------|
| * | 1966 | Prove Report - Print 6 Decimal Places for Intermediate Meter Factors |
| * | 1967 | Prove Report - Print 7 Decimal Places for Intermediate Meter Factors |
|   | 1967 | Print Run #1 on Prove Report Flag (Revision 24, Reserved 20)         |
|   | 1968 | Print Run #2 on Prove Report Flag (Revision 24, Reserved 20)         |

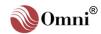

Print Run #3 on Prove Report Flag (Revision 24, Reserved 20) 1969 1970 Print Run #4 on Prove Report Flag (Revision 24, Reserved 20) 1971 Print Run #5 on Prove Report Flag (Revision 24, Reserved 20) 1972 Print Run #6 on Prove Report Flag (Revision 24, Reserved 20) 1973 Print Run #7 on Prove Report Flag (Revision 24, Reserved 20) 1974 Print Run #8 on Prove Report Flag (Revision 24, Reserved 20) 1975 Print Run #9 on Prove Report Flag (Revision 24, Reserved 20) 1976 Print Run #10 on Prove Report Flag (Revision 24, Reserved 20) 1977 Reserved to 1979 Reserved 1980 Inlet Pressure - Fail to Low 1981 Inlet Pressure - Low Alarm 1982 Inlet Pressure - High Alarm 1983 Inlet Pressure - Fail to High 1984 **Outlet Pressure - Fail to Low** 1985 **Outlet Pressure - Low Alarm** 1986 **Outlet Pressure - High Alarm** 1987 **Outlet Pressure - Fail to High** 1988 Inlet Temperature - Fail to Low 1989 **Inlet Temperature - Low Alarm** 1990 Inlet Temperature - High Alarm 1991 Inlet Temperature - Fail to High 1992 **Outlet Temperature - Fail to Low** 1993 **Outlet Temperature - Low Alarm** 1994 **Outlet Temperature - High Alarm** 1995 **Outlet Temperature - Fail to High** 1996 Reserved to 1999 Reserved 2n00 Reserved

# 2.3.11. Meter Totalizer Roll-over Flags

The following Boolean points are flags indicating that a totalizer has rolled-over (i.e., reached maximum count and restarted from zero). These flags are used to conditionally print characters (usually '\*\*') in front of the totalizer which has rolled on the appropriate report. Examination of an OMNI 'Custom Report Template' will show how this is accomplished. The second digit of the index number defines the number of the meter run. See also points at **2801** for station versions of these flags.

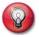

**Note:** The 'In Progress' flags are those which the flow computer uses when printing the reports on the connected printer. Use the 'Previous' flags if the report is being printed by another device such as a SCADA or MMI. This is necessary because the flow computer clears the 'In Progress' data immediately after it prints the local report.

2n01 Batch In Progress - Gross (IV) Totalizer Rollover Flag 2n02 Batch In Progress - Net (GSV) Totalizer Rollover Flag 2n03 Batch In Progress - Mass Totalizer Rollover Flag 2n04 **Batch In Progress - NSV Totalizer Rollover Flag** 2n05 Batch In Progress - Cumulative - Gross (IV) Totalizer Rollover Flag 2n06 Batch In Progress - Cumulative - Net (GSV) Totalizer Rollover Flag 2n07 Batch In Progress - Cumulative - Mass Totalizer Rollover Flag 2n08 Batch In Progress - Cumulative - NSV Totalizer Rollover Flag 2n09 Daily In Progress - Gross (IV) Totalizer Rollover Flag 2n10 Daily In Progress - Net (GSV) Totalizer Rollover Flag 2n11 Daily In Progress - Mass Totalizer Rollover Flag 2n12 Daily In Progress - NSV Totalizer Rollover Flag 2n13 Daily In Progress - Cumulative - Gross (IV) Totalizer Rollover Flag 2n14 Daily In Progress - Cumulative - Net (GSV) Totalizer Rollover Flag 2n15 Daily In Progress - Cumulative - Mass Totalizer Rollover Flag 2n16 Daily In Progress - Cumulative - NSV Totalizer Rollover Flag 2n17 Previous Batch 'n' - Gross (IV) Totalizer Rollover Flag 2n18 Previous Batch 'n' - Net GSV) Totalizer Rollover Flag 2n19 Previous Batch 'n' - Mass Totalizer Rollover Flag 2n20 Previous Batch 'n' - NSV Totalizer Rollover Flag 2n21 Previous Batch 'n' - Cumulative - Gross (IV) Totalizer Rollover Flag 2n22 Previous Batch 'n' - Cumulative - Net (GSV) Totalizer Rollover Flag 2n23 Previous Batch 'n' - Cumulative - Mass Totalizer Rollover Flag 2n24 Previous Batch 'n' - Cumulative - NSV Totalizer Rollover Flag 2n25 Previous Daily - Gross (IV) Totalizer Rollover Flag 2n26 Previous Daily - Net (GSV) Totalizer Rollover Flag 2n27 Previous Daily - Mass Totalizer Rollover Flag 2n28 Previous Daily - NSV Totalizer Rollover Flag 2n29 Previous Daily - Cumulative - Gross (IV) Totalizer Rollover Flag 2n30 Previous Daily - Cumulative - Net (GSV) Totalizer Rollover Flag 2n31 Previous Daily - Cumulative - Mass Totalizer Rollover Flag 2n32 Previous Daily - Cumulative - NSV Totalizer Rollover Flag Batch In Progress - 2<sup>nd</sup> Net Totalizer Rollover Flag 2n33 Daily In Progress - 2<sup>nd</sup> Net Totalizer Rollover Flag 2n34 Previous Batch 'n' - 2<sup>nd</sup> Net Totalizer Rollover Flag 2n35 Previous Daily - 2<sup>nd</sup> Net Totalizer Rollover Flag 2n36

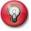

**Note:** Notice that all write commands have indexes/ point addresses with a '7' in the 3<sup>rd</sup> digit from the right.

2n37 Meter 'n' - Product in Use - Binary Code Decimal Bit 0 2n38 Meter 'n' - Product in Use - Binary Code Decimal Bit 1 2n39 Meter 'n' - Product in Use - Binary Code Decimal Bit 2 2n40 Meter 'n' - Product in Use - Binary Code Decimal Bit 3 2n41 Meter 'n' - Non Ammonia Flag (Revision 20, Reserved 24)

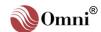

#### 2n42 Meter 'n' - Ammonia Flag (Revision 20, Reserved 24)

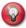

Note: See 1800 area and 2800 area for more station alarms and status points.

| 2n43 | Reserved                                                |
|------|---------------------------------------------------------|
| to   |                                                         |
| 2n89 | Reserved                                                |
| 2n90 | Meter # NIST14 Vapor Flag. (Revision 24, Reserved 20)   |
| 2n91 | Meter # NIST 14 Liquid Flag. (Revision 24, Reserved 20) |
| 2n92 | Meter #1 Gross Increment Exceed Limits                  |
| 2n93 | Meter #1 Net Increment Exceed Limits                    |
| 2n94 | Meter #1 Mass Increment Exceed Limits                   |
| 2n95 | Meter #1 NSV Increment Exceed Limits                    |
| 2196 | Reserved                                                |
| to   |                                                         |
| 2199 | Reserved                                                |
| 2500 | Reserved                                                |
| to   |                                                         |
| 2600 | Reserved                                                |

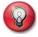

**Info:** To differentiate between normal message responses and unsolicited transmissions, Modbus function code 67 appears in the transmitted message rather than function code 03.

# 2.3.12. Miscellaneous Meter Station Alarm and Status Points

| 2601<br>to | Auxiliary Input #1 - Override in Use                                                                             |
|------------|----------------------------------------------------------------------------------------------------|
| 2604       | Auxiliary Input #4 - Override in Use                                                                             |
| 2605       | Inlet Temperature - Override in Use                                                                              |
| 2606       | Outlet Temperature - Override in Use                                                                             |
| 2607       | Inlet Pressure - Override in Use                                                                                 |
| 2608       | Outlet Pressure - Override in Use                                                                                |
| 2609       | Switch Bar Temperature Override in Use Flag                                                                      |
| 2610       | Switch Bar Temperature Fail Low                                                                                  |
| 2611       | Switch Bar Temperature Low Alarm                                                                                 |
| 2612       | Switch Bar Temperature High Alarm                                                                                |
| 2613       | Switch Bar Temperature Fail High                                                                                 |
| 2614<br>to | Reserved                                                                                                    |
| 2619       | Reserved                                                                                                    |
| 2620       | Calibration Data Checksum Error Correctable as secondary copy was OK.                                            |
| 2621       | System Initialized Flag True after power up or system reset, clears when reset power fail command is set (1713). |

2622 Day Light Savings Time

'On' means that spring adjustment was made. 'Off' means autumn adjustment was made

mad

2623 Archive Memory Alarm

0 = Ok; 1 = Fail.

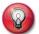

2700

Reserved

**Info:** The following Booleans (2624-2629) are only available with Revision 24 (French 24.XX Only) when the Trapail Function is turned on.

| 2624       | Partial Status (0=Partial A, 1=Partial B)                        |
|------------|------------------------------------------------------------------|
| 2625       | Hydraulics Alarm Status (0=OK, 1=Alarm)                          |
| 2626       | Heavy Hydraulic Alarm Status (0=OK, 1=Alarm)                     |
| 2627       | Training Mode Status (0=Not in Progress, 1=Training in Progress) |
| 2628       | Training Mode Aborted Status (1=Last Training was Aborted)       |
| 2629       | Training Mode Completed Status (1=Last Training was Completed)   |
|            |                                                                  |
| 2631       | Serial #1 as Ethernet Port (0=No, 1=Yes)                         |
| 2632       | Serial #2 as Ethernet Port (0=No, 1=Yes)                         |
| 2633       | Serial #3 as Ethernet Port (0=No, 1=Yes)                         |
| 2634       | Serial #4 as Ethernet Port (0=No, 1=Yes)                         |
| 2635       | Serial #5 as Ethernet Port (0=No, 1=Yes)                         |
| 2636       | Serial #6 as Ethernet Port (0=No, 1=Yes)                         |
| 2637       | SE-1 Ethernet Mode (0=VO, 1=V2)                                  |
| 2638       | SE-2 Ethernet Mode (0=VO, 1=V2)                                  |
| 2639       | SE-3 Ethernet Mode (0=VO, 1=V2)                                  |
| 2640       | SE-1 Ethernet Printer #1 Error                                   |
| 2641       | SE-1 Ethernet Printer #2 Error                                   |
| 2642       | Reserved                                                         |
| to<br>2645 | Reserved                                                         |
| 2646       | SE-2 Ethernet Printer #1 Error                                   |
| 2647       | SE-2 Ethernet Printer #2 Error                                   |
| 2648       | Reserved                                                         |
| to         |                                                                  |
| 2651       | Reserved                                                         |
| 2652       | SE-3 Ethernet Printer #1 Error                                   |
| 2653       | SE-3 Ethernet Printer #1 Error                                   |
| 2654<br>to | Reserved                                                         |
| 2657       | Reserved                                                         |
| 2658       | SE-1 Ethernet Link Down                                          |
| 2659       | SE-2 Ethernet Link Down                                          |
| 2660       | SE-3 Ethernet Link Down                                          |
| 2661       | Reserved                                                         |
| to         |                                                                  |

# 2.3.13. Commands Which Cause Custom Data Packets to be Transmitted Without a Poll

Activating any of the 'edge triggered' command points below causes the appropriate 'Custom Data Packet' to be transmitted out of the selected serial

port without the serial port being polled for data. This function can be useful when communicating via VSAT satellite systems where operating cost is directly proportional to RF bandwidth used.

| 2701 | Data Packet #1 to Serial Port #1 |
|------|----------------------------------|
| 2702 | Data Packet #2 to Serial Port #1 |
| 2703 | Data Packet #3 to Serial Port #1 |
| 2704 | Data Packet #1 to Serial Port #2 |
| 2705 | Data Packet #2 to Serial Port #2 |
| 2706 | Data Packet #3 to Serial Port #2 |
| 2707 | Data Packet #1 to Serial Port #3 |
| 2708 | Data Packet #2 to Serial Port #3 |
| 2709 | Data Packet #3 to Serial Port #3 |
| 2710 | Data Packet #1 to Serial Port #4 |
| 2711 | Data Packet #2 to Serial Port #4 |
| 2712 | Data Packet #3 to Serial Port #4 |

# 2.3.14. Commands Needed To Accomplish a Redundant Flow Computer System

Accomplishing a redundant flow computer system requires two identically configured flow computers to share input and output signals. In addition four digital I/O points are cross connected to enable each flow computer to monitor the other.

| 2713 | Other - Watchdog Status Assigned to a digital I/O point monitoring other flow computers watchdog (see 2863).    |
|------|----------------------------------------------------------------------------------------------------|
| 2714 | Other - Master Status Assigned to a digital I/O point monitoring other flow computers master status (see 2864). |
| 2715 | Assume Master Status Command Set to take mastership. Edge triggered.                                            |
| 2716 | Assume Slave Status Command Set to relinquish mastership. Edge triggered.                                       |
| 2717 | Toggle Partial (TRAPIL) (Revision 24, Reserved 20)                                                              |
| 2718 | RAZ Command (TRAPIL) (Revision 24, Reserved 20)                                                                 |
| 2719 | Start Training Command (TRAPIL) (Revision 24, Reserved 20)                                                      |
| 2720 | Abort Training Command (TRAPIL) (Revision 24, Reserved 20)                                                      |
| 2721 | Reserved                                                                                                    |
| to   |                                                                                                    |
| 2736 | Reserved                                                                                                    |
| 2737 | Meter #1 - Toggle Maintenance Mode (Revision 24, Reserved 20)                                                   |
| 2738 | Meter #2 - Toggle Maintenance Mode (Revision 24, Reserved 20)                                                   |
| 2739 | Meter #3 - Toggle Maintenance Mode (Revision 24, Reserved 20)                                                   |
| 2740 | Meter #4 - Toggle Maintenance Mode (Revision 24, Reserved 20)                                                   |
| 2741 | Force Day End Meter #1                                                                                          |
| 2742 | Force Day End Meter #2                                                                                          |
| 2743 | Force Day End Meter #3                                                                                          |
| 2744 | Force Day End Meter #4                                                                                          |
| 2745 | Force Day End Station                                                                                           |
| 2746 | Remote Print Audit Report                                                                                       |
| 2747 | Reserved                                                                                                    |
| to   |                                                                                                    |
| 2750 | Reserved                                                                                                    |
| 2751 | End Batch Meter #1 No Batch Stack Operation                                                                     |
| 2752 | End Batch Meter #2 No Batch Stack Operation                                                                     |
| 2753 | End Batch Meter #3 No Batch Stack Operation                                                                     |
| 2754 | End Batch Meter #4 No Batch Stack Operation                                                                     |
| 2755 | End Batch Station - No Stack Operation                                                                          |

### 2.3.15. Commands to Recalculate and Print Selected **Batch**

- 2756 Recalculate and Print Selected Batch - Meter #1 When one of the commands 2756-2759 is given, the previous batch selected by 3n51 is recalculated. Edge triggered.
- Recalculate and Print Selected Batch Meter #2 2757 2758 Recalculate and Print Selected Batch - Meter #3 Recalculate and Print Selected Batch - Meter #4 2759

# 2.3.16. Commands to Send Reports/Alarms thru the **Ethernet ports**

2760 Serial #1 has Ethernet Printers (0=No, 1=Yes) 2761 Reserved 2762 Serial #2 has Ethernet Printers (0=No,1=Yes) Reserved 2763 2764 Serial #3 has Ethernet Printers (o=No,1=Yes) 2765 Reserved 2766 Serial #4 has Ethernet Printers (0=No,1=Yes) 2767 2768 Serial #5 has Ethernet Printers (0=No,1=Yes) 2769 2770 Serial #6 has Ethernet printers (0=No,1=Yes) 2771 Reserved to 2774 Reserved **SE-1 Ethernet Set Configuration Status Command** 2775 2776 **SE-2 Ethernet Set Configuration Status Command SE-3 Ethernet Set Configuration Status Command** 2777 2778 Reserved to 2799

Reserved

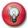

*Info:* Remember that the station is defined as a group of individual meter runs.

### 2.3.17. Station Totalizer Roll-over Flags

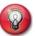

**Info:** Boolean data is accessed using Modbus function codes 01 for reads, 05 for single point writes and 15 for multiple bit writes. Boolean data is packed 8 points to a byte when reading.

The following Boolean points are flags indicating that a totalizer has rolled-over (i.e. reached maximum count and restarted from zero). These flags are used to conditionally print characters (usually '\*\*') in front of the totalizer which has rolled over on the appropriate report. Examination of an OMNI 'Custom Report Template' will show how this is accomplished. See also points at **2n01** for meter run versions of flags.

2801 Batch In Progress - Gross (IV) Totalizer Rollover Flag 2802 Batch In Progress - Net (GSV) Totalizer Rollover Flag 2803 **Batch In Progress - Mass Totalizer Rollover Flag** 2804 Batch In Progress - NSV Totalizer Rollover Flag 2805 Batch In Progress - Cumulative - Gross (IV) Totalizer Rollover Flag 2806 Batch In Progress - Cumulative - Net (GSV) Totalizer Rollover Flag 2807 Batch In Progress - Cumulative - Mass Totalizer Rollover Flag 2808 Batch In Progress - Cumulative - NSV Totalizer Rollover Flag 2809 Daily In Progress - Gross (IV) Totalizer Rollover Flag Daily In Progress - Net (GSV) Totalizer Rollover Flag 2810 2811 Daily In Progress - Mass Totalizer Rollover Flag 2812 Daily In Progress - NSV Totalizer Rollover Flag 2813 Daily In Progress - Cumulative - Gross (IV) Totalizer Rollover Flag 2814 Daily In Progress - Cumulative - Net (GSV) Totalizer Rollover Flag 2815 Daily In Progress - Cumulative - Mass Totalizer Rollover Flag 2816 Daily In Progress - Cumulative - NSV Totalizer Rollover Flag 2817 Previous Batch 'n' - Gross (IV) Totalizer Rollover Flag 2818 Previous Batch 'n' - Net (GSV) Totalizer Rollover Flag 2819 Previous Batch 'n' - Mass Totalizer Rollover Flag 2820 Previous Batch 'n' - NSV Totalizer Rollover Flag 2821 Previous - Cumulative - Gross (IV) Totalizer Rollover Flag 2822 Previous - Cumulative - Net (GSV) Totalizer Rollover Flag 2823 **Previous - Cumulative - Mass Totalizer Rollover Flag** 2824 Previous - Cumulative - NSV Totalizer Rollover Flag 2825 Previous Daily - Gross (IV) Totalizer Rollover Flag 2826 Previous Daily - Net (GSV) Totalizer Rollover Flag 2827 **Previous Daily - Mass Totalizer Rollover Flag** 2828 Previous Daily - NSV Totalizer Rollover Flag 2829 Previous Daily - Cumulative - Gross (IV) Totalizer Rollover Flag 2830 Previous Daily - Cumulative - Net (GSV) Totalizer Rollover Flag Previous Daily - Cumulative - Mass Totalizer Rollover Flag 2831 Previous Daily - Cumulative - NSV Totalizer Rollover Flag 2832 Batch In Progress - 2<sup>nd</sup> Ref. Temperature - Net Total Rollover Flag 2833 Daily In Progress - 2<sup>nd</sup> Ref. Temperature - Net Total Rollover Flag 2834

| 2835 | Previous Batch 'n' - 2 <sup>nd</sup> Ref. Temperature - Net Total Rollover Flag |
|------|---------------------------------------------------------------------------------|
| 2836 | Previous Daily - 2 <sup>nd</sup> Ref. Temperature - Net Total Rollover Flag     |
| 2837 | Reserved                                                                        |
| to   |                                                                                 |
| 2839 | Reserved                                                                        |
| 2840 | Flash Jumper enabled on 68-6201 CPU                                             |
| 2841 | Reserved                                                                        |
| to   |                                                                                 |
| 2848 | Reserved                                                                        |
| 2849 | Pressure Units Selected in kPa (Revision 24, Reserved 20)                       |
| 2850 | Pressure Units Selected in Bar (Revision 24, Reserved 20)                       |
| 2851 | Pressure Units Selected in kg/cm² (Revision 24, Reserved 20)                    |

# 2.3.18. Station Totalizer Decimal Resolution Flags

All totalizers within the flow computer are 'long integer types'. This data type uses an 'implied' decimal position. The computer uses these flags internally to determine how to format all totalizers of the same type for printing purposes.

| 2852 | Batch Report - Print 4 Decimal Places for Correction Factors |
|------|--------------------------------------------------------------|
| 2853 | Batch Report - Print 5 Decimal Places for Correction Factors |
| 2854 | Batch Report - Print 6 Decimal Places for Correction Factors |
| 2855 | Batch Report - Print 4 Decimal Places for Meter Factors      |
| 2856 | Batch Report - Print 5 Decimal Places for Meter Factors      |
| 2857 | Batch Report - Print 6 Decimal Places for Meter Factors      |
| 2858 | Print 0 Decimal Place for Gross & Net Totalizer              |
| 2859 | Print 1 Decimal Place for Gross & Net Totalizer              |
| 2860 | Print 2 Decimal Places for Gross & Net Totalizer             |
| 2861 | Print 3 Decimal Places for Gross & Net Totalizer             |
| 2862 | Reserved                                                     |

# 2.3.19. Status Booleans Relating to Redundant Flow Computer Systems

| 2863 | Watchdog Status Out Normally High Watchdog. Monitored by other flow computer in a redundant system (see 2713). |
|------|----------------------------------------------------------------------------------------------------|
| 2864 | Master Status Indicates mastership. Monitored by other flow computer in a redundant system (see 2714).         |
| 2865 | Print 0 Decimal Place for Mass Totalizer                                                                       |
| 2866 | Print 1 Decimal Place for Mass Totalizer                                                                       |
| 2867 | Print 2 Decimal Places for Mass Totalizer                                                                      |
| 2868 | Print 3 Decimal Places for Mass Totalizer                                                                      |
| 2869 | Print NIST14 Components on Snapshot and Daily Report Flag. (Revision 24, Reserved 20)                          |
| 2870 | Print NIST14 Components on Batch Report Flag. (Revision 24, Reserved 20)                                       |
| 2871 | Reserved                                                                                                    |
| to   |                                                                                                    |
| 3000 | Reserved                                                                                                    |

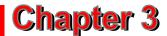

# 16-Bit Integer Data (3001 - 3999)

## 3.1. Custom Data Packet Definition Variables

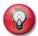

**Info:** These short integers are accessed using Modbus function code 03 for reads, 06 for single writes and 16 for multiple point writes.

#### 3.1.1. Custom Data Packet #1

The 16-bit integers needed to define the 20 groups of data that make up **Custom Data Packet #1** which is accessed at database Index **0001** are listed below.

```
    3001 Group 1 - Starting Index Point Number
    3002 Group 1 - Number of Index Points
    to
    3039 Group 20 - Starting Index Point Number
    3040 Group 20 - Number of Index Points
```

#### 3.1.2. Custom Data Packet #2

The 16-bit integers needed to define the 8 groups of data that make up **Custom Data Packet #2** which is accessed at database Index **0201** are listed below.

```
    3041 Group 1 - Starting Index Point Number
    3042 Group 1 - Number of Index Points
    to
    3055 Group 8 - Starting Index Point Number
    3056 Group 8 - Number of Index Points
```

#### 3.1.3. Custom Data Packet #3

The 16-bit integers needed to define the 20 groups of data that make up **Custom Data Packet #3** which is accessed at database Index **0401** are listed below.

```
    3057 Group 1 - Starting Index Point Number
    3058 Group 1 - Number of Index Points
    to
    3095 Group 20 - Starting Index Point Number
    3096 Group 20 - Number of Index Points
```

#### Miscellaneous 16-Bit Integer Data 3.2.

3097 Select Units (Revision 24, Reserved 20) 0=m3; 1=Liter. 3097 Alarm Timer (Revision 20, Reserved 24)

1-127 Seconds for delaying the alarm to be logged onto the alarm log

3098 **Number of Totalizer Digits** 

Totalizers roll at: 0=9 digits; 1=8 digits.

3099 **Select Batch Preset Unit** 0=Net: 1= Gross: 2=Mass.

#### Meter Run 16-Bit Integer Data 3.3.

The second digit of the index number defines the number of the meter run. For example: **3106** is the 'Meter Active Frequency' for Meter Run # 1. The same point for Meter Run # 4 would be 3406.

3n00 Reserved 3n01 **Override Code - Temperature** For points 3n01-3n05: 0=Never use; 1=Always use; 2=Use if transmitter fails; 3=If transmitter fails use last hours average. 3n02 **Override Code - Pressure** Override Code - Gravity/Density 3n03 **Override Code - Density Temperature** 3n04 **Override Code - Density Pressure** 3n05 3n06 **Active Threshold Hz** Point 1n05 is set when flow pulses exceed this frequency. 3n07 **Prover Volume Select** Brooks SVP: 0=Use downstream; 1=Use upstream. 3n08 **Auto Prove Enable** 0=No auto-prove; 1=Enable auto-prove. 3n09 Use Live Density (0=No, 1=Yes) (Revision 24, Reserved 20) 3n10 Viscosity Linearized Gross (IV) Volume 0=No; 1=Apply Liquid Correction Factor (LCF). 3n11 Reserved

3n12 Reserved

Meter Factor Used in Net and Mass 3n13 0=No; 1=Yes.

3n14 Is Meter Already Temperature Compensated? 0=No; 1=Yes.

**Viscosity Correction Polynomial** 3n15 0=Positive Displacement Meter; 1=Helical Turbine Meter.

3n16 **BS&W Source** 

> 0=None; 1=Auxiliary #1; 2=Auxiliary #2; 3=Auxiliary #3; 4=Auxiliary #4; 5=Modbus.

3n17 **Viscosity Source** 0=None; 1=Auxiliary #1; 2=Auxiliary #2; 3=Auxiliary #3; 4=Auxiliary #4; 5=Modbus.

3n18 Micro Motion - Alarm Word Via RS-485 from device (see also 1n60 -1n75).

3n19 **PID Control Mode** Do not write if 3n20 is '1'. 1=Manual; 0=Auto.

3n20 **Setpoint Mode** 1=Local; 0=Remote. 3n21 **PID Loop Status** 

Read only. 1=Secondary; 0=Primary. 3n22 Frequency Point - K Factor #1 For points 3n22-3n33, see the 17500 area for matching K-Factors. 3n23 Frequency Point - K Factor #2 3n24 Frequency Point - K Factor #3 3n25 Frequency Point - K Factor #4 3n26 Frequency Point - K Factor #5 3n27 Frequency Point - K Factor #6 3n28 Frequency Point - K Factor #7 3n29 Frequency Point - K Factor #8 3n30 Frequency Point - K Factor #9 3n31 Frequency Point - K Factor #10 3n32 Frequency Point - K Factor #11 3n33 Frequency Point - K Factor #12 3n34 **Comparator Error Threshold** When 'dual pulse' error checking enabled only. 3n35 Reserved to 3n39 Reserved

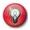

**# Notes:** 2s complement numbers based on span entries 17176 through 17189. Values are expressed as percentages of span in tenth percent increments; i.e., 1000 represents 100.0%

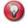

\* Notes: Unsigned integer totalizers cumulative based. They roll at 65536.

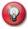

Notes: 2s complement numbers based on the 4-20mA spans. Values are expressed as percentages of span in tenth percent increments; i.e., 1000 represents 100.0%

- 3n40 **Current Net (GSV) Flowrate** 3n41 **Net (GSV) Totalizer** 3n42 **Current Gross (IV) Flowrate** 3n43 Gross (IV) Total 3n44 **Current Mass Flowrate** 3n45 **Mass Total** 3n46 **Current Meter Run Pressure** 3n47 **Current Meter Run Temperature** 3n48 **Current Transducer Density/Gravity**
- # 3n49 Current S&W Corrected Net (NSV) Flowrate
- \* 3n50 S&W Corrected Net (NSV) Total
  - 3n51 Move Previous Batch Number to Print Area
  - 3n52 Number of Calculation Times of Batch Report
  - 3n53 Reserved

to

3n99 Reserved

# 3.4. Scratchpad 16-Bit Integer Data

Ninety-nine integer points are provided for user scratch pad. These points are typically used to store and group data that will be moved via peer-to-peer operations or similar operations.

3501 Scratchpad - Short Integer #1to3599 Scratchpad - Short Integer #99

# 3.5. User Display Definition Variables

The 16-bit integers needed to define the variables that appear in the eight User Displays are listed below. Look in the **4601** area for string associated with setting up User Displays.

## 3.5.1. User Display Number 1

3601 **Database Index Number of 1st Variable** 3602 **Decimal Places for 1st Variable** 3603 **Database Index Number of 2nd Variable** 3604 **Decimal Places for 2nd Variable** 3605 **Database Index Number of 3rd Variable** 3606 **Decimal Places for 3rd Variable** 3607 **Database Index Number of 4th Variable Decimal Places for 4th Variable** 3608

# 3.5.2. User Display Number 2

3609 Database Index Number of 1<sup>st</sup> Variable to 3616 Decimal Places for 4th Variable

# 3.5.3. User Display Number 3

3617 Database Index Number of 1<sup>st</sup> Variable to 3624 Decimal Places for 4<sup>th</sup> Variable

# 3.5.4. User Display Number 4

3632

3625 Database Index Number of 1<sup>st</sup> Variable to

Decimal Places for 4<sup>th</sup> Variable

# 3.5.5. User Display Number 5

3633 Database Index Number of 1<sup>st</sup> Variable to 3640 Decimal Places for 4<sup>th</sup> Variable

# 3.5.6. User Display Number 6

3641 Database Index Number of 1<sup>st</sup> Variable

to

3648 Decimal Places for 4<sup>th</sup> Variable

## 3.5.7. User Display Number 7

3649 Database Index Number of 1<sup>st</sup> Variable

to

3656 Decimal Places for 4<sup>th</sup> Variable

## 3.5.8. User Display Number 8

3657 Database Index Number of 1<sup>st</sup> Variable

to

3664 Decimal Places for 4<sup>th</sup> Variable

3665 Reserved

to

3670 Reserved

The following variables 3671 – 3696 are only available with Revision 24 and the Trapil Function turned on

#### 3671 Alarm Point LSB =B0 (Trapil)

Exclusively for French Version Revision 24 Only (see Bit Layout below).

| В0  | Station Gross Flowrate Low Limit Alarm        |
|-----|-----------------------------------------------|
| B1  | Station Gross Flowrate High Limit Alarm       |
| B2  | Trapil Flowmeter 1 Comparator Alarm           |
| В3  | Trapil Flowmeter 2 Comparator Alarm           |
| B4  | Hydraulic Alarm                               |
| B5  | Heavy Hydraulic Alarm                         |
| В6  | Active Partial 0=A,1=B                        |
| В7  | EPROM Error Detected (1837)                   |
| B8  | Calibration Data Checksum Error (2620)        |
| В9  | System Initialized Flag (2621)                |
| B10 | **Watchdog Status written at Command Point B5 |
| B11 | Training in Progress Flag                     |
| B12 | Training Complete Flag                        |
| B13 | Training Aborted Flag                         |

#### 3672 Command Point -LSB=B0 (Trapil)

| В0 | Toggle Partial                    |
|----|-----------------------------------|
| B1 | RAZ (Reset inactive partial)      |
| B2 | Start Training Function           |
| В3 | Abort Training Function           |
| B4 | Reset system Initialize Flag 1713 |
| B5 | Watchdog Write                    |

| 3673 | Number of Hydraulics Alarms                     |
|------|-------------------------------------------------|
| 3674 | Current Sample Delta                            |
| 3675 | Partial A Counter (High Word)                   |
| 3676 | Partial A Counter (Low Word)                    |
| 3677 | Partial B Counter (High Word)                   |
| 3678 | Partial B Counter (Low Word)                    |
| 3679 | Meter #1 Cumulative Total (High Word)           |
| 3680 | Meter #1 Cumulative Total (Low Word)            |
| 3681 | Meter #2 Cumulative Total (High Word)           |
| 3682 | Meter #2 Cumulative Total (Low Word)            |
| 3683 | Meter #1+2 Cumulative Total (High Word)         |
| 3684 | Meter #1+2 Cumulative Total (Low Word)          |
| 3685 | Meter #1 Flowrate                               |
| 3686 | Meter #2 Flowrate                               |
| 3687 | Meter #1+2 Flowrate                             |
| 3688 | Training Sample Delta Average                   |
| 3689 | <b>Training Sample Delta Standard Deviation</b> |
| 3690 | Recommended Threshold 'S'                       |
| 3691 | Training Interval Countdown Seconds             |
| 3692 | <b>Current Training Sample Completed</b>        |
| 3693 | Meter #1 Electronic Alarms (High Word)          |
| 3694 | Meter #2 Electronic Alarms (Low Word)           |
| 3695 | Meter #3 Electronic Alarms (High Word)          |
| 3696 | Meter #4 Electronic Alarms (Low Word)           |
| 3697 | Reserved                                        |
| to   |                                                 |
| 3699 | Reserved                                        |

# 3.6. Archive Records

See the chapter describing how to use the raw data archiving features of the flow computer including how to manipulate the 'pointers' below.

| now comp | uter including now to manipulate the pol                                                                           |
|----------|----------------------------------------------------------------------------------------------------|
| 3701     | Archive 701 - Maximum Records Number of data records in archive file.                                              |
| 3702     | Archive 701 - Current Record Number Number of the last record updated.                                             |
| 3703     | Archive 701 - Request Record Number Write the number of the record you wish to read.                               |
| 3704     | Archive 702 - Maximum Records Number of data records in archive file.                                              |
| 3705     | Archive 702 - Current Record Number Number of the last record updated.                                             |
| 3706     | Archive 702 - Request Record Number Write the number of the record you wish to read.                               |
| 3707     | Archive 703 - Maximum Records Number of data records in archive file.                                              |
| 3708     | Archive 703 - Current Record Number Number of the last record updated.                                             |
| 3709     | <b>Archive 703 - Request Record Number</b> Write the number of the record you wish to read.                        |
| 3710     | Archive 704 - Maximum Records Number of data records in archive file.                                              |
| 3711     | Archive 704 - Current Record Number Number of the last record updated.                                             |
| 3712     | Archive 704 - Request Record Number Write the number of the record you wish to read.                               |
| 3713     | Archive 705 - Maximum Records Number of data records in archive file.                                              |
| 3714     | Archive 705 - Current Record Number Number of the last record updated.                                             |
| 3715     | Archive 705 - Request Record Number Write the number of the record you wish to read. Archive 706 - Maximum Records |
| 3716     | Number of data records in archive file.                                                                            |
| 3717     | Archive 706 - Current Record Number Number of the last record updated.                                             |
| 3718     | Archive 706 - Request Record Number Write the number of the record you wish to read.                               |
| 3719     | Archive 707 - Maximum Records Number of data records in archive file.                                              |
| 3720     | Archive 707 - Current Record Number Number of the last record updated.                                             |
| 3721     | <b>Archive 707 - Request Record Number</b> Write the number of the record you wish to read.                        |
| 3722     | Archive 708 - Maximum Records Number of data records in archive file.                                              |
| 3723     | Archive 708 - Current Record Number Number of the last record updated.                                             |
| 3724     | <b>Archive 708 - Request Record Number</b> Write the number of the record you wish to read.                        |
| 3725     | Archive 709 - Maximum Records Number of data records in archive file.                                              |
| 3726     | Archive 709 - Current Record Number Number of the last record updated.                                             |
|          |                                                                                                    |

3-8

| 3727 | Archive 709 - Request Record Number Write the number of the record you wish to read. |
|------|--------------------------------------------------------------------------------------|
| 3728 | Archive 710 - Maximum Records Number of data records in archive file.                |
| 3729 | Archive 710 - Current Record Number Number of the last record updated.               |
| 3730 | Archive 710 - Request Record Number Write the number of the record you wish to read. |
| 3731 | Archive 711 - Maximum Records Number of data records in archive file.                |
| 3732 | Archive 711 - Current Record Number Number of the last record updated.               |
| 3733 | Archive 711 - Request Record Number Write the number of the record you wish to read. |
| 3734 | Archive 712 - Maximum Records Number of data records in archive file.                |
| 3735 | Archive 712 - Current Record Number Number of the last record updated.               |
| 3736 | Archive 712 - Request Record Number Write the number of the record you wish to read  |

# 3.7. More Miscellaneous 16-Bit Integer Data

```
3737
        Archive File System - Memory Allocation Status
        0=OK; 1=Allocation Error.
        Time Tag
3738
        MM/DD or DD/MM format.
3739
        Time Tag
        YY/HH format
3740
        Time Tag
        MM/SS format.
3741
        New Archive
        Bit 0-Bit 9 for files 701-710
3742
        Reserved
 to
3744
        Reserved
3745
        Batch End – No Batch Stack Operation (0=No,1=Yes)
3746
        Starting Index of Displayed Database Points
        Use default Snapshot report template (0=No, 1=Yes)
3747
3748
        Use default Batch report template (0=No, 1=Yes)
3749
        Use default Daily report template (0=No, 1=Yes)
3750
        Use default snapshot report template (0=No, 1=Yes)
3751
        Reserved
 to
3768
        Reserved
3769
        Number of Historical Alarms to Send to Modbus Buffer
        The number of historical alarms indicated are written to the Modbus buffer (9402)
3770
        Reserved
 to
3780
        Reserved
```

The following points 3781 Product #1 thru 3796 Product #16 will either refer to Observed Density or Pressure Correction selected on each product. Not both selections.

```
3781
        Product #1 Observed Density in Use (0=No, 1=Yes)
        API 11.01 2004. Observed Density selection is required when Product table is:
        Table 28 = API 11.1 Crude Oil.
        Table 29 = API 11.01 Refined Products,
        Table 30 = API 11.01 Lubricating Oil,
        Table 31 = API 11.01 Specialized Liquid.
 to
3796
        Product #16 observed Density in Use (0=No, 1=Yes)
 or
3781
        Product #1 Use API 11.1 Pressure Correction (Y/N)
 to
        Product #16 Use API 11.1 Pressure Correction (Y/N)
3796
3797
        Reserved
 to
3799
        Reserved
```

# 3.8. Meter Station 16-Bit Integer Data

~ 3800 Special Diagnostic Function

Used to enable rigorous 'Audit Trail' reporting of all serial port transactions.

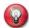

~ **Note**: To avoid flushing the audit trail, audit events other than complete 'downloads' to the flow computer are usually not documented in the 'audit trail' unless serial port passwords have been enabled. Rigorous auditing of a serial port or group of serial ports can be activated by placing the appropriate hexadecimal code in **3800** (S = Serial Port): ): 00 0A = Audit S1 (Dec = 10), 00 A0 = Audit S2 (Dec = 160), 0A 00 = Audit S3 (Dec = 2560), A0 00 = Audit S4 (Dec = 40960), 00 05 = Audit S2 (Dec = 160) + S4 (Dec = 40960) = Total for both ports: 00 A0 A0 00 (Dec = 41120). See Technical Bulletin TB-981101.

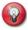

**# Note:** 2s complement numbers based on span entries 17176 through 17189. Values are expressed as percentages of span in tenth percent increments; i.e., 1000 equals 100.0%. No over range or under range checking is done.

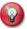

\* Note: Unsigned integer totalizers are cumulative based. They roll at 65536.

|   | 3801 | Running Product Number Common Batch Stack - Station.                                                                                    |
|---|------|----------------------------------------------------------------------------------------------------|
| # | 3802 | Current Net (GSV) Flowrate                                                                                                    |
| * | 3803 | Net (GSV) Totalizer                                                                                                    |
| # | 3804 | Current Gross (IV)Flowrate                                                                                                    |
| * | 3805 | Gross (IV) Totalizer                                                                                                    |
| # | 3806 | Current Mass Flowrate                                                                                                    |
| * | 3807 | Mass Totalizer                                                                                                    |
| # | 3808 | Current Density Pressure                                                                                                    |
| # | 3809 | Current Density Temperature                                                                                                    |
| # | 3810 | Current Gravity/Density                                                                                                    |
|   | 3811 | Allen Bradley - CRC Error Counter                                                                                                    |
|   | 3812 | Allen Bradley - Message 'Type' Error Counter                                                                                            |
|   | 3813 | Algorithm Select - Product #1 Points 3813-3828 select the API, ASTM, NIST calculations that will be used when selecting these products. |
|   | 3814 | Algorithm Select - Product #2                                                                                                    |
|   | 3815 | Algorithm Select - Product #3                                                                                                    |
|   | 3816 | Algorithm Select - Product #4                                                                                                    |
|   | 3817 | Algorithm Select - Product #5                                                                                                    |
|   | 3818 | Algorithm Select - Product #6                                                                                                    |
|   | 3819 | Algorithm Select - Product #7                                                                                                    |
|   | 3820 | Algorithm Select - Product #8                                                                                                    |
|   | 3821 | Algorithm Select - Product #9                                                                                                    |
|   | 3822 | Algorithm Select - Product #10                                                                                                    |
|   | 3823 | Algorithm Select - Product #11                                                                                                    |
|   | 3824 | Algorithm Select - Product #12                                                                                                    |
|   | 3825 | Algorithm Select - Product #13                                                                                                    |
|   | 3826 | Algorithm Select - Product #14                                                                                                    |
|   | 3827 | Algorithm Select - Product #15                                                                                                    |
|   | 3828 | Algorithm Select - Product #16                                                                                                    |
|   | 3829 | Flow Average Factor Number of 500 msec calculation cycles to average.                                                                   |
|   | 3830 | Print Priority                                                                                                    |

0=Not sharing a printer; 1=Master; n=slaves 2-12.

| 3831 | Number of Nulls After CR Used to slow data to a printer if no hardware handshake. |
|------|-----------------------------------------------------------------------------------|
| 3832 | Print Interval in Minutes Time interval between automatic snapshot reports.       |
| 3833 | Automatic - Weekly Batch Select<br>0=None; 1=Monday; 7=Sunday.                    |
| 3834 | Automatic - Monthly Batch Select<br>0=None; 1=1 <sup>st</sup> day of the month.   |
| 3835 | Automatic - Hourly Batch Select 0=No; 1=Yes.                                      |
| 3836 | Default Report Template (Y/N) 0=Custom templates; 1=Default Report.               |
| 3837 | Batch Stack Mode Select 0=Independent stacks; 1=Common stack.                     |
| 3838 | Clear Daily @ Batch End Select<br>0=24hr Totals; 1=Cleared at batch end.          |
| 3839 | Trapil Function (Y/N) (Revision 24, Reserved 20)                                  |
| 3840 | Dual Pulse Fidelity Delay Cycle                                                   |
| 3841 | Trapil Consecutive Heavy Count 'n' (Revision 24, Reserved 20)                     |
| 3842 | Select Date Type Selects date format: 0-dd/mm/w: 1-mm/dd/w                        |

# 3.9. Batch Stack Storage of Product Numbers to Run

The following 24 points are treated as either one 24-position shift stack or, 4 separate 6-position shift stacks depending upon point 3837. Data in the stack(s) is shifted automatically at the beginning of a new batch. A new batch starts after either a 'station batch end' (1702) or a 'meter batch end' (1703 to 1706) command is received and meter pulses occur. Data on the top of a stack is the 'current running product' for the batch in progress. This entry is discarded (popped off) and replaced with the entry below on receipt of a 'batch end'. A 'batch stack may be stopped from shifting by leaving the second entry '0'. Note that these entries are only part of the 'batch stack'. Matching entries for other data types such as long integers and strings can be found at 5819 and 4852. All three 'data type' stacks act as a single unit, they all synchronize and shift together.

### 3.9.1. Meter #1 Batch Sequence

- 3843 Sequence #1 Individual Batch Stack or Common Batch Stack Sequence #1
- 3844 Sequence #2 Individual Batch Stack or Common Batch Stack Sequence #2
- 3845 Sequence #3 Individual Batch Stack or Common Batch Stack Sequence #3
- 3846 Sequence #4 Individual Batch Stack or Common Batch Stack Sequence #4
- 3847 Sequence #5 Individual Batch Stack or Common Batch Stack Sequence #5
- 3848 Sequence #6 Individual Batch Stack or Common Batch Stack Sequence #6

## 3.9.2. Meter #2 Batch Sequence

- 3849 Sequence #1 Individual Batch Stack or Common Batch Stack Sequence #7
- 3850 Sequence #2 Individual Batch Stack or Common Batch Stack Sequence #8
- 3851 Sequence #3 Individual Batch Stack or Common Batch Stack Sequence #9
- 3852 Sequence #4 Individual Batch Stack or Common Batch Stack Sequence #10
- 3853 Sequence #5 Individual Batch Stack or Common Batch Stack Sequence #11
- 3854 Sequence #6 Individual Batch Stack or Common Batch Stack Sequence #12

3.9.3.

| 3855 | Sequence #1 - Individual Batch Stack or Common Batch Stack - Sequence #13 |
|------|---------------------------------------------------------------------------|
| 3856 | Sequence #2 - Individual Batch Stack or Common Batch Stack - Sequence #14 |
| 3857 | Sequence #3 - Individual Batch Stack or Common Batch Stack - Sequence #15 |
| 3858 | Sequence #4 - Individual Batch Stack or Common Batch Stack -              |

Meter #3 Batch Sequence

Sequence #16

3859 Sequence #5 - Individual Batch Stack or Common Batch Stack - Sequence #17

3860 Sequence #6 - Individual Batch Stack or Common Batch Stack - Sequence #18

### 3.9.4. Meter #4 Batch Sequence

| 3861 | Sequence #1 - Individual Batch Stack or Common Batch Stack - Sequence #19 |
|------|---------------------------------------------------------------------------|
| 3862 | Sequence #2 - Individual Batch Stack or Common Batch Stack - Product #20  |
| 3863 | Sequence #3 - Individual Batch Stack or Common Batch Stack - Sequence #21 |
| 3864 | Sequence #4 - Individual Batch Stack or Common Batch Stack - Sequence #22 |
| 3865 | Sequence #5 - Individual Batch Stack or Common Batch Stack -              |

Sequence #23

3866 Sequence #6 - Individual Batch Stack or Common Batch Stack - Sequence #24

# 3.10. Flow Computer Time and Date Variables

Time and date can be read and written here. See also 4847 and 4848.

| 3867 | Current - Hour<br>0-23.                                     |
|------|-------------------------------------------------------------|
| 3868 | <b>Current - Minute</b> 0-59.                               |
| 3869 | Current - Second<br>0-59.                                   |
| 3870 | Current - Month<br>1-12.                                    |
| 3871 | Current - Day of Month<br>1-31.                             |
| 3872 | <b>Current - Year</b> 0-99; Year 2000=00.                   |
| 3873 | Current - Day of Week Read only. 1=Monday; 7=Sunday.        |
| 3874 | Disable Daily Report 0=print daily report; 1=no daily repor |

# 3.11. More Miscellaneous 16-Bit Integer Data

| 3875 | Julian Day. (Read Only)                                    |  |  |  |
|------|------------------------------------------------------------|--|--|--|
| 3876 | Override Code – Station Density                            |  |  |  |
| 3877 | Override Code – Station Density Temperature                |  |  |  |
| 3878 | Override Code – Station Density Pressure                   |  |  |  |
| 3879 | Station Move Previous 'n' Batch to Print Area              |  |  |  |
| 3880 | Density Factor - Select A/B - Product #1                   |  |  |  |
| to   |                                                            |  |  |  |
| 3895 | Density Factor - Select A/B - Product #16                  |  |  |  |
| 3896 | Trapil – Sample Interval (Revision 24, Reserved 20)        |  |  |  |
| 3897 | Alarm Timer (0-128 Seconds (Revision 24, Reserved 20)      |  |  |  |
| 3898 | Trapil – Training Sample Period (Revision 24, Reserved 20) |  |  |  |
| 3899 | Trapil – Training Sample Number (Revision 24, Reserved 20  |  |  |  |

# 3.12. Prover 16-Bit Integer Data

| 3901 | Prove Run                                                                                                   |
|------|----------------------------------------------------------------------------------------------------|
| 3902 | Proving Meter Number                                                                                        |
| 3903 | Outlet (Right) - Pressure % 0-999.                                                                          |
| 3904 | Outlet (Right) - Temperature % 0-999.                                                                       |
| 3905 | Inlet (Left) - Pressure % 0-999.                                                                            |
| 3906 | Inlet (Left) - Temperature % 0-999.                                                                         |
| 3907 | Prove Counts (Revision 20)                                                                                  |
|      | Archive all prove report, 0=No, 1=Yes. (Revision 24)                                                        |
| 3908 | Override Code - Prover Density/Gravity                                                                      |
| 3909 | Override Code - Prover Density Temperature                                                                  |
| 3910 | Override Code - Prover Density Pressure                                                                     |
| 3911 | Enable Trial Prove Report 0=No; 1=Yes.                                                                      |
| 3912 | Number of Passes/Run                                                                                        |
| 3913 | Number of Prover Runs to Average Maximum is 10.                                                             |
| 3914 | Number of Total Prove Runs                                                                                  |
| 3915 | Inactivity Timer<br>Seconds.                                                                                |
| 3916 | Temperature Stability Sample Time                                                                           |
| 3917 | Override Code - Inlet (Left) Temperature                                                                    |
| 3918 | Override Code - Outlet (Right) Temperature                                                                  |
| 3919 | Override Code - Inlet (Left) Pressure                                                                       |
| 3920 | Override Code - Outlet (Right) Pressure                                                                     |
| 3921 | Uni- or Bi-directional Prover<br>0=Uni, 1=Bi; 2=Uni-Compact; 3=Bi-SVP; 4=Master Meter Prove; 5=2 Series Bi. |
| 3922 | Automatic Implement Prove Meter Factor                                                                      |
| 3923 | Apply Meter Factor Retroactively 0=No; 1=Yes.                                                               |

| 3924 | Prover Density Stability Timer                                              |
|------|-----------------------------------------------------------------------------|
| 3925 | Flow Stable Period Minutes.                                                 |
| 3926 | Meter Down Period<br>Hours.                                                 |
| 3927 | Print Run Passes (Compact Prove)<br>0=No; 1=Yes.                            |
| 3928 | Run Repeatability on Meter Factor 0=No; 1=Yes.                              |
| 3929 | Archive all prove report, 0=No, 1=Yes. (Revision 20, Reserved 24)           |
| 3930 | Proved Meter Temperature Compensated (Revision 20, Reserved 24)             |
| 3931 | Run # - 4 <sup>th</sup> Last                                                |
| 3932 | Run # - 3 <sup>rd</sup> Last                                                |
| 3933 | Run # - 2 <sup>nd</sup> Last                                                |
| 3934 | Run # - Last                                                                |
| 3935 | Proving Run # - 1 <sup>st</sup> Run                                         |
| 3936 | Proving Run # - 2 <sup>nd</sup> Run                                         |
| 3937 | Proving Run # - 3 <sup>rd</sup> Run                                         |
| 3938 | Proving Run # - 4 <sup>th</sup> Run                                         |
| 3939 | Proving Run # -5 <sup>th</sup> Run                                          |
| 3940 | Proving Run # - 6 <sup>th</sup> Run                                         |
| 3941 | Proving Run # - 7 <sup>th</sup> Run                                         |
| 3942 | Proving Run # - 8 <sup>th</sup> Run                                         |
| 3943 | Proving Run # - 9 <sup>th</sup> Run                                         |
| 3944 | Proving Run # - 10 <sup>th</sup> Run                                        |
| 3945 | Current Prove Passes                                                        |
| 3946 | Reserved                                                                    |
| 3947 | Switch Bar Temperature Override Code (Added to Rev 20.74.30 & Rev 24.70.30) |
| 3948 | Reserved                                                                    |
| to   |                                                                             |
| 3999 | Reserved                                                                    |
| 4n00 | Reserved                                                                    |

# This page left intentionally blank

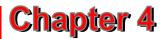

## 8-Character ASCII String Data (4001 - 4999)

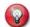

Info: These ASCII string variables are accessed using Modbus function codes 03 for all reads and 16 for all writes.

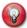

**Note:** The index number of each string refers to the complete string which occupies the space of 4 points. It must be accessed as a complete unit. You cannot read or write a partial string. Each point counts as one point in the normal OMNI Modbus mode.

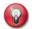

**Modicon Compatible Mode:** For the purpose of point count only, each string counts as 4 points. The starting address of the string still applies.

#### 4.1. Meter Run ASCII String Data

The second digit of the index number defines the number of the meter run. For example: **4114** is the 'Meter ID' for Meter Run #1. The same point for Meter Run #4 would be **4414**. Each ASCII string is 8 characters occupying the equivalent of 4 short integer points.

4n00 Reserved

4n01 Running Batch - Start Date4n02 Running Batch - Start Time

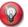

# Note: Last batch end for this meter run.

# 4n03 Batch End - Date

# 4n04 Batch End - Time

4n05 Running Product Name

Data from 4n05-06 area gets moved to 4n45-4n46 at the end/beginning of each day [Firmware Revision 24.74.30]

(use 4n45 point for Previous Daily Report)

4n06 Current - Calculation Mode

Algorithm set used, in string format.

[Firmware Revision 24.74.30]

(use 4n46 point for Previous Daily Report)

4n07 Current - Batch ID

Characters 1-8.

4n08 Current - Batch ID

Characters 9-16.

4n09 Meter Factor Used in Net / Mass

Used on reports. It contains 'Yes' or 'No'. Characters 1-8.

Data from 4n09-4n10 area gets moved to 4n49-4n50 at the end/beginning of each day [Firmware Revision 20.74.30]

(use 4n49 point for Previous Daily Report)

4n10 Linear Correction Factor (LCF) Used in Gross

Characters 1-8

[Firmware Revision 20.74.30] (use 4n50 point for Previous Daily Report) 4n11 Meter - Serial Number 4n12 Meter - Size 4n13 Meter - Model 4n14 Meter - ID 4n15 Flow Meter Tag 4n16 Reserved 4n17 **Transmitter Tag - Temperature** 4n18 **Transmitter Tag - Pressure** 4n19 **Transmitter Tag - Densitometer** 4n20 **Transmitter Tag - Density Temperature** 4n21 **Transmitter Tag - Density Pressure** 4n22 **Output Tag - PID Control** 4n23 Reserved to 4n25 Reserved 4n26 Day Start Time Meter 'n' Day Start Date Meter 'n' 4n27 4n28 Reserved to 4n30 Reserved 4n31 Previous Batch 'n' - Batch Start Date 4n32 Previous Batch 'n' - Batch Start Time 4n33 Previous Batch 'n' - Batch End date 4n34 Previous Batch 'n' - Batch End Time 4n35 Previous Batch 'n' - Product Name 4n36 Previous Batch 'n' - API Table 4n37 Previous Batch 'n' - Batch ID Characters 1-8. 4n38 Previous Batch 'n' - Batch ID Characters 9-16. 4n39 Previous Batch 'n' - Meter Factor Used in Net 4n40 Previous Day Start Time Meter 'n' 4n41 Previous Day Start Date Meter 'n' 4n42 Previous Day End Time Meter 'n' 4n43 Previous Day End Date Meter 'n' 4n44 Reserved 4n45 Previous Day Product Name (Daily Report template should use this) 4n46 Previous Day - Calculation Mode (Daily Report template should use this) 4n47 Reserved 4n48 Reserved 4n49 Meter Factor Used in Net / Mass (Daily Report template should use Linear Correction Factor (LCF) Used in Gross (Daily Report 4n50 template should use this) 4n51 to

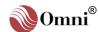

4n99 Reserved 4500 Reserved

## 4.2. Scratch Pad ASCII String Data

Storage for ninety-nine ASCII strings is provided for user scratch pad. These points are typically used to store and group data that will be moved via peer-to-peer operations or similar operations.

4501 Scratchpad - ASCII String #1 to 4599 Scratchpad - ASCII String #99

## 4.3. User Display Definition String Variables

The string variables which define the descriptor tags that appear in the eight User Displays and the key press combinations which recall the displays are listed below.

```
4601
        User Display #1 - Descriptor Tag - Line #1
4602
        User Display #1 - Descriptor Tag - Line #2
4603
        User Display #1 - Descriptor Tag - Line #3
4604
        User Display #1 - Descriptor Tag - Line #4
4605
        User Display #2 - Descriptor Tag - Line #1
 to
4632
        User Display #8 - Descriptor Tag - Line #4
4633
        User Display #1 - Key Press Sequence
 to
4640
        User Display #8 - Key Press Sequence
4641
        Reserved
 to
4706
        Reserved
```

# 4.4. String Variables Associated with the Station Auxiliary Inputs

```
4707
        Auxiliary Tag - Input #1
 to
4710
        Auxiliary Tag - Input #4
4711
        Previous Batch Start Date - Station
4712
        Previous Batch Start Time - Station
4713
        Previous Batch End Date - Station
4714
        Previous Batch End Time - Station
        Added to Rev 20.74.30 & 24.70.30.74.30
4715
        Reserved
 to
4800
        Reserved
```

## 4.5. Meter Station 8-Character ASCII String Data

| 4801 | Station - Batch Start Date                                                                            |
|------|----------------------------------------------------------------------------------------------------|
| 4802 | Station - Batch Start Time                                                                            |
| 4803 | Station - Batch End Date                                                                              |
| 4804 | Station - Batch End Time                                                                              |
| 4805 | Station - Running Product Name                                                                        |
| 4806 | Station - Current Calculation Mode                                                                    |
| 4807 | Date of Last Database Change Updated each time the Audit Trail is updated.(Via Keypad Only)           |
| 4808 | Time of Last Database Change (Via Keypad Only)                                                        |
| 4809 | Reserved                                                                                              |
| 4810 | Esc Sequence to Print Condensed Raw ASCII characters sent to printer (see 14149 for Hex ASCII setup). |
| 4811 | Esc Sequence to Print Normal Raw ASCII characters sent to printer (see 14150 for Hex ASCII setup).    |
| 4812 | Daylight Savings Starts Date format field (**/**/**).                                                 |
| 4813 | Daylight Savings Ends Date format field (**/**/**).                                                   |
| 4814 | Station Density/Gravity Tag                                                                           |
| 4815 | Station - ID                                                                                          |
| 4816 | Station - Density Temperature Tag                                                                     |
| 4817 | Station - Density Pressure Tag                                                                        |
| 4818 | Print Interval Timer Start Time Time format field (**:**:**).                                         |
| 4819 | Time to Print Daily Report Time format field (**:**:**).                                              |
| 4820 | Product #1 - Name                                                                                     |
| to   |                                                                                                    |
| 4835 | Product #16 - Name                                                                                    |
| 4836 | Flow Computer ID                                                                                      |
| 4837 | Company Name<br>Characters 1-8.                                                                       |
| 4838 | Company Name<br>Characters 9-16.                                                                      |
| 4839 | Company Name<br>Characters 17-24.                                                                     |
| 4840 | Company Name<br>Characters 25-32.                                                                     |
| 4841 | Company Name Characters 33-38. (Note: Last two characters are Reserved.)                              |
| 4842 | Station Location Characters 1-8.                                                                      |
| 4843 | Station Location<br>Characters 9-16.                                                                  |
| 4844 | Station Location<br>Characters 17-24.                                                                 |
| 4845 | Station Location<br>Characters 25-32.                                                                 |
| 4846 | Station Location                                                                                      |

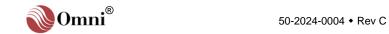

Characters 33-38. (Note: Last two characters are Reserved.)

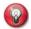

\* **Note:** The flow computer time and date can be set by writing to these ASCII variables. Be sure to include the colons (:) in the time string and the slashes (/) in the date string.

\* 4847 Current Date

Point 3842 selects date format (see also 3870-3872).

\* 4848 Current Time

See also 3867-3869.

4849 Software Version Number

Example: 20.74

4850 Online Password / EPROM Checksum

Dual function point. Write password. Read provides EPROM Checksum.

4851 Reserved

#### 4.5.1. Meter #1 Batch ID

| 4852 | Sequence #1 - Individual Batch Stack or Common Batch Stack - Sequence #1 |
|------|--------------------------------------------------------------------------|
| 4853 | Batch ID                                                                 |
| 4854 | Sequence #2 - Individual Batch Stack or Common Batch Stack - Sequence #2 |
| 4855 | Batch ID                                                                 |
| 4856 | Sequence #3 - Individual Batch Stack or Common Batch Stack - Sequence #3 |
| 4857 | Batch ID                                                                 |
| 4858 | Sequence #4 - Individual Batch Stack or Common Batch Stack - Sequence #4 |
| 4859 | Batch ID                                                                 |
| 4860 | Sequence #5 - Individual Batch Stack or Common Batch Stack - Sequence #5 |
| 4861 | Batch ID                                                                 |

#### 4.5.2. Meter #2 Batch ID

Sequence #6 Batch ID

| 4864 | Sequence #1 - Individual Batch Stack or Common Batch Stack - |
|------|--------------------------------------------------------------|
|      | Sequence #7                                                  |

Sequence #6 - Individual Batch Stack or Common Batch Stack -

4865 Batch ID

to

4862

4863

4874 Sequence #6 - Individual Batch Stack or Common Batch Stack - Sequence #12

4875 Batch ID

#### 4.5.3. Meter #3 Batch ID

4876 Sequence #1 - Individual Batch Stack or Common Batch Stack - Sequence #13
 4877 Batch ID

 to

 4886 Sequence #6 - Individual Batch Stack or Common Batch Stack - Sequence #18
 4887 Batch ID

#### 4.5.4. Meter #4 Batch ID

Sequence #1 - Individual Batch Stack or Common Batch Stack - Sequence #19
 Batch ID to
 Sequence #6 - Individual Batch Stack or Common Batch Stack - Sequence #24
 Batch ID
 Reserved

## 4.6. Prover ASCII String Data

| 4901 | Prove Meter - Product Name                         |
|------|----------------------------------------------------|
| 4902 | Prove Meter - Calculation Mode Text                |
| 4903 | Prove Meter - Batch ID<br>Characters 1-8.          |
| 4904 | Prove Meter - Batch ID<br>Characters 9-16.         |
| 4905 | Prove Meter - Serial Number Manufacturer's Number. |
| 4906 | Prove Meter - Size                                 |
| 4907 | Prove Meter - Model<br>Manufacturer Model Number.  |
| 4908 | Prove Meter - ID                                   |
| 4909 | Prove Meter – Tag                                  |
| 4910 | Reserved                                           |
| 4911 | Prover - Inlet (Left) Temperature Tag              |
| 4912 | Prover - Outlet (Right) Temperature Tag            |
| 4913 | Prover - Inlet (Left) Pressure Tag                 |
| 4914 | Prover - Outlet (Right) Pressure Tag               |
| 4915 | Plenum Pressure Tag                                |
| 4916 | Prover - Density/Gravity Tag                       |
| 4917 | Prover - Density Temperature Tag                   |
| 4918 | Prover - Density Pressure Tag                      |
| 4919 | Reserved                                           |
| 4920 | Reserved                                           |
| 4021 | Prove Complete/abort time/ Date                    |

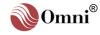

| 4922 | Prove Complete/abort time/ Time                                       |
|------|-----------------------------------------------------------------------|
| 4923 | Selected Table Text                                                   |
| 4924 | Prove - Meter Product Name                                            |
| 4925 | Prove - Meter ID                                                      |
| 4926 | Prove - Meter Serial #                                                |
| 4927 | Prove - Meter Size                                                    |
| 4928 | Prove - Meter Model                                                   |
| 4929 | Previous Prove - Meter Factor Dat                                     |
| 4930 | Previous Prove - Meter Factor Time                                    |
| 4931 | Prove - Result String Characters 1-8. Printed on Prove Report         |
| 4932 | Prove - Result String<br>Characters 9-16.                             |
| 4933 | Prove - Result String<br>Characters 17-24.                            |
| 4934 | Prove - Result String<br>Characters 25-32.                            |
| 4935 | <b>Prove - Reason String</b> Characters 1-8. Printed on Prove Report. |
| 4936 | <b>Prove - Reason String</b> Characters 9-16.                         |
| 4937 | Prove - Reason String<br>Characters 17-24.                            |
| 4938 | Prove - Reason String<br>Characters 25-32.                            |
| 4939 | Master Meter - ID                                                     |
| 4940 | Master Meter - Serial Number                                          |
| 4941 | Master Meter - Size                                                   |
| 4942 | Master Meter - Model                                                  |
| 4943 | Reserved                                                              |
| 4944 | Switch Bar Tempearture (added to Rev 20.74.30 & Rev 24.70.30)         |
| 4945 | Reserved                                                              |
| to   |                                                                       |
| 5100 | Reserved                                                              |

## This page intentionally left blank.

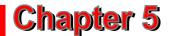

## 32-Bit Integer Data (5001 - 5999)

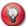

Info: These 32-bit long integer variables are accessed using Modbus function code 03 for reads, 06 for single writes, and 16 for multiple writes. Note that the index number for each variable refers to one complete long integer which occupies the space of two 16-bit registers. It must be accessed as a complete unit. You cannot read or write a partial 32-bit integer. Each 32-bit long integer counts as one point in the normal OMNI Modbus mode.

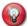

**Modicon™ Compatible Mode:** For the purpose of point count only, each 32-bit integer counts as two points. The starting address of the 32-bit integer still applies.

#### 5.1. Meter Run 32-Bit Integer Data

The second digit of the index number defines the number of the meter run. For example: **5105** is the 'Cumulative Gross Totalizer' for Meter Run # 1. The same point for Meter Run # 4 would be **5405**.

5n00 Reserved

5n01 Batch in Progress - Gross (IV) Totalizer

Points 5n01-5n04 represent the total batch quantities measured so far for the batch in

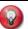

**Notes:** \* The increment for all totalizers depends upon the 'totalizer resolution' settings shown on the 'Configure/General Setup/Totalizers' property page within OmniCom. They can <u>only</u> be changed via the keypad entries made in the 'Password Maintenance' menu after 'Resetting all Totalizers'.

progress. Results are moved to the **5n50** point area at the end of the batch.

- \* 5n02 Batch in Progress Net (GSV) Totalizer
- \* 5n03 Batch in Progress Mass Totalizer
- \* 5n04 Batch in Progress NSV Totalizer
  - \* 5n05 Cumulative In Progress Gross (IV) Totalizer

Points 5n05-5n08 are non-resetable totalizers which are snapshots for opening readings.

Data from the 5n05-06 point area is moved to the 5n94-95 point area at the end/beginning of each day.

[Firmware Revision 20.74.30]

(use 5n74 point for Previous Daily Report)

5n06 Cumulative In Progress - Net (GSV) Totalizer

[Firmware Revision 20.74.30]

(use 5n75 point for Previous Daily Report)

\* 5n07 Cumulative In Progress - Mass Totalizer

Data from the 5n07 point area is moved to the 5n39 point area at the end/beginning of each day.

[Firmware Revision 20.74.30]

(use 5n76 point for Previous Daily Report)

\* 5n08 Cumulative In Progress - NSV

Data from the 5n08 point area is moved to the 5n40 point area at the end/beginning of each day.

[Firmware Revision 20.74.30]

(use 5n77 point for Previous Daily Report)

5n09 Today's In Progress - Gross (IV) Totalizer Points 5n09-5n12 are total daily quantities measured since the 'day start hour' of the Data from the 5n09 -5n12 point area is moved to the5n54-5n57 point area at the end/beginning of each day. [Firmware Revision 20.74.30] (use 5n54 point for Previous Daily Report) Today's In Progress - Net (GSV) Totalizer 5n10 [Firmware Revision 20.74.30] (use 5n55 point for Previous Daily Report) **Today's In Progress - Mass Totalizer** 5n11 [Firmware Revision 20.74.30] (use 5n56 point for Previous Daily Report) Today's In Progress - NSV 5n12 [Firmware Revision 20.74.30]

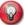

5n36

5n37

# Notes: These variables are stored with 4 places after the implied decimal point; i.e., 10000 is interpreted as 1.0000.

|      | n.c., rooto is interpreted as 1.0000.                                                                                                    |
|------|----------------------------------------------------------------------------------------------------|
|      | (use 5n57 point for Previous Daily Report)                                                                                                    |
| 5n13 | Meter Factor in Use Now                                                                                                    |
|      | # 5n14 Average Meter Factor - Batch in Progress                                                                                                    |
| 5n15 | Average Meter Factor - Today's In Progress                                                                                                    |
|      | 5n16 Batch Preset Remaining                                                                                                    |
| 5n17 | Running Product  Data from the 5n17 point area is moved to the 15n17 point area (5,6,7,8) at the end/beginning of each day.  [Firmware Revision 20.74.30]  (use 15n17 point for Previous Daily Report) |
| 5n18 | 'Dual Pulse' (Comparator) Error Counts for Batch<br>Applicable Only when pulse fidelity checking is enabled.                                                                                           |
| 5n19 | In Progress Batch Report Number Incremented upon each batch start.                                                                                                    |
| 5n20 | Raw Input Counts (500 msec)                                                                                                    |
|      | Turbine pulse count during the current 500 msec cycle period.  # 5n21 Meter Factor - Product #1                                                                                                    |
| 5n22 | Meter Factor - Product #2                                                                                                    |
| 5n23 | Meter Factor - Product #3                                                                                                    |
| 5n24 | Meter Factor - Product #4                                                                                                    |
| 5n25 | Meter Factor - Product #5                                                                                                    |
| 5n26 | Meter Factor - Product #6                                                                                                    |
| 5n27 | Meter Factor - Product #7                                                                                                    |
| 5n28 | Meter Factor - Product #8                                                                                                    |
| 5n29 | Meter Factor - Product # 9                                                                                                    |
| 5n30 | Meter Factor - Product #10                                                                                                    |
| 5n31 | Meter Factor - Product #11                                                                                                    |
| 5n32 | Meter Factor - Product #12                                                                                                    |
| 5n33 | Meter Factor - Product #13                                                                                                    |
| 5n34 | Meter Factor - Product #14                                                                                                    |
| 5n35 | Meter Factor - Product #15                                                                                                    |
|      | 5n15 5n17 5n18 5n19 5n20 5n22 5n23 5n24 5n25 5n26 5n27 5n28 5n29 5n30 5n31 5n32 5n33 5n34                                                                                                    |

Meter Factor - Product #16

Meter Factor - Change Retroactive Barrels/m<sup>3</sup>

## # 5n38 Batch Preset Warning Bbl/m<sup>3</sup>.

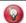

+ Note: Applies to Rev 20.74.24 and prior.

#### + 5n39 Previous Day Closing Mass Cumulative Total (n=Meter 1-4)

[Firmware Revision 24 All]

Reserved

[Firmware Revision 2074.74.25 or later]

(Today's Closing Mass Totalizer)

Points 5n39-5n40 are cumulative totalizers snapshot at the end/beginning of each day.

#### + 5n40 Previous Day Closing NSV Cumulative Total (n=Meter 1-4)

[Firmware Revision 24 All]

Reserved

[Firmware Revision 2074.74.25 or later] (Today's Closing NSV Totalizer)

5n41 Micro Motion - Frequency

5n42 Micro Motion - Mass Total

#### 5n43 In Progress - Raw Input Counts for Hour

Raw flowmeter counts for the current hour in progress.

#### 5n44 In Progress - Gross (IV) Total for Hour

Points **5n44-5n47** represent the total quantities for the current hour in progress. These will be moved to the 5n74 point area at the start of the new hour.

5n45 In Progress - Net (GSV) Total for Hour

5n46 In Progress - Mass Total for Hour

5n47 In Progress - NSV Total for Hour

5n48 In Progress - Raw Input Counts for Batch

Raw turbine counts for the current batch in progress.

5n49 In Progress - Raw Input Counts for Day

Raw turbine counts for the current day in progress.

5n50 Previous Batch 'n' - Gross (IV) Totalizer

Points 5n50-5n53 represent the total batch quantities for the previous batch.

5n51 Previous Batch 'n' - Net (GSV) Totalizer

5n52 Previous Batch 'n' - Mass Totalizer

5n53 Previous Batch 'n' - NSV Totalizer

5n54 Previous Day's - Gross (IV) Totalizer

Points 5n54-5n57 are the total quantities for the previous day; 'day start hour'

to 'day start hour'. (Changed Default Daily Report Template)

5n55 Previous Day's - Net (GSV) Totalizer (Changed Default Daily Report Template)

5n56 Previous Day's - Mass Totalizer (Changed Default Daily Report Template)

**5n57** Previous Day's - NSV Totalizer (Changed Default Daily Report Template)

#### 5n58 Current Batch - Opening Gross (IV) Totalizer

Points **5n58-5n61** are the cumulative totalizers snapshot at the start of the batch in progress. These variables are also the <u>closing totalizers for the previous batch</u>.

5n59 Current Batch - Opening Net (GSV) Totalizer

5n60 Current Batch - Opening Mass Totalizer

5n61 Current Batch - Opening NSV Totalizer

5n62 Today's - Opening Gross (IV) Totalizer

Points **5n62-5n65** are cumulative totalizers snapshot at the day start hour for the current day. These points are also the <u>closing totalizers for the previous day</u>.

Data from the 5n62-5n65 point area is moved to the 5n82-5n85 point area at the end/beginning of each day.

[Firmware Revision 20.74.30]

(use 5n82 point for Previous Daily Report)

| 5n63 | Today's - Opening Net (GSV) Totalizer                                                                                                    |
|------|----------------------------------------------------------------------------------------------------|
|      | [Firmware Revision 20.74.30]                                                                                                    |
|      | (use 5n83 point for Previous Daily Report)                                                                                                    |
| 5n64 | Today's - Opening Mass Totalizer                                                                                                    |
|      | [Firmware Revision 20.74.30]                                                                                                    |
|      | (use 5n84 point for Previous Daily Report)                                                                                                    |
| 5n65 | Today's - Opening NSV Totalizer [Firmware Revision 20.74.30] (use 5n85 point for Previous Daily Report)                                                                                                    |
| 5n66 | Cumulative - Gross (IV) Total @ Leak Detection Freeze Command                                                                                                    |
|      | Points 5n66-5n69 are cumulative totalizers snapshot when the Leak Detection Freeze Command (1760) is received (see also points 7634, 7644, 7654 & 7664).                                                                                                    |
| 5n67 | Cumulative - Net (GSV) Total @ Leak Detection Freeze Command                                                                                                    |
| 5n68 | Cumulative - Mass Total @ Leak Detection Freeze Command                                                                                                    |
| 5n69 | Cumulative - NSV Total @ Leak Detection Freeze Command                                                                                                    |
| 5n70 | Increment - Gross (IV) Totalizer Points 5n70-5n73 contains the incremental integer counts that were added to the totalizers for this current cycle (500msec).                                                                                                    |
| 5n71 | Increment - Net (GSV) Totalizer                                                                                                    |
| 5n72 | Increment - Mass Totalizer                                                                                                    |
| 5n73 | Increment - NSV Totalizer                                                                                                    |
| 5n74 | Previous Hourly - Gross (IV) Total (Changed Default Daily Report Template)                                                                                                    |
|      | [All app 20 revisions and firmware revision 24.74.21 or earlier]                                                                                                    |
|      | Points 5n74-5n77 represent the total quantities measured for the last hour. These are moved here from the 5n44 point area at the end of the hour.  [Firmware Revision 20.74.30 or later] (use 15574 point for Previous Daily Report)  [Firmware Revision 24.74.30 or later] (Today's Closing Gross (IV) Totalizer) |
|      | Points 5n74 – 5n77 are cumulative totalizers snapshot at the end/beginning of each day.                                                                                                    |
| 5n75 | Previous Hourly - Net (GSV) Total (Changed Default Daily Report Template)                                                                                                    |
|      | [Firmware Revision 20.74.30 or later] (use 15575 point for Previous Daily Report)                                                                                                    |
|      | [Firmware Revision 24.74.30 or later] (Today's Closing Net Totalizer)                                                                                                    |
| 5n76 | Previous Hourly - Mass Total (Changed Default Daily Report Template)                                                                                                    |
|      | [Firmware Revision 20.74.30 or later] (use 15576 point for Previous Daily Report)                                                                                                    |
|      | [Firmware Revision 24.74.30 or later] (Today's Closing Mass Totalizer)                                                                                                    |
| 5n77 | Previous Hourly - NSV Total (Changed Default Daily Report Template) [Firmware Revision 20.74.30 or later] (use 15577 point for Previous Daily Report)                                                                                                    |
|      | [Firmware Revision 24.74.30 or later] (Today's Closing NSV Totalizer)                                                                                                    |
| 5n78 | Previous Batch 'n' - Opening Gross (IV)                                                                                                    |
|      | Data from 5n58 area gets moved to 5n78-5n81 at the end of each batch.                                                                                                    |
| 5n79 | Previous Batch 'n' - Opening Net (GSV)                                                                                                    |
| 5n80 | Previous Batch 'n' - Opening Mass                                                                                                    |
| 5n81 | Previous Batch 'n' - Opening NSV                                                                                                    |
| 5n82 | Previous Day's - Opening Gross (IV) (Changed Default Daily Report Template)                                                                                                    |
|      | Data from 5n62 area gets moved to 5n82-5n85 at the end/beginning of each day.                                                                                                    |
| 5n83 | Previous Day's - Opening Net (GSV) (Changed Default Daily Report Template)                                                                                                    |
| 5n84 | Previous Day's - Opening Mass (Changed Default Daily Report Template)                                                                                                    |
|      |                                                                                                    |

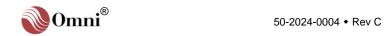

| 5n85 | Previous Day's - Opening NSV (Changed Default Daily Report Template) |
|------|----------------------------------------------------------------------|
| 5n86 | Previous Batch 'n' - Closing Gross (IV) Total                        |
| 5n87 | Previous Batch 'n' - Closing Net (GSV) Total                         |
| 5n88 | Previous Batch 'n' - Closing Mass Total                              |
| 5n89 | Previous Batch 'n' – Closing NSV Total                               |
| 5n90 | Previous Batch 'n' - Batch Report Number                             |
|      | Use this value on Batch Report.                                      |
| 5n91 | Previous Batch 'n' - Batch Product Number                            |
|      |                                                                      |

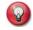

\* **Note:** The increment for all totalizers depends upon the 'totalizer resolution' settings shown on the 'Configure/General Setup/Totalizers' property page within OmniCom. They can <u>only</u> be changed via the keypad entries made in the 'Password Maintenance' menu after 'Resetting all Totalizers'.

| * | 5n92 | Maintenance Mode - Meter Gross (IV) Total (Revision 24) |
|---|------|---------------------------------------------------------|
| * | 5n93 | Maintenance Mode - Meter Net (GSV) Total (Revision 24)  |
| * | 5n94 | Maintenance Mode - Meter Mass Total (Revision 24)       |
| * | 5n95 | Maintenance Mode - Meter NSV Total (Revision 24)        |

| 3  |   |  |  |
|----|---|--|--|
| ω, | ١ |  |  |
|    |   |  |  |

+ Note: Applies to 20.74.24 and prior.

- \* 5n92 Meter #1 Current Gross Opening (IV) Total
- \* 5n93 Meter #1 Current Net Opening (GSV) Total
- + 5n94 Previous Day Closing Gross Cumulative Total (n=Meter 1-4)

Data from the 5n05-06 point area is moved to the 5n94-5n95 point area at the end/beginning of each day.

[Firmware Revision 20.74.25 or later] (Today's Closing Gross (IV) Totalizer)

Points 5n94-95 are cumulative totalizers snapshot at the end/beginning of each day.

+ 5n95 Previous Day Closing Net Cumulative Total (n=Meter 1-4)

[Firmware Revision 20.74.25 or later] (Today's Closing Net Totalizer)

5n97 Daily Net @ 2nd Reference Temperature

Data from 5n97 area gets moved to 5n99 at the end/beginning of each day [Firmware Revision 20.74.30] (use 5n99 point for Previous Daily Report)

5n98 Previous Batch 'n' Net @ 2nd Reference Temperature

5n99 Previous Daily Net @ 2nd Reference temperature

5500 Reserved

#### 5.2. Scratch Pad 32-Bit Integer Data

Ninety-nine 32-bit integer points are provided for use as a user scratch pad. This point area is typically used to store the results of variable statement calculations, to group data that will be moved via peer-to-peer operations or similar types of operations.

5501 Scratchpad - 32-Bit Integer #1

to

5599 Scratchpad - 32-Bit Integer #99

5600 Reserved

## 5.3. Product 32-Bit Integer Data (Revision 20 only)

For each available product, 32 Bit integers representing non resettable gross totalizers and gross opening points are allocated for each meter run and the station. The gross Totalizers will reflect accumulations only when that product/meter or station is flowing. End of Batch operations will trigger updates of the product gross opening points (the opening total of the current running product will be updated after printing batch end report and storing archive data, if archive is requested.)

| 5601         | Product #1 Meter #1 Gross Opening |
|--------------|-----------------------------------|
| 5602         | Product #1 Meter #1 Gross Total   |
| 5603         | Product #1 Meter #2 Gross Opening |
| 5604         | Product #1 Meter #2 Gross Total   |
| 5605         | Product #1 Meter #3 Gross Opening |
| 5606         | Product #1 Meter #3 Gross Total   |
| 5607         | Product #1 Meter #4 Gross Opening |
| 5608         | Product #1 Meter #4 Gross Total   |
| 5609         | Product #1 Station Gross Opening  |
| 5610         | Product #1 Station Gross Total    |
| 5611 to 5620 | Product #2                        |
| 5621 to 5630 | Product #3                        |
| 5631 to 5640 | Product #4                        |
| 5641 to 5650 | Product #5                        |
| 5651 to 5660 | Product #6                        |
| 5661 to 5670 | Product #7                        |
| 5671 to 5680 | Product #8                        |
| 5681 to 5690 | Product #9                        |
| 5691 to 5700 | Product #10                       |
| 5701 to 5710 | Product #11                       |
| 5711 to 5720 | Product #12                       |
| 5721 to 5730 | Product #13                       |
| 5731 to 5740 | Product #14                       |
| 5741 to 5750 | Product #15                       |
| 5751 to 5760 | Product #16                       |
| 5761 to 5800 | Reserved                          |

## 5.4. Station 32-Bit Integer Data

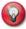

\* **Notes:** The increment for all totalizers depends upon the 'totalizer resolution' settings shown on the 'Configure/General Setup/Totalizers' property page within OmniCom. They can <u>only</u> be changed via the keypad entries made in the 'Password Maintenance' menu after 'Resetting all Totalizers'.

5801 Batch in Progress - Gross (IV) Totalizer

Points **5801-5804** are total batch quantities measured so far for the batch in progress. These are moved to **5850** area at the end of the batch.

| 5802 | Batch in Progress - Net (GSV) Totalizer                                                                                                    |
|------|----------------------------------------------------------------------------------------------------|
| 5803 | Batch in Progress - Mass Totalizer                                                                                                    |
| 5804 | Batch in Progress - NSV Totalizer                                                                                                    |
| 5805 | Cumulative in Progress - Gross (IV) Totalizer  Points 5805-5808 are non-resetable totalizers which are snapshot for opening readings.                                                                                                 |
| 5806 | Cumulative in Progress - Net (GSV) Totalizer                                                                                                    |
| 5807 | Cumulative in Progress - Mass Totalizer  Data from the 5807and 5808 point areas is moved to the 5813 and 5843 point areas at the end/beginning of each day.                                                                           |
| 5808 | Cumulative in Progress - NSV Totalizer                                                                                                    |
| 5809 | <b>Today's in Progress - Gross (IV) Totalizer</b> Points <b>5809-5812</b> are total daily quantities measured since the 'day start hour' of the current day. These are moved to the <b>5854</b> point area at the start of a new day. |
| 5810 | Today's in Progress - Net (GSV) Totalizer                                                                                                    |
| 5811 | Today's in Progress - Mass Totalizer                                                                                                    |
| 5812 | Today's in Progress - NSV Totalizer                                                                                                    |
| 5813 | Daily Closing - Mass Totalizer (Revision 20, Reserved 24)                                                                                                    |
| 5814 | Line Pack Remaining                                                                                                    |
| 5815 | Batch Preset Warning                                                                                                    |
| 5816 | Batch Preset Remaining                                                                                                    |
| 5817 | Running Product ID                                                                                                    |
| 5818 | Batch Number                                                                                                    |
|      |                                                                                                    |

## 5.5. More Meter Run 32-Bit Integer Data

#### 5.5.1. Meter #1 Batch Size 5819 Current Batch Size or Common Batch Stack Sequence #1 - Batch Size 5820 Batch Sequence #2 - Batch Size or Common Batch Stack Sequence #2 -**Batch Size** 5821 Batch Sequence #3 - Batch Size or Common Batch Stack Sequence #3 -**Batch Size** 5822 Batch Sequence #4 - Batch Size or Common Batch Stack Sequence #4 -**Batch Size** 5823 Batch Sequence #5 - Batch Size or Common Batch Stack Sequence #5 -**Batch Size** Batch Sequence #6 - Batch Size or Common Batch Stack Sequence #6 -5824 **Batch Size**

#### 5.5.2. Meter #2 Batch Size

5825 Current Batch Size or Common Batch Stack Sequence #7 - Batch Size
 to
 5830 Batch Sequence #6 - Batch Size or Common Batch Stack Sequence #12 - Batch Size

# 5.5.3. Meter #3 Batch Size 5831 Current Batch Size or Common Batch Stack Sequence #13 - Batch Size to 5836 Batch Sequence #6 - Batch Size or Common Batch Stack Sequence #18 - Batch Size 5.5.4. Meter #4 Batch Size 5837 Current Batch Size or Common Batch Stack Sequence #19 - Batch Size

to

5842 Batch Sequence #6 - Batch Size or Common Batch Stack Sequence #24
- Batch Size

#### 5.5.5. Station 32-Bit Integer Data

5847

- Station Previous Daily Closing NSV
   Station In Progress Gross (IV)

   Total for Hour
   Points 5844-5847 represent the total station quantities for the current hour in progress.
- These will be moved to the 5n74 point area at the start of the new hour.

  Station In Progress Net (GSV) Total for Hour

  Station In Progress Mass Total for Hour
- 5848 Time in hhmmss format
  Read (e.g. the number 103125 represents 10:31:25).

Station - In Progress - NSV Total for Hour

- 5849 Date in yymmdd format Read (e.g. the number 970527 represents May 27, 1997). The date format used here does not follow the US/European format selection.
- 5850 Station Previous Batch 'n' Gross (IV) Totalizer
  Points 5850-5853 are total batch quantities for the previous batch. These are moved here from the 5801 point area at the end of a batch.
- 5851 Station Previous Batch 'n' Net (GSV) Totalizer 5852 Station - Previous Batch 'n' - Mass Totalizer
- Station Previous Batch 'n' NSV Totalizer
   Station Previous Day's Gross (IV) Totalizer

Points **5854-5857** are total quantities for the previous day; 'day start hour' to 'day start hour'. These are moved here from the **5809** point area at the end of the day.

- 5855 Station Previous Day's Net (GSV) Totalizer
- 5856 Station Previous Day's Mass Totalizer
   5857 Station Previous Day's NSV Totalizer
- 5857 Station Previous Day 5 NSV Totalizer
  5858 Station Current Batch Opening Gross (IV) Totalizer
  - Points **5858-5861** are cumulative totalizers snapshot at the start of the batch in progress. These variables are also the <u>closing totalizers for the previous batch</u>.
- 5859 Station Current Batch Opening Net (GSV) Totalizer
- 5860 Station Current Batch Opening Mass Totalizer
- 5861 Station Current Batch Opening NSV Totalizer
- 5862 Station Today's Opening Gross (IV) Totalizer

Points **5862-5865** are cumulative totalizers snapshot at day start hour of the current day. These variables are also the closing totalizers for the previous day.

- 5863 Station Today's Opening Net (GSV) Totalizer
- 5864 Station Today's Opening Mass Totalizer

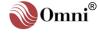

Station - Today's - Opening NSV Totalizer
 Station - Cumulative - Gross (IV) Total @ Freeze
 Points 5866-5869 are cumulative totalizers snapshot when the Leak Detection Freeze
 Command (1760) is received (see also points 7634, 7644, 7654 & 7664).
 Station - Cumulative - Net (GSV) Total @ Freeze
 Station - Cumulative - Mass Total @ Freeze
 Station - Cumulative - NSV Total @ Freeze

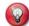

\* Note: Points 5870 -.5874 are in 500ms

#### 5870 Station - Increment - Gross (IV) Totalizer

Points **5870-5873** contain the incremental integer counts that were added to the totalizers for this current cycle.

- \* 5871 Station Increment Net (GSV) Totalizer
- \* 5872 Station Increment Mass Totalizer
- \* 5873 Station Increment NSV Totalizer
  - 5874 Station Previous Hourly Gross (IV)

Points **5874-5877** represent the total quantities measured for the last hour. These are copied here from the **5844** point area at the end of hour.

- 5875 Station Previous Hourly Net (GSV)
- 5876 Station Previous Hourly Mass
- 5877 Station Previous Hourly NSV
- 5878 Station Previous Batch 'n' Opening Gross (IV)

Data from the 5858 point area is copied to points 5878-5881 at the end of each batch.

- 5879 Station Previous Batch 'n' Opening Net (GSV)
- 5880 Station Previous Batch 'n' Opening Mass
- 5881 Station Previous Batch 'n' Opening NSV
- 5882 Station Previous Day's Opening Gross (IV)

Data from the **5862** point area is copied to points **5882-5885** at the end/beginning of each day.

- 5883 Station Previous Day's Opening Net (GSV)
- 5884 Station Previous Day's Opening Mass
- 5885 Station Previous Day's Opening NSV
- 5886 Station Previous Batch 'n' Closing Gross (IV) Total
- 5887 Station Previous Batch 'n' Closing Net (GSV) Total
- 5888 Station Previous Batch 'n' Closing Mass Total
- 5889 Station Previous Batch 'n' Closing NSV Total
- 5890 Station Previous Batch 'n' Batch Number
- 5891 Station Previous Batch 'n' Product Number

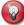

+ Note: Applies to Revision 20, Reserved 24.

- 5892 Station Current Product Gross Opening Total
- + 5893 Station Current Product Gross Total
- + 5894 Previous Day Closing Gross Station Cumulative Total
- + 5895 Previous Day Closing Net Station Cumulative Total
  - 5896 Batch Net @ 2<sup>nd</sup> Reference Temperature
  - 5897 Daily Net @ 2<sup>nd</sup> Reference Temperature
  - 5898 Previous Batch 'n' Net @ 2<sup>nd</sup> Reference Temperature
  - 5899 Previous Daily Net @ 2<sup>nd</sup> Reference Temperature
  - 5900 Reserved

#### 5.6. Prover 32-Bit Integer Data

5901 **Prove Counts** 5902 **TDVOL Timer Pulses** Timer Pulses accumulated between detectors switches (microseconds). 5903 **TDFMP Timer Pulses** Timer Pulses accumulated between the first flow pulse after each detector switch event (microseconds). 5904 Reserved to 5919 Reserved Pulses - Total Linear Correction Factor - 1st Run 5920 to Pulses - Total Linear Correction Factor - 10<sup>th</sup> Run 5929 Net Total since Last Prove (Revision 20 Reserved 24) 5930 **Prove Report Number** 5931 5932 **Previous Prove Totalizer** 5933 **Totalizer Reading This Prove** Info: Points 5934-5961 – When using a compact or bi-compact prover, these data points have an implied 3 decimal places. On conventional pipe provers, these points have 0 decimal places. Pulses - Forward - 4th Last 5934 Pulses - Total - 4th Last 5935 Pulses - Forward - 3rd Last 5936 Pulses - Total - 3rd Last 5937 5938 Pulses - Forward - 2<sup>nd</sup> Last Pulses - Total - 2<sup>nd</sup> Last 5939 Pulses - Forward - Last 5940 5941 Pulses - Total - Last Pulses - Forward - 1st Good Run 5942 Pulses - Total - 1st Good Run 5943 to Pulses - Forward - 10th Good Run 5960 Pulses - Total - 10<sup>th</sup> Good Run 5961 5962 Actual Meter Factor - from Last Prove (May not have been implemented) Actual Meter Factor - Current Run 5963 Flowmeter Frequency - 1st Good Run 5964 to

## 5.6.1. Compact Prover TDVOL and TDFMP Pulses

Flowmeter Frequency - 10<sup>th</sup> Good Run

5973

| 5974 | Compact Prover - TDVOL Timer Pulses - 1 <sup>st</sup> Run |
|------|-----------------------------------------------------------|
| 5975 | Compact Prover - TDFMP Timer Pulses 1st Run               |
| to   |                                                           |
| 5992 | Compact Prover - TDVOL Timer Pulses - 10th Run            |
| 5993 | Compact Prover - TDFMP Timer Pulses - 10th Run            |

#### 5.6.2. Prover Meter Factor Data

| 5994 | Meter Factor - Trial Prove                       |
|------|--------------------------------------------------|
| 5995 | Meter Factor - Linear                            |
| 5996 | Meter Factor - GSVp/GSVm                         |
|      | (Updated when "Count Repeatability" is selected) |
| 5997 | Reserved                                         |
| to   |                                                  |
| 6000 | Reserved                                         |

## This page intentionally left blank.

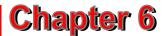

## 32-Bit IEEE Floating Point Data (6001 - 8999)

# 6.1. Digital-to-Analog Outputs 32-Bit IEEE Floating Point Data

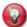

Info: These 32 bit IEEE Floating Point variables are accessed using Modbus function code 03 for all reads, 06 for single writes or 16 for multiple writes. Note that the index number of each variable refers to the complete floating point variable which occupies the space of two 16-bit points. It must be accessed as a complete unit. You cannot read or write a partial variable. Each floating point variable counts as one point in the normal OMNI Modbus mode.

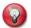

Modicon™ Compatible Mode: For the purpose of point count only, each IEEE float point counts as two points. The starting address of the variable still applies.

6001 Reserved

to

6999 Reserved

Any analog output point which physically exists can be read via these point numbers. Data returned is expressed as a percentage of the output value.

Only those points which physically exist and have been assigned to Modbus control by assigning zero (0) at 'D/A Out Assign' (see **Volume 3**) should be written to. Outputs which are not assigned to Modbus control will be overwritten every 500 msec by the flow computer. Data written should be within the range of 0.00 to 100.0.

7000 Reserved

7001 Analog Output #1

to

7012 Analog Output #12

7013 Reserved

to

7024 Reserved

#### **User Variables 32-Bit IEEE Floating Point** 6.2. **Data**

Database points 7025 through 7088 have been assigned as user variables (see Volume 3). The value contained in each variable depends on the associated program statement which is evaluated every 500 msec. You may read these variables at any time. You may also write to these variables but anything you write may be overwritten by the flow computer depending on the evaluation of the statement. Leave the statement blank or simply put a comment or prompt into it to avoid having the flow computer overwrite it.

7025 **User-Programmable Variable #1** 

to

7088 User-Programmable Variable #64

#### 6.3. **Programmable Accumulator 32-Bit IEEE** Floating Point Variables

Points 7089 through 7099 are paired with Boolean Point Variables 1089 through 1099. Numeric data placed in 7089, for example, can be output as pulses by assigning a digital I/O point to 1089.

7089 **Programmable Accumulator #1** 

Data placed into point 7089 is utilized to generate pulses through a digital I/O

to assignment to point 1089.

Programmable Accumulator #11

7099 Data placed into point 7099 is utilized to generate pulses through a digital I/O

assignment to point 1099.

#### 6.4. Meter Run 32-Bit IEEE Floating Point Data

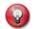

Info: The second digit of the index number defines the number of the meter run number.

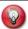

Info: Calculated averages are 'flow weighted'.

The second digit of the index number defines the meter run number. For example: 7105 is the 'Temperature' variable for Meter Run #1. The same point for Meter Run #4 would be 7405.

#### 7n00 Reserved

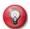

7n03

< Notes: Current live values which are updated ever 500 msec.

7n01 Flowrate - Gross (IV)

Bbl (Revision 20, Reserved 24); m³/hr or liter/hr (Revision 24, Reserved 20).

7n02 Flowrate - Net (GSV)

Flowrate - Mass

Bbl (Revision 20, Reserved 24); m<sup>3</sup>/hr or liter/hr (Revision 24, Reserved 20).

Klb (Revision 20, Reserved 24); ton/hr or kg/hr (Revision 24, Reserved 20).

7n04

Bbl (Revision 20, Reserved 24); m³/hr or liter/hr (Revision 24, Reserved 20).

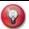

\* Notes: Current values in use now.

\* 7n05 Temperature

\* 7n06 Pressure

\* 7n07 Density

Lb/ft³ (Revision 20) or kg/m³. (Revision 24) Indicates calculated propylene/ethylene density.

7n08 Flowing Transducer Density Before Applying DCF

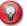

\* Notes: Current values in use now.

Temperature and pressure corrected for the steel of the Density Meter.

\* 7n09 Flowing Transducer Density After Applying DCF 7n09=7n08 x 7n43.

\* 7n10 Density Transducer Temperature

Corrects for transducer temperature expansion effects.

\* 7n11 Density Transducer Pressure
Corrects for transducer pressure expansion effects.

\* 7n12 API Flowing

\* 7n13 API @ 60 °F / API @ Reference Temperature

\* 7n14 Specific Gravity Flowing

\* 7n15 Specific Gravity @ 60 °F (Revision 20, Reserved 24); Density @ 15 °C (Revision 24, Reserved 20)

\* 7n16 VCF

Volume Correction Factor (CTL).

\* 7n17 CPL

Correction Factor for Pressure on Liquids.

7n18 Batch in Progress – Average Meter Run Temperature

7n19 Batch In Progress - Average Meter Run Pressure

7n20 Batch In Progress - Average of Density Flowing

7n21 Batch In Progress - Average Density Transducer Temperature

7n22 Batch In Progress - Average Density Transducer Pressure

7n23 Batch In Progress - Average API Flowing

7n24 Batch In Progress - Average API @ 60 °F / API @ Reference Temperature

7n25 Batch In Progress - Average Flowing Specific Gravity

7n26 Batch In Progress - Average Specific Gravity @ 60 °F / Density @ Reference Temperature

7n27 Batch In Progress - Average VCF

7n28 Batch In Progress - Average CPL

7n29 Day In Progress - Average Temperature

7n30 Day In Progress - Average Pressure

7n31 Day In Progress - Average Density Flowing

7n32 Day In Progress - Average Density Transducer Temperature

7n33 Day In Progress - Average Density Transducer Pressure

7n34 Day In Progress - Average API Flowing

7n35 Day In Progress - Average API @ 60 °F / API @ Reference Temperature

Data from the 7n35 point area is copied to 8n30 (n=5,6,7,8) at the end/beginning of each day.

7n36 Day In Progress - Average Specific Gravity Flowing

## 7n37 Day In Progress - Average Specific Gravity @ 60 °F / Density @ Reference Temperature

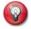

~ **Notes:** The data in these points may or may not be updated in real time or is the same data as entered elsewhere depending on the fluid type selected or the equation of state selected.

- \* ~ 7n38 Day In Progress Average VCF
  \* ~ 7n39 Day In Progress Average CPL
- \* ~ 7n40 Current K Factor
  - 7n41 Weighted Average K Factor Batch Flow
  - 7n42 Weighted Average K Factor Daily Flow
  - 7n43 Density Factor in Use
  - 7n44 Density Factor B
  - 7n45 Z Factor of Carbon Dioxide
  - 7n46 Current Viscosity CST
  - 7n47 Coefficient b

Viscosity coefficients used with helical or turbine meters.

- 7n48 Coefficient a
- 7n49 LCF

Linear Correction Factor.

- 7n50 Coefficient c
- 7n51 Coefficient d
- 7n52 Coefficient e
- 7n53 Coefficient f
- 7n54 Coefficient g
- 7n55 Reserved

to

7n60 Reserved

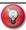

# Notes: Indicates meter run gross or mass flow rate depending on which unit is selected.

- # 7n61 Meter Run Gross/Mass Flowrate Low Limit
- # 7n62 Meter Run Gross/Mass Flowrate High Limit
  - 7n63 Meter Temperature Low Limit
  - 7n64 Meter Temperature High Limit
  - 7n65 Meter Temperature Override
  - 7n66 Meter Temperature @ 4mA
  - 7n67 Meter Temperature @ 20mA
  - 7n68 Meter Pressure Low Limit

to

- 7n72 Meter Pressure @ 20mA
- 7n73 Gravity / Density Transducer Low Limit

Indicated at either flowing or reference conditions, depending on which is selected.

to

- 7n77 Gravity / Density Transducer @ 20mA
- 7n78 Density Transducer Temperature Low Limit

to

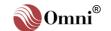

| 7n82 | Density Transducer Temperature - @ 20mA                              |
|------|----------------------------------------------------------------------|
| 7n83 | Density Transducer Pressure - Low Limit                              |
| to   |                                                                      |
| 7n87 | Density Transducer Pressure - @ 20mA                                 |
| 7n88 | Density Transducer - Correction Factor Used to correct densitometer. |

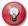

7500

\* Notes: Various factors used by various vendors of digital densitometers.

|   |      | denontornotoro.                                                                                                |
|---|------|----------------------------------------------------------------------------------------------------|
| * | 7n89 | Densitometer – Constant #1 K <sub>0</sub> /D <sub>0</sub> .                                                    |
| * | 7n90 | <b>Densitometer - Constant #2</b> $K_1/T_0$ .                                                                  |
| * | 7n91 | <b>Densitometer - Constant #3</b> K <sub>2</sub> /T <sub>coef</sub> .                                          |
| * | 7n92 | Densitometer - Constant #4 $K_{18}/T_{cal}/T_{c}$ .                                                            |
| * | 7n93 | <b>Densitometer - Constant #5</b> $K_{19}/P_{coef}/K_{t1}$ .                                                   |
| * | 7n94 | Densitometer - Constant #6 $K_{20A}/P_{cal}/K_{t2}$ .                                                          |
| * | 7n95 | <b>Densitometer - Constant #7</b> $K_{20B}/K_{t3}$ .                                                           |
| * | 7n96 | <b>Densitometer - Constant #8</b> $K_{21A}/P_c$ .                                                              |
| * | 7n97 | <b>Densitometer - Constant #9</b> $K_{21B}/K_{p1}$ .                                                           |
| * | 7n98 | <b>Densitometer - Constant #10</b> K <sub>r</sub> . (For UGC densitometers: K <sub>r</sub> /K <sub>P2</sub> .) |
| * | 7n99 | <b>Densitometer - Constant #11</b> $K_{j\cdot}$ (For UGC densitometers: $K_{j}/K_{P3\cdot}$ )                  |
|   |      |                                                                                                    |

Reserved

## 6.5. Scratch Pad 32-Bit IEEE Floating Point Data

Ninety-nine IEEE 32-bit floating data points are provided for use as a user scratch pad. This data point area is typically used to store and group data that will be moved via peer-to-peer operations or similar uses.

7501 Scratchpad - IEEE Float #1
 to
 7599 Scratchpad - IEEE Float #99
 7600 Reserved

## 6.6. PID Control 32-Bit IEEE Floating Point Data

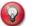

# Notes: Do not write to these variables. They are provided for read only information.

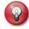

\* **Notes:** Writing to these variables will have no effect as the flow computer overwrites these values with either the remote or local primary Setpoint value depending on the operating mode of the control loop.

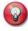

~ **Notes:** Only writes made while in the 'Remote' mode will be meaningful. These variables are overwritten with the current value of the primary controlled variable when in all other modes.

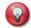

**^ Notes:** Only writes made while in the 'Manual' mode will be meaningful. These variables are overwritten by the flow computer in all other operating modes.

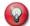

< Notes: Writes to these variables are always accepted.

- # 7601 PID Control #1 Local Primary Variable Setpoint Value
- 7602 PID Control #1 Primary Setpoint Value in Use
- ~ 7603 PID Control #1 Remote Primary Setpoint Value
- ^ 7604 PID Control #1 Control Output Percent
- < 7605 PID Control #1 Secondary Variable Setpoint
- # 7606 PID Control #2 Local Primary Variable Setpoint Value
- \* 7607 PID Control #2 Primary Setpoint Value in Use
- ~ 7608 PID Control #2 Remote Primary Setpoint Value
- ^ 7609 PID Control #2 Control Output Percent
- < 7610 PID Control #2 Secondary Variable Setpoint
- # 7611 PID Control #3 Local Primary Variable Setpoint Value
- \* 7612 PID Control #3 Primary Setpoint Value in Use
- ~ 7613 PID Control #3 Remote Primary Setpoint Value
- ^ 7614 PID Control #3 Control Output Percent
- < 7615 PID Control #3 Secondary Variable Setpoint
- # 7616 PID Control #4 Local Primary Variable Setpoint Value
- \* 7617 PID Control #4 Primary Setpoint Value in Use
- ~ 7618 PID Control #4 Remote Primary Setpoint Value
- ^ 7619 PID Control #4 Control Output Percent
- < 7620 PID Control #4 Secondary Variable Setpoint
  - 7621 Reserved

to

7623 Reserved

## 6.7. Miscellaneous Meter Run 32-Bit IEEE Floating Point Data

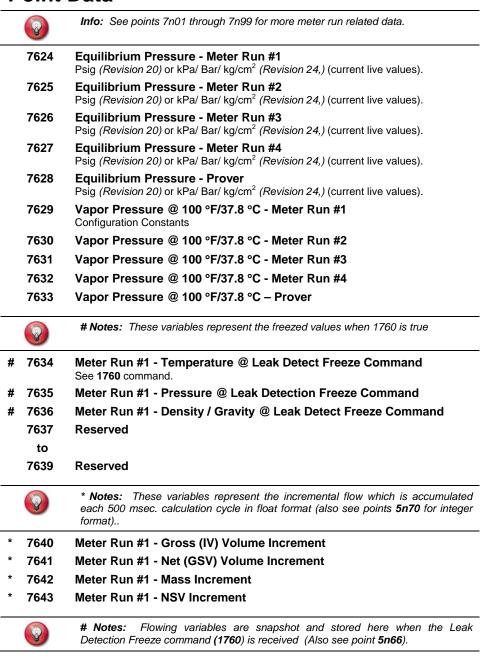

# 7644 Meter Run #2 - Temperature @ Freeze Command # 7645 Meter Run #2 - Pressure @ Freeze Command # 7646 Meter Run #2 - Density / Gravity @ Freeze Command 7647 Reserved to 7649 Reserved

```
7650
        Meter Run #2 - Gross (IV) Volume Increment
 7651
         Meter Run #2 - Net (GSV) Volume Increment
         Meter Run #2 - Mass Increment
 7652
 7653
         Meter Run #2 - NSV Increment
 7654
         Meter Run #3 - Temperature @ Freeze Command
7655
         Meter Run #3 - Pressure @ Freeze Command
7656
         Meter Run #3 - Density / Gravity @ Freeze Command
 7657
         Reserved
  to
 7659
         Reserved
 7660
         Meter Run #3 - Gross (IV) Volume Increment
 7661
         Meter Run #3 - Net (GSV) Volume Increment
 7662
         Meter Run #3 - Mass Increment
 7663
         Meter Run #3 - NSV Increment
7664
         Meter Run #4 - Temperature @ Freeze Command
7665
         Meter Run #4 - Pressure @ Freeze Command
7666
         Meter Run #4 - Density / Gravity @ Freeze Command
 7667
         Reserved
  to
 7669
         Reserved
 7670
         Meter Run #4 - Gross (IV) Volume Increment
 7671
         Meter Run #4 - Net (GSV) Volume Increment
 7672
         Meter Run #4 - Mass Increment
 7673
         Meter Run #4 - NSV Increment
7674
        Station - Temperature @ Freeze Command
7675
         Station - Pressure @ Freeze Command
7676
         Station - Density / Gravity @ Freeze Command
 7677
         Reserved
  to
 7679
         Reserved
 7680
         Station - Gross (IV) Volume Increment
 7681
         Station - Net (GSV) Volume Increment
 7682
         Station - Mass Volume Increment
 7683
         Station - NSV Volume Increment
 7684
         Reserved
  to
 7698
         Reserved
         2<sup>nd</sup> Reference Temperature
 7699
         Other than 60°F or 15°C.
 7700
         Reserved
```

## 6.8. Miscellaneous Variables 32-Bit IEEE Floating

#### **Point Data**

The percentage of span for each of the 24 process input channels is available as a floating point variable point.

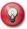

**Info:** The data is only meaningful when the input channel is used as an analog input or al digital transducer input. For pulse type input channels, see data points located at **15131** through **15154**.

| 7701 | Process Input - Channel # 1       |
|------|-----------------------------------|
| to   |                                   |
| 7724 | Process Input - Channel # 24      |
| 7725 | Reserved                          |
| to   |                                   |
| 7782 | Reserved                          |
| 7783 | Sequence #2 Batch Size - Meter #1 |
| 7784 | Sequence #2 Batch Size - Meter #2 |
| 7785 | Sequence #2 Batch Size - Meter #3 |
| 7786 | Sequence #2 Batch Size - Meter #4 |
| 7787 | Sequence #1 Batch Size - Meter #1 |
| 7788 | Sequence #1 Batch Size - Meter #2 |
| 7789 | Sequence #1 Batch Size - Meter #3 |
| 7790 | Sequence #1 Batch Size - Meter #4 |
| 7791 | Batch Preset Warning - Meter #1   |
| 7792 | Batch Preset Warning - Meter #2   |
| 7793 | Batch Preset Warning - Meter #3   |
| 7794 | Batch Preset Warning - Meter #4   |
| 7795 | Batch Preset Warning - Station    |
| 7796 | Meter Factor - Meter #1           |
| 7797 | Meter Factor - Meter #2           |
| 7798 | Meter Factor - Meter #3           |
| 7799 | Meter Factor - Meter #4           |
| 7800 | Reserved                          |
|      |                                   |

## 6.9. Meter Station 32-Bit IEEE Floating Point Data

| 7801 | <b>Station - Gross (IV) Flowrate</b> Bbl/hr ( <i>Revision 20</i> ); m³/hr or liter/hr ( <i>Revision 24</i> ).                                |
|------|----------------------------------------------------------------------------------------------------|
| 7802 | <b>Station - Net (GSV) Flowrate</b> Bbl/hr ( <i>Revision 20</i> ); m³/hr or liter/hr ( <i>Revision 24</i> ).                                 |
| 7803 | Station - Mass Flowrate Klbs/hr (Revision 20); ton/hr or kg/hr (Revision 24).                                                                |
| 7804 | Station - NSV Flowrate Bbl/hr (Revision 20); m³/hr or liter/hr (Revision 24).                                                                |
| 7805 | Gravity/Density                                                                                                    |
| 7806 | Density Temperature                                                                                                    |
| 7807 | Density Pressure                                                                                                    |
| 7808 | <b>Switch Bar Temperature</b> (Valid for Revision 20.74.30 & Rev 24.74.30 or later only. This point is reserved for all previous revisions.) |
| 7809 | <b>Auxiliary Input #1</b> Points <b>7809-7812</b> represent miscellaneous live input signals provided for user-defined functions.            |

7810 Auxiliary Input #2 7811 Auxiliary Input #3 7812 Auxiliary Input #4 7813 Time - hhmmss Read only (e.g. the number 103125 represents 10:31:25). 7814 Date - yymmdd Read only (e.g. the number 970527 represents May 27/97; the date format used here does not follow the US/European format selection). 7815 Reserved 7816 Reserved + Notes: Applies to Revision 24.74.19 or later only; Reserved in Revision 20. 7817 **Trapil - Sample Volume** 7818 **Trapil - Hydraulic Alarm Threshold** 7819 Trapil - Heavy Hydraulic Threshold 7820 Trapil - Training Mode Constant 'n' 7821 Product #1 - API Override / Thermal Expansion Coefficient 7821 Product #1 - Equilibrium Pressure (Table 40 Selected) 7822 Product #1 - Specific Gravity / Reference Density Override 7823 Product #2 - API Override / Thermal Expansion Coefficient 7823 Product #2 - Equilibrium Pressure (Table 40 Selected) 7824 Product #2 - Specific Gravity / Reference Density Override 7825 Product #3 - API Override / Thermal Expansion Coefficient 7826 Product #3 - Specific Gravity / Reference Density Override 7827 Product #4 - API Override / Thermal Expansion Coefficient 7828 Product #4 - Specific Gravity / Reference Density Override 7829 Product #5 - API Override / Thermal Expansion Coefficient 7830 Product #5 - Specific Gravity / Reference Density Override 7831 Product #6 - API Override / Thermal Expansion Coefficient 7832 Product #6 - Specific Gravity / Reference Density Override 7833 Product #7 - API Override / Thermal Expansion Coefficient 7834 Product #7 - Specific Gravity / Reference Density Override 7835 Product #8 - API Override / Thermal Expansion Coefficient 7836 Product #8 - Specific Gravity / Reference Density Override 7837 Product #9 - API Override / Thermal Expansion Coefficient 7838 Product #9 - Specific Gravity / Reference Density Override 7839 Product #10 - API Override / Thermal Expansion Coefficient 7840 Product #10 - Specific Gravity / Reference Density Override 7841 Product #11 - API Override / Thermal Expansion Coefficient 7842 Product #11 - Specific Gravity / Reference Density Override 7843 Product #12 - API Override / Thermal Expansion Coefficient 7844 Product #12 - Specific Gravity / Reference Density Override 7845 Product #13 - API Override / Thermal Expansion Coefficient 7846 Product #13 - Specific Gravity / Reference Density Override 7847 Product #14 - API Override / Thermal Expansion Coefficient 7848 Product #14 - Specific Gravity / Reference Density Override

Product #15 - API Override / Thermal Expansion Coefficient

Product #15 - Specific Gravity / Reference Density Override

7849

7850

| 7851         | Product #16 - API Override / Thermal Expansion Coefficient                                                                                                 |
|--------------|----------------------------------------------------------------------------------------------------|
| 7852         | Product #16 - Specific Gravity / Reference Density Override                                                                                                |
| 7853         | Gross/Mass Flowrate - Low Limit Indicates flow rate low limit in gross or mass units, depending on which unit is selected.                                 |
| 7854         | Gross/Mass Flowrate - High Limit Indicates flow rate high limit in gross or mass units, depending on which unit is selected.                               |
| 7855         | Flow Threshold - Run Switch Flag #1 - Decreasing Flow See Station Flowrates below this set 1824 low                                                        |
| 7856         | Flow Threshold - Run Switch Flag #1 - Increasing Flow<br>See Station Flowrates below above this set 1824 High                                              |
| 7857         | Flow Threshold - Run Switch Flag #2 - Decreasing Flow<br>See Station Flowrates above this set 1825 Low                                                     |
| 7858         | Flow Threshold - Run Switch Flag #2 - Increasing Flow<br>See Station Flowrates above this set 1825 High                                                    |
| 7859         | Flow Threshold - Run Switch Flag #3 - Decreasing Flow See Station Flowrates below this set 1826 low                                                        |
| 7860         | Flow Threshold - Run Switch Flag #3 - Increasing Flow<br>See Station Flowrates below above this set 1826 High                                              |
| 7861         | <b>Station - Pressure - Low Limit</b> Points <b>7861-7865</b> are configuration settings used when the pressure is a live 4-20 mA input.                   |
| 7862         | Station - Pressure - High Limit                                                                                                    |
| 7863         | Station - Pressure - Override                                                                                                    |
| 7864         | Station - Pressure - @ 4mA                                                                                                    |
| 7865         | Station - Pressure - @ 20mA                                                                                                    |
| 7866         | <b>Station - Gravity/Density - Low Limit</b> Points <b>7866-7870</b> are configuration settings used when the gravity/density is a live 4-20 mA input.     |
| 7867         | Station - Gravity/Density - High Limit                                                                                                    |
| 7868         | Station - Gravity/Density - Override                                                                                                    |
| 7869         | Station - Gravity/Density - @ 4mA                                                                                                    |
| 7870         | Station - Gravity/Density - @ 20mA                                                                                                    |
| 7871         | <b>Station - Density Temperature - Low Limit</b> Points <b>7871-7875</b> are configuration settings used when the gravity/density is a live 4-20 mA input. |
| 7872         | Station - Density Temperature - High Limit                                                                                                    |
| 7873         | Station - Density Temperature - Override                                                                                                    |
| 7874         | Station - Density Temperature - @ 4mA                                                                                                    |
| 7875<br>7876 | Station - Density Temperature - @ 20mA Station - Density Correction Factor                                                                                 |
| (Q)          | * Notes: Various factors used by various vendors of digital densitometers.                                                                                 |
| 7877         | Station - Densitometer - Constant #1 $K_0/D_0$ .                                                                                                    |
| 7878         | Station - Densitometer - Constant #2 $K_1/T_0$ .                                                                                                    |
| 7879         | Station - Densitometer - Constant #3 $K_2/T_{coef}$ .                                                                                                    |
| 7880         | Station - Densitometer - Constant #4 $K_{18}/T_{ca}/T_{c}$ .                                                                                               |

7881 Station - Densitometer - Constant #5  $K_{19}/P_{coef}/K_{t1}$ . 7882 Station - Densitometer - Constant #6  $K_{20A}/P_{cal}/K_{t2}$ . 7883 Station - Densitometer - Constant #7  $K_{20B}/K_{t3}$ . 7884 Station - Densitometer - Constant #8 K<sub>21A</sub>/P<sub>c</sub>. 7885 Station - Densitometer - Constant #9  $K_{21B}/K_{P1}$ . Station - Densitometer - Constant #10 7886 K<sub>r</sub>. (For UGC densitometers: K<sub>r</sub>/K<sub>P2</sub>.) 7887 Station - Densitometer - Constant #11 K<sub>i</sub>. (For UGC densitometers: K<sub>i</sub>/K<sub>P3</sub>.) # Notes: Miscellaneous conversion factors and constants. 7888 Weight of Water Lbm/Bbl (Revision 20) or Kg/m<sup>3</sup>.( Revision 24) 7889 **Gravity Rate of Change** Relative Density/BBL (Revision 20) or M3 or LTR (Revision 24) 7890 **Line Pack Delay** Net Bbl or m3. 7891 **Local Atmospheric Pressure** 7892 **Contract Base Temperature** gr/cc to lb/ft<sup>3</sup> Conversion Factor 7893 (Valid for Revision 20.74.22 or later only. This point is reserved for all previous Revision 20 Revisions and all Revision 24 Revisions. 7894 **Contract Base Pressure** Check ABS or Gauge & State. 7895 Reserved 7896 **Auto Prove Mode - Startup Flow** 

7897 Auto Prove Mode - Maximum Flow between Proves

7898 Auto Prove Mode - Minimum Flow Rate Change

7899 Auto Prove Mode - Delta Flow Rate

Flow rate unstable check.

7900 Reserved

## 6.10. Prover Data - IEEE Floating Point

7901 Prover - Inlet (Left) Temperature 7902 **Prover - Outlet (Right) Temperature** 7903 **Prover - Temperature in Use** 7904 Prover - Inlet (Left) Pressure 7905 **Prover - Outlet (Right) Pressure** 7906 **Prover - Pressure in Use** 7907 **Prover - Plenum Pressure** Compact Prover Only. 7908 **Prover - Run Time** 7909 **Volume - Master Prove** 7910 **Volume - Test Meter** 7911 **Calculated Plenum Pressure** 7912 Prover - Density/Gravity (API, SG,Kg/m3 and Gm/cc Type Densitometers) 7913 **Prover - Density Temperature** 7914 **Prover - Density Pressure** 7915 **Prover - Uncorrected Density** 7916 **Prover – Density** (*Gm/cc or Kg/m3 Type Densitometers Only*) 7917 **Invar Rod/Switch Bar Temperature** Small Volume Prover. 7918 Overtravel Bbls (Revision 20) and m3 (Revision 24)

#### 6.10.1. Configuration Data for Prover

| 7919         | Prover - Volume Bbls (Revision 20), m3 (Revision 24)                                                                                                    |
|--------------|----------------------------------------------------------------------------------------------------|
| 7920         | Prover - Diameter<br>Inches (Revision 20), mm (Revision 24).                                                                                                    |
| 7921         | Prover - Wall Thickness<br>Inches (Revision 20), mm (Revision 24).                                                                                                 |
| 7922         | Prover - Modulus of Elasticity                                                                                                    |
| 7923         | Prover - Coefficient of Cubic Expansion                                                                                                    |
| 7924         | Prover - Base Pressure Check if ABS or Gauge & State it.                                                                                                    |
| 7925         | Prover - Temperature Stability Limits                                                                                                    |
| 7926         | Prove & Meter - Temperature Deviation °F (Revision 20) °C (Revision 24)                                                                                            |
| 7927         | Prover – Run Count or Meter Factor Deviation % [(Maximum Deviation - Minimum Deviation) / Minimum Deviation] x 100%.                                               |
| 7928<br>7929 | Prover - Acceptable Meter Factor Deviation % [(New Meter Factor - Previous Meter Factor) / Previous Meter Factor] x 100%.  Prover - Temperature Inlet (Left) - Low |
| 7930         | Prover - Temperature Inlet (Left) - High Limit                                                                                                    |
| 7931         | Prover - Temperature Inlet (Left) - Override                                                                                                    |
| 7932         | Prover - Temperature Inlet (Left) - @ 4mA                                                                                                    |
| 7933         | Prover - Temperature Inlet (Left) - @ 20mA                                                                                                    |
| 7934         | Prover - Temperature Outlet (Right) - Low Limit                                                                                                    |
| to           |                                                                                                    |
|              |                                                                                                    |

7938 Prover - Temperature Outlet (Right) - @ 20mA 7939 Prover - Pressure Inlet (Left) - Low Limit to 7943 Prover - Pressure Inlet (Left) - @ 20mA 7944 Prover - Pressure Outlet (Right) - Low Limit to 7948 Prover - Pressure Outlet (Right) - @ 20mA 7949 Flow Rate % Change Threshold 7950 **Linear Thermal Coefficient** 7951 **Plenum Pressure - Constant** 7952 Plenum - Deadband % 7953 Plenum Pressure - @ 4mA 7954 Plenum Pressure - @ 20mA 7955 **Prover - Volume Upstream** 7956 Prover - Specific Gravity @ 60 °F / Density @ Meter Factor 7957 **Prover - Temperature @ Meter Factor** 7958 Prover - Pressure @ Meter Factor

#### 6.10.2. Last Prove Data

7966

7959 **Prover - Volume** 7960 **Prover - Diameter** Inches (Revision 20), mm (Revision 24). **Prover - Wall Thickness** 7961 Inches (Revision 20), mm (Revision 24). 7962 **Prover - Modulus of Elasticity** 7963 **Prover - Coefficient of Cubic Expansion** 7964 Prover - K Factor 7965 **Prover - Master Meter K Factor** 

**Prover - Previous Flow Rate @ Meter Factor** 

#### 6.10.3. Data Rejected During Prove

The following refers to the data rejected during Prove Run #3. The same data is available for the Last, 1<sup>st</sup> and 2<sup>nd</sup> Prove Runs at the following points:

```
3<sup>rd</sup> Run - Meter Temperature
7967
          3<sup>rd</sup> Run - Meter Pressure
7968
          3<sup>rd</sup> Run - Prover Temperature
7969
          3<sup>rd</sup> Run - Prover Pressure
7970
          3<sup>rd</sup> Run - Reference Gravity
7971
7972
          3<sup>rd</sup> Run - Flowrate
          2<sup>nd</sup> Run - Meter Temperature
7973
  to
          2<sup>nd</sup> Run - Flowrate
7978
7979
          1<sup>st</sup> Run - Meter Temperature
  to
7984
          1st Run - Flowrate
7985
          Last Run - Meter Temperature
```

to 7990 Last Run - Flowrate

#### 6.10.4. Prove Run Data

The following data refers to Prove Run #1. The same data is available for all 10 prove runs at the following points:

```
1<sup>st</sup> Run - Meter Temperature
7991
7992
          1<sup>st</sup> Run - Meter Pressure
          1<sup>st</sup> Run - Prover Temperature
7993
          1<sup>st</sup> Run - Prover Pressure
7994
          1st Run - Specific Gravity @ 60 °F (Revision 20)/ Density @ Reference
7995
          Temperature (Revision 24)
          1<sup>st</sup> Run - Flowrate
7996
          2<sup>nd</sup> Run - Meter Temperature
7997
  to
          2<sup>nd</sup> Run - Flowrate
8002
          3<sup>rd</sup> Run - Meter Temperature
8003
  to
          3<sup>rd</sup> Run - Flowrate
8008
          4<sup>th</sup> Run - Meter Temperature
8009
  to
          4<sup>th</sup> Run - Flowrate
8014
          5<sup>th</sup> Run - Meter Temperature
8015
  to
          5<sup>th</sup> Run - Flowrate
8020
          6<sup>th</sup> Run - Meter Temperature
8021
  to
          6<sup>th</sup> Run - Flowrate
8026
8027
          7<sup>th</sup> Run - Meter Temperature
  to
          7<sup>th</sup> Run - Flowrate
8032
          8<sup>th</sup> Run - Meter Temperature
8033
  to
8038
          8th Run - Flowrate
8039
          9th Run - Meter Temperature
  to
          9<sup>th</sup> Run - Flowrate
8044
8045
          10<sup>th</sup> Run - Meter Temperature
  to
          10<sup>th</sup> Run – Flowrate
8050
```

#### 6.10.5. Prove Average Data

| 8051 | Prove - Average Counts                                                                 |  |  |  |  |
|------|----------------------------------------------------------------------------------------|--|--|--|--|
| 8052 | Prove - Average Meter Temperature                                                      |  |  |  |  |
| 8053 | Prove - Average Meter Pressure                                                         |  |  |  |  |
| 8054 | Prove - Average Prover Temperature                                                     |  |  |  |  |
| 8055 | Prove - Average Prover Pressure                                                        |  |  |  |  |
| 8056 | Prove - Average SG @ 60°F (Revision 20)/ Density @ Reference Temperature (Revision 24) |  |  |  |  |
| 8057 | Prove - Average Flowrate                                                               |  |  |  |  |
| 8058 | Prove - % Deviation Between Runs                                                       |  |  |  |  |
| 8059 | Prove - CTSP Prover Correction Factor for the Effect of Temperature on Steel.          |  |  |  |  |
| 8060 | Prove - CPSP Prover Correction Factor for the Effect of Pressure on Steel.             |  |  |  |  |
| 8061 | Prove - CTLP Prover Correction Factor for the Effect of Temperature on a Liquid.       |  |  |  |  |
| 8062 | Prove - CPLP Prover Correction Factor for the Effect of Pressure on a Liquid.          |  |  |  |  |
| 8063 | Prove - CCFP Prover Combined Correction Factor.                                        |  |  |  |  |
| 8064 | Prove - Corrected Prover Volume Base Volume of Prover x [8063].                        |  |  |  |  |
| 8065 | Prove - Metered Volume                                                                 |  |  |  |  |
| 8066 | Prove - CTLM  Meter Correction Factor for the Effect of Temperature on a Liquid.       |  |  |  |  |
| 8067 | Prove - CPLM  Meter Correction Factor for the Effect of Pressure on a Liquid.          |  |  |  |  |
| 8068 | Prove - CCFM Meter Combined Correction Factor.                                         |  |  |  |  |
| 8069 | Prove - Corrected Meter Volume<br>Meter Volume [8065] x [8068].                        |  |  |  |  |
| 8070 | Prove - Average Counts multiplied by Linear Correction Factor                          |  |  |  |  |
| 8071 | Prove - Meter Factor Deviation % from Previous Meter Factor                            |  |  |  |  |
| 8072 | Prove - Actual K Factor                                                                |  |  |  |  |
| 8073 | Prove - Average Flowmeter Hertz                                                        |  |  |  |  |
| 8074 | Prove - Prover Compressibility F Factor                                                |  |  |  |  |
| 8075 | Prove - Meter Compressibility F Factor                                                 |  |  |  |  |
| 8076 | Prove - Average Observed Density                                                       |  |  |  |  |
| 8077 | Prove - Average SG @ 60°F (Revision 20)/ Density @ Reference Temperature (Revision 24) |  |  |  |  |
| 8078 | Prove - Average Linear Correction Factor                                               |  |  |  |  |
| 8079 | Prove - Average Viscosity                                                              |  |  |  |  |

#### 6.10.6. Prove Run - Master Meter Data

The following detailed data refers to Master Meter Prove Run #1. The same data is available in the same order for all 10 prove runs at the following addresses:

```
8080
         1st Run - Master Meter - Volume -
         1<sup>st</sup> Run - Master Meter - Meter Factor
8081
         1st Run - Master Meter - CTL
8082
         1st Run - Master Meter - CPL
8083
         1st Run - Master meter - CCF
8084
         1st Run - Master Meter - Corrected Volume
8085
         1<sup>st</sup> Run - Proved Meter - Volume
8086
         1st Run - Proved Meter - CTL
8087
         1<sup>st</sup> Run - Proved Meter - CPL
8088
         1st Run - Proved Meter - CCF Tester Meter CCF Run 1
8089
         1<sup>st</sup> Run - Corrected Meter Volume
8090
         1<sup>st</sup> Run - Meter Factor
8091
         2<sup>nd</sup> Run - Master Meter - Volume
8092
 to
8103
         2<sup>nd</sup> Run - Meter Factor
         3<sup>rd</sup> Run - Master Meter - Volume
8104
 to
         3<sup>rd</sup> Run - Meter Factor
8115
         4th Run - Master Meter - Volume
8116
 to
         4th Run - Meter Factor
8127
         5th Run - Master Meter - Volume
8128
 to
8139
         5th Run - Meter Factor
         6<sup>th</sup> Run - Master Meter - Volume
8140
 to
8151
         6th Run - Meter Factor
8152
         7<sup>th</sup> Run - Master Meter - Volume
 to
8163
         7<sup>th</sup> Run - Meter Factor
         8<sup>th</sup> Run - Master Meter - Volume
8164
 to
         8<sup>th</sup> Run - Meter Factor
8175
         9th Run - Master Meter - Volume
8176
 to
         9<sup>th</sup> Run - Meter Factor
8187
         10<sup>th</sup> Run - Master Meter - Volume
8188
 to
         10<sup>th</sup> Run - Meter Factor
8199
```

#### 6.10.7. Proving Series Data

| > <b>Notes:</b> Applies only to Revision 20 for US customary units. F<br>Revision 24 |                  |                                                              |  |
|--------------------------------------------------------------------------------------|------------------|--------------------------------------------------------------|--|
| >                                                                                    | 8200             | Series #1 - Average Counts                                   |  |
| >                                                                                    | 8201             | Series #1 - Average Meter Temperature                        |  |
| >                                                                                    | 8202             | Series #1 - Average Meter Pressure                           |  |
| >                                                                                    | 8203             | Series #1 - Average Prover Temperature                       |  |
| >                                                                                    | 8204             | Series #1 - Average Prover pressure                          |  |
| >                                                                                    | 8205             | Series #1 - Average Gravity @ 60 °F or Reference Temperature |  |
| >                                                                                    | 8206             | Series #1 - Average Flowrate                                 |  |
| >                                                                                    | 8207             | Series #1 - CTSP                                             |  |
| >                                                                                    | 8208             | Series #1 - CPSP                                             |  |
| >                                                                                    | 8209             | Series #1 - CTLP                                             |  |
| >                                                                                    | 8210             | Series #1 - CPLP                                             |  |
| >                                                                                    | 8211             | Series #1 - Average Net Prover Volume                        |  |
| >                                                                                    | 8212             | Series #1 - CTLM                                             |  |
| >                                                                                    | 8213             | Series #1 - CPLM                                             |  |
| >                                                                                    | 8214             | Series #1 - Average Gross Meter Volume                       |  |
|                                                                                      | 8215             | Series #1 - Net Meter Volume                                 |  |
|                                                                                      | 8216             | Series #1 - Prover Volume @ Prover Pressure                  |  |
|                                                                                      | 8217             | Series #2 - Prover Volume @ Prover Pressure                  |  |
| -                                                                                    | 8218             | Series #1 - Meter Factor                                     |  |
| -                                                                                    | 8219             | Series #2 - Meter Factor                                     |  |
| -                                                                                    | 8220             | Proving Meter - Gravity                                      |  |
| -                                                                                    | 8221             | Proving Meter - Density Temperature                          |  |
|                                                                                      | 8222             | Proving Meter - API @ 60 °F                                  |  |
| >*                                                                                   | 8223             | Proving meter - Specific Gravity @ 60 °F                     |  |
| 6.                                                                                   | 10.8.            | Data of Meter Being Proved                                   |  |
|                                                                                      | 8224 Temperature |                                                              |  |
|                                                                                      | 8225             | Pressure                                                     |  |

| 0224 | remperature                                                                           |
|------|---------------------------------------------------------------------------------------|
| 8225 | Pressure                                                                              |
| 8226 | Flowrate                                                                              |
| 8227 | Transducer Density                                                                    |
| 8228 | Specific Gravity @ 60 °F (Revision 20)/ Density @ Reference Temperature (Revision 24) |
| 8229 | API @ 60 °F(Revision 20) / API @ 15 °C Reference Temperature (Revision 24)            |
| 8230 | Gross Flowrate                                                                        |

#### 6.10.9. Mass Prove Data

The following data refers to Mass Prove Run #1. The same data is available for all 10 prove runs at the following addresses:

```
    8231 1<sup>st</sup> Run - Prover Temperature
    8232 1<sup>st</sup> Run - Prover Pressure
    8233 1<sup>st</sup> Run - Prover Density or Linear Viscosity
    8234 1<sup>st</sup> Run - Meter Temperature
```

```
1<sup>st</sup> Run - Meter Pressure
8235
          1<sup>st</sup> Run - Meter Density
8236
          1<sup>st</sup> Run - Meter Density @ Reference Temperature
8237
          1<sup>st</sup> Run - CTLP
8238
          Prover Correction Factor for the Effect of Temperature on a Liquid.
          1<sup>st</sup> Run - CPLP
8239
          Prover Correction Factor for the Effect of Pressure on a Liquid.
          1<sup>st</sup> Run - CTLM
8240
          Meter Correction Factor for the Effect of Temperature on a Liquid.
          1<sup>st</sup> Run - CPLM
8241
          Meter Correction Factor for the Effect of Pressure on a Liquid.
          1st Run - CTSP or LCF
8242
          Correction Factor for the Effect of Temperature on Steel.
          1<sup>st</sup> Run - CPSP
8243
          Correction factor for the Effect of Pressure on Steel.
          1<sup>st</sup> Run – Prove Volume8245 1<sup>st</sup> Run - Prove Mass
8244
          1st Run - Meter Mass
8246
          1st Run - Meter Factor
8247
8248
          2<sup>nd</sup> Run - Prover Temperature
 to
          2<sup>nd</sup> Run - Meter Factor
8264
8265
          3<sup>rd</sup> Run - Prover Temperature
 to
          3<sup>rd</sup> Run - Meter Factor
8281
8282
          4<sup>th</sup> Run - Prover Temperature
 to
          4th Run - Meter Factor
8298
          5<sup>th</sup> Run - Prover Temperature
8299
 to
          5<sup>th</sup> Run - Meter Factor
8315
          6<sup>th</sup> Run - Prover Temperature
8316
 to
          6<sup>th</sup> Run - Meter Factor
8332
          7<sup>th</sup> Run - Prover Temperature
8333
 to
          7<sup>th</sup> Run - Meter Factor
8349
          8<sup>th</sup> Run - Prover Temperature
8350
 to
          8th Run - Meter Factor
8366
          9<sup>th</sup> Run - Prover Temperature
8367
 to
          9<sup>th</sup> Run - Meter Factor
8383
          10<sup>th</sup> Run - Prover Temperature
8384
 to
          10<sup>th</sup> Run - Meter Factor
8400
          Linear Meter Volume
8401
8402
          Linear Corrected Meter Volume
8403
          Average Prover Density of Runs
```

| 8404<br>to | Reserved                                              |
|------------|-------------------------------------------------------|
| 8410       | Reserved                                              |
|            | Notes: See 5n50 and 5850 for matching totalizer data. |
| 8411       | Master Meter Linear Correction Factor 1st Run         |
| 8412       | Master Meter Viscosity 1st Run                        |
| 8413       | Master Meter Lineared Volume 1st Run                  |
| 8414       | Test Meter Linearizing Correction Factor 1st Run      |
| 8415       | Test Meter Viscosity 1st Run                          |
| 8416       | Test Meter Linearizing Volume 1st Run                 |
| 8517       | Linearizing Meter Factor 1st Run                      |
| 8418       | Master Meter Linear Correction Factor 2nd Run         |
| to         |                                                       |
| 8524       | Lineared Meter Factor 2nd Run                         |
| 8425       | Master Meter Linear Correction Factor 3rd Run         |
| to         |                                                       |
| 8431       | Lineared Meter Factor 3rd Run                         |
| 8432       | Master Meter Linear Correction Factor 4th Run         |
| to         |                                                       |
| 8438       | Lineared Meter Factor 4th Run                         |
| 8439       | Master Meter Linear Correction Factor 5th Run         |
| to         |                                                       |
| 8445       | Lineared Meter Factor 5th Run                         |
| 8446       | Master Meter Linear Correction Factor 6th Run         |
| to         |                                                       |
| 8452       | Lineared Meter Factor 6th Run                         |
| 8453       | Master Meter Linear Correction Factor 7th Run         |
| to         |                                                       |
| 8459       | Lineared Meter Factor 7th Run                         |
| 8460       | Master Meter Linear Correction Factor 8th Run         |
| to         |                                                       |
| 8466       | Lineared Meter Factor 8th Run                         |
| 8467       | Master Meter Linear Correction Factor 9th Run         |
| to         |                                                       |
| 8473       | Lineared Meter Factor 9th Run                         |
| 8474       | Master Meter Linear Correction Factor 10th Run        |
| to         |                                                       |
| 8480       | Lineared Meter Factor 10th Run                        |
| 8481       | Reserved                                              |
| to         |                                                       |
| 8499       | Reserved                                              |
|            |                                                       |

### 6.11. Miscellaneous Meter Run 32-Bit IEEE Floating

#### **Point Data**

The following data refers to Meter Run #1. The same data is available for all meter runs at the following addresses:

- o Meter Run #1 @ 8501 through 8599
- o Meter Run #2 @ 8601 through 8699
- o Meter Run #3 @ 8701 through 8799
- o Meter Run #4 @ 8801 through 8899

#### 6.11.1. Previous Batch Average

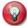

**Previous Batch Average:** Refers to data stored at the time of the last Batch End command. It will remain valid until the next batch end. This is the data that should be used by SCADA or MMIs to build Monthly or Batch reports.

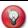

Note: See 5n50 and 5850 for matching totalizer data.

| 8501 | Previous Batch 'n' - Average Temperature                                                               |
|------|----------------------------------------------------------------------------------------------------|
| 8502 | Previous Batch 'n' - Average Pressure                                                                  |
| 8503 | Previous Batch 'n' - Average Density                                                                   |
| 8504 | Previous Batch 'n' - Average VCF                                                                       |
| 8505 | Previous Batch 'n' - Average CPL                                                                       |
| 8506 | Previous Batch 'n' - Average Meter factor                                                              |
| 8507 | Previous Batch 'n' - Average Specific Gravity                                                          |
| 8508 | Previous Batch 'n' - Average SG @ 60 °F (Revision 20) / Density @ Reference Temperature (Revision 24)  |
| 8509 | Previous Batch 'n' - Average Density Temperature                                                       |
| 8510 | Previous Batch 'n' - Average Density Pressure                                                          |
| 8511 | Previous Batch 'n' - Average Density Correction Factor                                                 |
| 8512 | Previous Batch 'n' - Average Unfactored Density                                                        |
| 8513 | Previous Batch 'n' - Average K Factor                                                                  |
| 8514 | Previous Batch 'n' - Average Viscosity                                                                 |
| 8515 | Previous Batch 'n' - Average Linear Correction Factor                                                  |
| 8516 | Previous Batch 'n' - Average Gross Flowrate                                                            |
| 8517 | Previous Batch 'n' - Average %S&W                                                                      |
| 8518 | Previous Batch 'n' - Average Equilibrium Pressure                                                      |
| 8519 | Previous Batch 'n' - Average API @ 60 °F (Revision 20) / Density @ Reference Temperature (Revision 24) |

#### 6.11.2. Previous Hour's Average

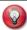

**Previous Hour's Average:** Refers to data stored at the end of the last hour. It is valid for one hour and is then overwritten. This is the data that should be used by SCADA or MMIs which need hourly averages.

| 8520 | Previous Hours - Average Temperature |
|------|--------------------------------------|
| 8521 | Previous Hours - Average Pressure    |
| 8522 | Previous Hours - Average Density     |

| 8523 | Previous Hours - Average Specific Gravity @ 60°F (Revision 20) / Density @ Reference Temperature (Revision 24) |
|------|----------------------------------------------------------------------------------------------------|
| 8524 | Previous Hours - Average K Factor                                                                              |
| 8525 | Previous Hours - Average Meter Factor                                                                          |
| 8526 | Previous Hours - Average %S&W                                                                                  |
| 8527 | Meter #1 previous batch 'n' CTPL                                                                               |
| 8528 | Meter #1 batch in progress average CTPL                                                                        |
| 8529 | Reserved                                                                                                    |
| 8530 | Meter #1 Previous Day Avg API@60 (Revision 20, Revesved 24)                                                    |

#### 6.11.3. Previous Day's Average

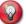

**Previous Day's Average:** Refers to data stored at the end of the contract day. It is valid for 24 hours and is then overwritten at the 'day start hour'. This is the data that should be used by SCADA or MMIs to build daily reports.

|              | that should be used by SCADA or MMIs to build daily reports.                              |
|--------------|-------------------------------------------------------------------------------------------|
| 8531         | Previous Day's - Average Temperature                                                      |
| 8532         | Previous Day's - Average Pressure                                                         |
| 8533         | Previous Day's - Average Density                                                          |
| 8534         | Previous Day's - Average VCF                                                              |
| 8535         | Previous Day's - Average CPL                                                              |
| 8536         | Previous Day's - Average Meter Factor                                                     |
| 8537         | Previous Day's - Average Specific Gravity                                                 |
| 8538         | Previous Day's - Average SG 60 °F / Density @ Reference Temperature                       |
| 8539         | Previous Day's - Average Density Temperature                                              |
| 8540         | Previous Day's - Average Density Pressures                                                |
| 8541         | Previous Day's - Average Density Correction Factor                                        |
| 8542         | Previous Day's - Average Unfactored density                                               |
| 8543         | Previous Day's - Average K Factor                                                         |
| 8544         | Previous Day's - Average Viscosity                                                        |
| 8545         | Previous Day's - Average Linear Correction Factor                                         |
| 8546         | Previous Day's - Average Gross Flowrate                                                   |
| 8547         | Previous Day's - Average %S&W                                                             |
| 8548<br>8549 | Previous Day's - Average Equilibrium Pressure Previous Day's - Gross (IV) in Float Format |
| 0343         | Bbl/m3.                                                                                   |
| 8550         | Previous Day's - Net (GSV) in Float Format Bbl/m <sup>3</sup> .                           |
| 8551         | Previous Day's - Mass in Float Format Klb/ton.                                            |
| 8552         | Previous Day's - NSV in Float Format Bbl/m <sup>3</sup> .                                 |
| 8553         | Previous Day's - Net @ 2 <sup>nd</sup> Reference Temperature in Float Format              |
| 8554         | Meter #1 previous day CTPL                                                                |
| 8555         | Meter #1 daily in progress average CTPL                                                   |

## 6.11.4. Statistical Moving Window Averages of Transducer Inputs

- 8556 Moving Hour Transducer Input Average Temperature
   8557 Moving Hour Transducer Input Average Pressure
   8558 Moving Hour Transducer Input Average Density
   8559 Moving Hour Transducer Input Average Density Temperature
- 8560 Moving Hour Transducer Input Average Density Pressure

#### 6.11.5. Miscellaneous In Progress Averages

- 8561 In Progress Density Correction Factor Batch Average
   8562 In Progress Density Correction Factor Daily Average
   8563 In Progress Unfactored Density Batch Average
   8564 In Progress Unfactored Density Daily Average
- **Q**
- > Notes: Applies only to Revision 24 for metric units
- > 8565 Meter #1 Density @ 2<sup>nd</sup> Reference Temperature (Revision 24, Reserved 20)
- > 8566 Meter #1 VCF of Flowing Temperature to 2<sup>nd</sup> Reference Temp (Revision 24, Reserved 20)

#### 6.11.6. Previous Batch and Daily Average Data

- > 8567 VCF @ 15 °C
- > 8568 VCF @ Reference Temperature
- > 8569 Density @ Reference Temperature

#### 6.11.7. More Miscellaneous In Progress Averages

8570 In Progress - Hourly Average - Temperature 8571 In Progress - Hourly Average - Pressure 8572 In Progress - Hourly Average - Density 8573 In Progress - Hourly Average - Specific Gravity @ 60°F (Revision 20)/ Density @ Reference Temperature (Revision 24) 8574 In Progress - Hourly Average - K Factor 8575 In Progress - Hourly Average - Meter Factor 8576 In Progress - Hourly Average - %S&W 8577 In Progress - Batch Average - Viscosity 8578 In Progress - Batch Average - Linear Correction Factor 8579 In Progress - Batch Average - Gross Flowrate 8580 In Progress - Daily Average - Viscosity 8581 In Progress - Daily Average - Linear Correction Factor 8582 In Progress - Daily Average - Gross Flowrate 8583 In Progress - Daily Average - %S&W 8584 In Progress - Batch Average - %S&W 8585 Meter #1 Ctpl (API 11.1 2004) (Revision 20, and Revision 24)

#### 6.11.8. Previous Batch Quantities

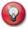

**Previous Batch Quantities:** Refers to data stored at the time of the last 'Batch End' command. It will remain valid until the next batch end. These variables are floating point duplicates of integer data at 5n50 area. These points are for MMI or SCADA retrieval, not for Batch recalculation.

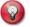

Note: See 8501 area for other Previous Batch data

| 8586 | Previous Batch - Gross (IV) in Float Format                  |
|------|--------------------------------------------------------------|
| 8587 | Previous Batch - Net (GSV) in Float Format                   |
| 8588 | Previous Batch - Mass in Float Format                        |
| 8589 | Previous Batch - NSV in Float Format                         |
| 8590 | Previous Batch - Net @ 2 <sup>nd</sup> Reference Temperature |

#### 6.11.9. Miscellaneous Live or Calculated Data

| 8591 | Specific Gravity @ 60°F<br>Calculated Specific Gravity @ 60°F using Table 23B when Table 24C is selected.                                              |  |  |  |  |
|------|----------------------------------------------------------------------------------------------------|--|--|--|--|
|      | Density @15°C                                                                                                    |  |  |  |  |
|      | Calculated Density @ 15°C using Table 53B when Table 54C is selected.                                                                                  |  |  |  |  |
| 8592 | Meter #1 Density kg/m3 at reference condition (API 11.1 2004)                                                                                          |  |  |  |  |
| 8593 | Meter #1 Density kg/m3 at alternative condition (API 11.1 2004)                                                                                        |  |  |  |  |
| 8594 | Meter Density in Use                                                                                                    |  |  |  |  |
| 8595 | Meter #1 Meter Sg                                                                                                    |  |  |  |  |
| 8595 | Meter #1 Calculated Alpha60 if Table Selected 40                                                                                                    |  |  |  |  |
| 8596 | Water Density kg/m3 (Table Select 27)                                                                                                    |  |  |  |  |
| 8597 | Meter Current - %S&W                                                                                                    |  |  |  |  |
| 8598 | Meter Current - CSW                                                                                                    |  |  |  |  |
| 8599 | Meter Current - VCF @ 2 <sup>nd</sup> Reference Temperature                                                                                            |  |  |  |  |
| 8600 | Reserved                                                                                                    |  |  |  |  |
| 8601 | Meter 2 - Miscellaneous 32-Bit IEEE Floating Point Data                                                                                                |  |  |  |  |
| to   |                                                                                                    |  |  |  |  |
| 8699 | Meter 2 - Miscellaneous 32-Bit IEEE Floating Point Data                                                                                                |  |  |  |  |
| 8700 | Reserved                                                                                                    |  |  |  |  |
| 8701 | Meter 3 - Miscellaneous 32-Bit IEEE Floating Point Data                                                                                                |  |  |  |  |
| to   |                                                                                                    |  |  |  |  |
| 8799 | Meter 3 - Miscellaneous 32-Bit IEEE Floating Point Data                                                                                                |  |  |  |  |
| 8800 | Reserved                                                                                                    |  |  |  |  |
| 8801 | Meter 4 - Miscellaneous 32-Bit IEEE Floating Point Data                                                                                                |  |  |  |  |
| to   | _                                                                                                    |  |  |  |  |
| 8899 | Meter 4 - Miscellaneous 32-Bit IEEE Floating Point Data                                                                                                |  |  |  |  |
| 8900 | Reserved                                                                                                    |  |  |  |  |
|      | 8593<br>8594<br>8595<br>8595<br>8596<br>8597<br>8598<br>8599<br>8600<br>8601<br>to<br>8699<br>8700<br>8701<br>to<br>8799<br>8800<br>8801<br>to<br>8899 |  |  |  |  |

#### 6.11.10. Station - Previous Batch Average Data

| 8901         | Station - Previous Batch 'n' - Average Temperature                                                                           |
|--------------|----------------------------------------------------------------------------------------------------|
| 8902         | Station - Previous Batch 'n' - Average Pressure                                                                              |
| 8903         | Station - Previous Batch 'n' - Average Density                                                                               |
| 8904         | Station - Previous Batch 'n' - Average VCF                                                                                   |
| 8905         | Station - Previous Batch 'n' - Average CPL                                                                                   |
| 8906         | Station - Previous Batch 'n' - Average Meter Factor                                                                          |
| 8907         | Station - Previous Batch 'n' - Average Specific Gravity                                                                      |
| 8908         | Station - Previous Batch 'n' - Average Specific Gravity @ 60 °F (Revision 20)/ Density @ Reference Temperature (Revision 24) |
| 8909         | Station - Previous Batch 'n' - Average Density Temperature                                                                   |
| 8910         | Station - Previous Batch 'n' - Average Density Pressure                                                                      |
| 8911         | Station - Previous Batch 'n' - Average Density Correction Factor                                                             |
| 8912         | Station - Previous Batch 'n' - Average Unfactored Density                                                                    |
| 8913         | Station - Previous Batch 'n' - Average K Factor                                                                              |
| 8914         | Station - Previous Batch 'n' - Average Viscosity                                                                             |
| 8915         | Station - Previous Batch 'n' - Average Linear Correction Factor                                                              |
| 8916         | Station - Previous Batch 'n' - Average Gross Flowrate                                                                        |
| 8917         | Station - Previous Batch 'n' - Average %S&W                                                                                  |
| 8918         | Station - Previous Batch 'n' - Average Equilibrium Pressure                                                                  |
| 8919         | Station - Previous Batch 'n' - Average API @ 60 °F(Revision 20)/<br>Density @ Reference Temperature (Revision 24)            |
| 8920         | Station - Previous Batch 'n' - Average API (Revision 20)/ Density @ Reference Temperature (Revision 24)                      |
| 8921<br>to   | Reserved                                                                                                    |
| 8926         | Reserved                                                                                                    |
| 8927         | Station batch average CTPL (When API 11.01 is selected)                                                                      |
| 8921         | Reserved                                                                                                    |
| to           |                                                                                                    |
| 8926         | Reserved                                                                                                    |
| 8931         | Station - Previous Daily - Average Temperature                                                                               |
| 8932         | Station - Previous Daily - Average Pressure                                                                                  |
| 8933         | Station - Previous Daily - Average Density                                                                                   |
| 8934         | Station - Previous Daily - Average VCF                                                                                       |
| 8935         | Station - Previous Daily - Average CPL                                                                                       |
| 8936         | Station - Previous Daily - Average Meter Factor                                                                              |
| 8937         | Station - Previous Daily - Average Specific Gravity                                                                          |
| 8938         | Station - Previous Daily - Average Specific Gravity @ 60 °F (Revision 20)/ Density @ Reference Temperature (Revision 24)     |
| 8939         | Station - Previous Daily - Average Density Temperature                                                                       |
| 8940         | Station - Previous Daily - Average Density Pressure                                                                          |
| 8941         |                                                                                                    |
|              | Station - Previous Daily - Average Density Correction factor                                                                 |
| 8942<br>8943 | Station - Previous Daily - Average Density Correction factor Station - Previous Daily - Average K Factor                     |

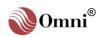

8944 Station - Previous Daily - Average Viscosity 8945 Station - Previous Daily - Average Linearizing Correction Factor 8946 Station - Previous Daily - Average Gross Flowrate 8947 Station - Previous Daily - Average %S&W 8948 Station - Previous Daily - Average Equilibrium Pressure 8949 Station - Previous Daily - Gross (IV) in Float Format 8950 Station - Previous Daily - Net (GSV) in Float Format 8951 Station - Previous Daily - Mass in Float Format 8952 Station - Previous Daily - NSV in Float Format Station - Previous Daily - 2<sup>nd</sup> Net @ Reference Temperature in Float 8953 **Format** 8954 Station - Previous Daily Average - API 8955 Station - Previous Daily Average - API @ 60 °F 8956 Station daily average CTPL (API 11.01 is selected) 8957 Reserved to Reserved 8960 8961 Station - Current Batch - Flow Weighted Average - Temperature 8962 Station - Current Batch - Flow Weighted Average - Pressure 8963 Station - Current Batch - Flow Weighted Average - Density 8964 Station - Current Batch - Flow Weighted Average - VCF 8965 Station - Current Batch - Flow Weighted Average - CPL 8966 Station - Current Batch - Flow Weighted Average - Meter Factor 8967 Station - Current Batch - Flow Weighted Average - Specific Gravity 8968 Station - Current Batch - Flow Weighted Average - SG60 (Revision 20) / Dens @ Ref (Revision 24) 8969 Station - Current Batch - Flow Weighted Average - Density Temp 8970 Station - Current Batch - Flow Weighted Average - Density Pressure 8971 Station - Current Batch - Flow Weighted Average - Dens Corr Factor 8972 Station - Current Batch - Flow Weighted Average - Unfactored Density 8973 Station - Current Batch - Flow Weighted Average - K Factor 8974 Station - Current Batch - Flow Weighted Average - Viscosity 8975 Station - Current Batch - Flow Weighted Average - LCF 8976 Station - Current Batch - Flow Weighted Average - Gross Flowrate 8977 Station - Current Batch - Flow Weighted Average - %S&W 8978 Station - Current Batch - Flow Weighted Average - Equilibrium **Pressure** 8979 Station - Current Batch - Flow Weighted Average - API60 Station - Current Batch - Flow Weighted Average - API 8980 8981 Reserved to 8985 Reserved 8986 Station - Previous Batch - Gross (IV) in Float Format 8987 Station - Previous Batch - Net (GSV) in Float Format 8988 Station - Previous Batch - Mass in Float Format 8989 Station - Previous Batch - NSV in Float Format Station - Previous Batch - Net @ 2<sup>nd</sup> Reference Temperature 8990

8991 Reserved

to 9000 Reserved

### This page intentionally left blank.

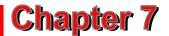

### ASCII Text Data Buffers (9001 - 9499)

#### 7.1. Custom Report Templates

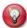

Info: These ASCII text buffers are accessed using Modbus function codes 65 for reads and 66 for writes. The index number for each 9000 type variable refers to the complete text buffer which may be as big as 8192 bytes. Data is transmitted or received as multiple transmissions of 128 byte packets. See 1.5.9 & 1.5.10

These are ASCII text files which serve as a format template for certain printed reports.

```
9001 Report Template - Snapshot / Interval
9002 Report Template - Batch
9003 Report Template - Daily
9004 Report Template - Prove
9005 Reserved
to
9100 Reserved
```

#### 7.2. Previous Batch Reports

Copies of the last 8 Batch Reports are stored.(See Also Buffer Status Points 15221 – 15268 & 15351 – 15358)

```
9101
         Batch Report - Last
         Batch Report - 2<sup>nd</sup> Last
9102
         Batch Report - 3<sup>rd</sup> Last
9103
         Batch Report - 4th Last
9104
9105
         Batch Report - 5<sup>th</sup> Last
         Batch Report - 6th Last
9106
         Batch Report - 7<sup>th</sup> Last
9107
         Batch Report - 8th Last
9108
         Reserved
9109
 to
9200
         Reserved
```

#### 7.3. Previous Prove Reports

Copies of the last 8 Prove Reports are stored. (See Buffer Status Points 15271 – 15308)

```
9201
          Prove Report - Last
          Prove Report - 2<sup>nd</sup> Last
9202
          Prove Report - 3<sup>rd</sup> Last
9203
          Prove Report - 4<sup>th</sup> Last
9204
          Prove Report - 5<sup>th</sup> Last
9205
          Prove Report - 6<sup>th</sup> Last
9206
          Prove Report - 7<sup>th</sup> Last
9207
          Prove Report - 8<sup>th</sup> Last
9208
           Reserved
9209
  to
9300
          Reserved
```

#### 7.4. Previous Daily Reports

Copies of the last 8 Daily Reports are stored. (See Buffer Status Points 15311 – 15348)

```
9301
        Previous Day's Report - Last
        Previous Day's Report - 2<sup>nd</sup> Last
9302
9303
        Previous Day's Report - 3<sup>rd</sup> Last
        Previous Day's Report - 4th Last
9304
        Previous Day's Report - 5th Last
9305
        Previous Day's Report - 6th Last
9306
        Previous Day's Report - 7th Last
9307
         Previous Day's Report - 8th Last
9308
9309
         Reserved
 to
9400
        Reserved
```

#### 7.5. Last Snapshot Report

9401 Last Local Snapshot / Interval Report

#### 7.6. Miscellaneous Report Buffer

The following buffer is used to retrieve miscellaneous reports. Report data is loaded into this buffer depending on which bit is written to integer point **15129**. (See Chapter 8 for details.) Reports which are retrieved using this buffer are:

- o Current Snapshot Report
- o Alarm Report
- o Audit Trail Report
- o Status Report
- o Product File Report

Text Archive Data defined by integers **15127** and **15128** is also retrieved using this buffer. (See Chapter 8 for details.)

| 9402  | Miscellaneous Report Buffer      |
|-------|----------------------------------|
| 9403  | Reserved                         |
| to    |                                  |
| 9900  | Reserved                         |
| 9901  | SE1- Ethernet Configuration Data |
| 9902  | SE2- Ethernet Configuration Data |
| 9903  | SE3- Ethernet Configuration Data |
| 9904  | Reserved                         |
| to    |                                  |
| 13000 | Reserved                         |

### This page intentionally left blank.

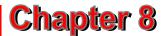

# Flow Computer Configuration Data (13001 - 18999)

## 8.1. Flow Computer Configuration 16-Bit Integer Data

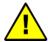

**Caution:** Flow computer configuration data is critical to the correct operation of the flow computer. Any modifications to this data while operating the flow computer could cause unpredictable results which could cause measurement or control errors. Users are encouraged to consult with OMNI Flow Computers, Inc. before manipulating configuration data directly via a serial port or programmable variable statements.

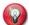

**Info:** These short integers are accessed using Modbus function code 03 for reads, 06 for single writes, and 16 for multiple point writes.

#### 8.1.1. Meter Run Configuration Data

- 13001 Meter Run #1 Flow I/O Point
- 13002 Meter Run #1 Temperature I/O Point
- 13003 Meter Run #1 Temperature Type

0=DIN RTD; 1=Amer RTD; 2=4-20mA/Honeywell.

- 13004 Meter Run #1 Pressure I/O Point
- 13005 Meter Run #1 Density I/O Point
- 13006 Meter Run #1 Density Type

1=API; 2=SG; 3=gr/cc; 4=Solartron; 5=Sarasota; 6=UGC.

- 13007 Meter Run #1 Density Temperature I/O Point
- **Meter Run #1 Density Temperature Type** 0=DIN RTD; 1=Amer RTD; 2=4-20mA/Honeywell.
- 13009 Meter Run #1 Density Press I/O Point
- 13010 Meter Run #1 Density @ Reference Conditions 0=Flowing; 1=Reference.
- 13011 Reserved
- 13012 Reserved
- 13013 Meter Run #1 Flowmeter Dual Pulse Fidelity 0=No: 1=Yes.
- 13014 Meter Run #2 Flow I/O Point

to

- 13023 Meter Run #2 Density @ Reference Conditions
- 13024 Reserved
- 13025 Reserved
- 13026 Meter Run #2 Flowmeter Dual Pulse Fidelity
- 13027 Meter Run #3 Flow I/O Point

to

13036 Meter Run #3 - Density @ Reference Conditions

| 13037 | Reserved                                      |
|-------|-----------------------------------------------|
| 13038 | Reserved                                      |
| 13039 | Meter Run #3 - Flowmeter Dual Pulse Fidelity  |
| 13040 | Meter Run #4 - Flow I/O Point                 |
| to    |                                               |
| 13049 | Meter Run #4 - Density @ Reference Conditions |
| 13050 | Reserved                                      |
| 13051 | Reserved                                      |
| 13052 | Meter Run #4 - Flowmeter Dual Pulse Fidelity  |

#### 8.1.2. Prover Configuration 16-Bit Integer Data

| 13053 | Prover - Temperature Inlet (Left) - I/O Point                                                |
|-------|----------------------------------------------------------------------------------------------|
| 13054 | <b>Prover - Temperature Inlet (Left) - Type</b> 0=DIN RTD; 1=Amer RTD; 2=4-20mA/Honeywell.   |
| 13055 | Prover - Temperature Outlet (Right) - I/O Point                                              |
| 13056 | <b>Prover - Temperature Outlet (Right) - Type</b> 0=DIN RTD; 1=Amer RTD; 2=4-20mA/Honeywell. |
| 13057 | Prover - Pressure Inlet (Left) - I/O Point                                                   |
| 13058 | Prover - Pressure Outlet (Right) - I/O Point                                                 |
| 13059 | Prover - Plenum Pressure - I/O Point                                                         |
| 13060 | Prover - Density Temperature - I/O Point                                                     |
| 13061 | <b>Prover - Density Temperature - Type</b> 0=DIN RTD; 1=Amer RTD; 2=4-20mA/Honeywell.        |
| 13062 | Prover - Density Pressure - I/O Point                                                        |
| 13063 | Gravity Sample Time<br>Seconds.                                                              |
| 13064 | Station - Pressure - I/O Point                                                               |
| 13065 | Station - Density - I/O Point                                                                |
| 13066 | <b>Station - Density - Type</b><br>1=API; 2=SG; 3=gr/cc; 4=Solartron; 5=Sarasota; 6=UGC.     |
| 13067 | Station - Density Temperature - I/O Point                                                    |
| 13068 | Station - Density Temperature - Type<br>0=DIN RTD; 1=Amer RTD; 2=4-20mA/Honeywell.           |
| 13069 | Prover - Density - I/O Point                                                                 |
| 13070 | <b>Prover - Density - Type</b><br>1=API; 2=SG; 3=gr/cc; 4=Solartron; 5=Sarasota; 6=UGC.      |
| 13071 | <b>Select Pressure Unit</b> (Revision 24, Reserved 20) 0=kpa; 1=Bar; 2= kg/cm <sup>2</sup> . |
| 13072 | Reserved                                                                                     |
| 13073 | # of SE Cards Installed                                                                      |

## 8.1.3. General Flow Computer Configuration 16-Bit Integer Data

13074 **Flow Computer Type** 0=3000; 1=6000. 13075 **Number of A Combo Modules Installed** 13076 **Number of B Combo Modules Installed** 13077 **Number of C Combo Modules Installed** 13078 **Number of Digital Modules Installed** 13079 **Number of Serial Modules Installed** 13080 Number of E Combo Modules Installed 13081 **Number of H Combo Modules Installed** 13082 **Number of ED Combo Modules Installed** 13083 Reserved

#### 8.1.4. Serial Port Configuration 16-Bit Integer Data

- 13085 Serial Port #1 - Port Type 0=Printer; 1=Modbus. 13086 Serial Port #1 - ID Read only point which reports back the number of the port you are connected to. 13087 Serial Port #1 - Baud Rate 1200-38400 bps. 13088 Serial Port #1 - Data Bits 7 or 8. Serial Port #1 - Stop Bits 13089 0, 1 or 2. 13090 Serial Port #1 - Parity O, E, N.
- 13091 Serial Port #1 Transmit Key Delay 0=0hms; 1=50 msec; 2=100 msec; 3=150 msec. 13092 Serial Port #1 - Modbus ID
- 13092 Serial Port #1 Modbus ID 0-247.
   13093 Serial Port #1 Protocol T

13084

Reserved

- 13093 Serial Port #1 Protocol Type 0=RTU; 1=ASCII; 2=RTU Modem.
- 13094 Serial Port #1 Enable CRC Checking 0=No CRC, 1=CRC check.
- **13095** Serial Port #1 Modicon Compatible 0=Omni Mode; 1=Modicon 984 Mode.
- 13096 Serial Port #2 Baud Rate
- 13097 Serial Port #2 Data Bits13098 Serial Port #2 Stop Bits
- 13099 Serial Port #2 Parity
- 13100 Serial Port #2 Transmit Key Delay
- 13101 Serial Port #2 Modbus ID
- 13102 Serial Port #2 Modbus Mode RTU / ASCII
- 13103 Serial Port #2 Enable CRC Checking
- **13104** Serial Port #2 Modicon Compatible 0=Omni; 1=Modicon 984 compatible.

| 13105 | Reserved                                                                                                    |
|-------|----------------------------------------------------------------------------------------------------|
| to    |                                                                                                    |
| 13107 | Reserved                                                                                                    |
| 13108 | Serial Port #3 - Baud Rate                                                                                                    |
| 13109 | Serial Port #3 - Data Bits                                                                                                    |
| 13110 | Serial Port #3 - Stop Bits                                                                                                    |
| 13111 | Serial Port #3 - Parity                                                                                                    |
| 13112 | Serial Port #3 - Transmit Delay                                                                                                    |
| 13113 | Serial Port #3 - Modbus or Node ID                                                                                                    |
| 13114 | Serial Port #3 - Protocol Type 0=Modbus RTU; 1=Modbus ASCII; 2=Modbus RTU Modem (Relaxed Timing).                                                              |
| 13115 | Serial Port #3 - Enable CRC Checking                                                                                                    |
| 13116 | Serial Port #3 - Modicon™ Compatible<br>0=Omni; 1=984 compatible.                                                                                              |
| 13117 | Reserved                                                                                                    |
| 13118 | Switch Bar Temperature I/O Point                                                                                                    |
| 13119 | Switch Bar Temperature I/O Type<br>Added to Rev 20.74.30 & Rev 24.70.30                                                                                        |
| 13120 | Serial Port #4 - Baud Rate                                                                                                    |
| 13121 | Serial Port #4 - Data Bits                                                                                                    |
| 13122 | Serial Port #4 - Stop Bits                                                                                                    |
| 13123 | Serial Port #4 - Parity                                                                                                    |
| 13124 | Serial Port #4 - Transmit Delay                                                                                                    |
| 13125 | Serial Port #4 - Enable CRC Checking                                                                                                    |
| 13126 | Serial Port #4 - Modbus or Node ID                                                                                                    |
| 13127 | Serial Port #4 - Protocol Type 0=Modbus RTU; 1=Modbus ASCII; 2=Modbus RTU Modem (Relaxed Timing) 3=Allen-Bradley Full Duplex DF1; 4=Allen-Bradley Half Duplex. |
| 13128 | Serial Port #4 - Modicon Compatible 0=Omni, 1=984 compatible. If Allen-Bradley Protocol selected above: 0=CRC 1=BCC error checking.                            |

## 8.1.5. Proportional Integral Derivative (PID) Configuration 16-Bit Integer Data

| 13129 | PID Loop #1 - I/O Point Assignment - Remote Setpoint  |
|-------|-------------------------------------------------------|
| 13130 | PID Loop #1 - Primary Variable                        |
| 13131 | PID Loop #1 - Secondary Variable                      |
| 13132 | PID Loop #1 - Primary Action 0=Forward; 1=Reverse.    |
| 13133 | PID Loop #1 - Secondary Action 0=Forward; 1=Reverse.  |
| 13134 | PID Loop #1 - Error Select<br>0=Low; 1=High.          |
| 13135 | PID Loop #1 - Startup Mode<br>0=Last state; 1=Manual. |
| 13136 | PID Loop #2 - I/O Point Assignment - Remote Setpoint  |
| to    |                                                       |
| 13142 | PID Loop #2 - Startup Mode                            |

| 13143 | PID Loop #3 - I/O Point Assignment - Remote Setpoint |
|-------|------------------------------------------------------|
| to    |                                                      |
| 13149 | PID Loop #3 - Startup Mode                           |
| 13150 | PID Loop #4 - I/O Point Assignment - Remote Setpoint |
| to    |                                                      |
| 13156 | PID Loop #4 - Startup Mode                           |
| 13157 | I/O Point Assignment - Auxiliary Input #1            |
| 13158 | I/O Point Assignment - Auxiliary Input #2            |
| 13159 | I/O Point Assignment - Auxiliary Input #3            |
| 13160 | I/O Point Assignment - Auxiliary Input #4            |

## 8.1.6. Programmable Logic Controller Configuration 16-Bit Integer Data

```
13161
       PLC Group #1 - Starting Address
       Allen-Bradley PLC-2 Translation Tables.
13162 PLC Group #1 - Index 1
13163 PLC Group #1 - Number of Points 1
13164 PLC Group #1 - Index 2
13165 PLC Group #1 - Number of Points 2
13166 PLC Group #1 - Index 3
13167 PLC Group #1 - Number of Points 3
13168 PLC Group #1 - Index 4
13169 PLC Group #1 - Number of Points 4
13170 PLC Group #1 - Index 5
13171
       PLC Group #1 - Number of Points 5
13172 PLC Group #1 - Index 6
13173 PLC Group #1 - Number of Points 6
13174 PLC Group #1 - Index 7
13175 PLC Group #1 - Number of Points 7
13176 PLC Group #1 - Index 8
13177 PLC Group #1 - Number of Points 8
13178 PLC Group #1 - Index 9
13179 PLC Group #1 - Number of Points 9
13180 PLC Group #1 - Index 10
13181
       PLC Group #1 - Number of Points 10
13182 PLC Group #1 - Index 11
13183 PLC Group #1 - Number of Points 11
13184 PLC Group #1 - Index 12
13185 PLC Group #1 - Number of Points 12
13186 PLC Group #1 - Index 13
13187 PLC Group #1 - Number of Points 13
13188
       PLC Group #1 - Index 14
13189 PLC Group #1 - Number of Points 14
13190 PLC Group #1 - Index 15
13191
       PLC Group #1 - Number of Points 15
13192 PLC Group #1 - Index 16
```

8-6

```
13193
        PLC Group #1 - Number of Points 16
13194
        PLC Group #2 - Starting Address
13195
        PLC Group #2 - Index 1
  to
13225
        PLC Group #2 - Index 16
13226
        PLC Group #2 - Number of Points 16
13227
        PLC Group #3 - Starting Address
13228
        PLC Group #3 - Index 1
  to
13258
        PLC Group #3 - Index 16
13259
        PLC Group #3 - Number of Points 16
13260
        PLC Group #4 - Starting Address
13261
        PLC Group #4 - Index 1
  to
13271
        PLC Group #4 - Index 6
13272
        PLC Group #4 - Number of Points 6
13273
        PLC Group #5 - Starting Address
13274
        PLC Group #5 - Index 1
  to
13284
        PLC Group #5 - Index 6
13285
        PLC Group #5 - Number of Points 6
13286
        Reserved
  to
13288
        Reserved
13289
        Mass Pulses - Meter #1
        For points 13289-13292: 0=No; 1=Yes.
13290
        Mass Pulses - Meter #2
13291
        Mass Pulses - Meter #3
13292
        Mass Pulses - Meter #4
13293
        Input Type - Auxiliary Input #1
        For points 13293-13296: 0=DIN; 1=Amer; 2=4-20mA.
13294
        Input Type - Auxiliary Input #2
13295
        Input Type - Auxiliary Input #3
13296
        Input Type - Auxiliary Input #4
13297
        Start batch with current time/date if meter is not active
        (0=No, 1=Yes, default is No) added to Rev 20.74.30 & Rev 24.70.30
13298
        Reserved
  to
```

13299

Reserved

#### 8.1.7. Peer-to-Peer Setup Entries 16-Bit Integer Data

| 13300       | Current Master ID Real-time. Shows current peer-to-peer master. |
|-------------|-----------------------------------------------------------------|
| 13301       | Reserved Point Debug only.                                      |
| 13302       | Transaction #1 - Slave ID                                       |
| 13303       | Transaction #1 - Read / Write                                   |
| 13304       | Transaction #1 - Source Index                                   |
| 13305       | Transaction #1 - Number of Points                               |
| 13306       | Transaction #1 - Destination Index                              |
| 13307       | Transaction #2 - Slave ID                                       |
| to          |                                                                 |
| 13311       | Transaction #2 - Destination Index                              |
| 13312       | Transaction #3 - Slave ID                                       |
| to          |                                                                 |
| 13316       | Transaction #3 - Destination Index                              |
| 13317       | Transaction #4 - Slave ID                                       |
| to          |                                                                 |
| 13321       | Transaction #4 - Destination Index                              |
| 13322       | Transaction #5 - Slave ID                                       |
| to          |                                                                 |
| 13326       | Transaction #5 - Destination Index                              |
| 13327       | Transaction #6 - Slave ID                                       |
| to          |                                                                 |
| 13331       | Transaction #6 - Destination Index                              |
| 13332       | Transaction #7 - Slave ID                                       |
| to          |                                                                 |
| 13336       | Transaction #7 - Destination                                    |
| 13337<br>to | Transaction #8 – Slave ID                                       |
| 13341       | Transaction #8 - Destination Index                              |
| 13342       | Transaction #9 - Slave ID                                       |
| 13342<br>to | Transaction #3 - Slave ID                                       |
| 13346       | Transaction #9 - Destination Index                              |
| 13347       | Transaction #10 - Slave ID                                      |
| to          | Transaction #10 - Glave ID                                      |
| 13351       | Transaction #10 - Destination Index                             |
| 13352       |                                                                 |
| to          | Transaction #11 Glave ib                                        |
| 13356       | Transaction #11 - Destination Index                             |
| 13357       |                                                                 |
| to          | 3.4.7.12                                                        |
| 13361       | Transaction #12 - Destination Index                             |
| 13362       |                                                                 |
| to          |                                                                 |
|             | Transaction #13 - Destination Index                             |
|             |                                                                 |

| 13367          | Transaction #14 - Slave ID                                           |
|----------------|----------------------------------------------------------------------|
| to             |                                                                      |
| 13371          | Transaction #14 - Destination Index                                  |
| 13372          | Transaction #15 - Slave ID                                           |
| to             |                                                                      |
| 13376          | Transaction #15 - Destination Index                                  |
| 13377          | Transaction #16 - Slave ID                                           |
| to             |                                                                      |
| 13381<br>13382 | Transaction #16 – Destination Next Master ID                         |
| 13302          | A non zero entry here turns on peer-to-peer mode.                    |
| 13383          | Last Master ID In Sequence                                           |
| 13384          | Retry Timer                                                          |
|                | Number of 50 msec ticks between retries; default=3.                  |
| 13385          | Activate Redundancy Mode 0=single unit; 1=dual flow computer system. |
| 13386          | Number of Decimal Places for Gross Totalizer                         |
| 13387          | Number of Decimal Places for Net Totalizer                           |
| 13388          | Number of Decimal Places for Mass Totalizer                          |
| 13389          |                                                                      |
|                | Number of Decimal Places for Energy                                  |
| 13390          | Number of Decimal Places for Factors on Batch Report                 |
| 13391          | Number of Decimal Places for Meter Factor on Batch Report            |
| 13392          | Number of Decimal Places for Factors on Prove Report                 |
| 13393          | Number of Decimal Places for Meter Factor on Prove Report            |
| 13394          | Reserved                                                             |
| 13395          | Peer to Peer Default Mastership on Power UP                          |
| 40000          | 0=No; 1=Yes                                                          |
| 13396          | Override Code - Auxiliary Input #1                                   |
| 13397          | Override Code - Auxiliary Input #2                                   |
| 13398          | Override Code - Auxiliary Input #3                                   |
| 13399          | Override Code - Auxiliary Input #4                                   |
| 13400          | Reserved                                                             |
| 13401          | Reserved                                                             |
| 13402          | Meter Run #1 - Temperature Damping Factor                            |
| 13403          | Meter Run #1 - Pressure Damping Factor                               |
| 13404          | Meter Run #1 - Density Temp Damping Factor                           |
| 13405          | Meter Run #1 - Density Press Damping Factor                          |
| 13406          | Reserved                                                             |
| 13407          | Reserved                                                             |
| 13408          | Meter Run #2 - Temperature Damping Factor                            |
| to             |                                                                      |
| 13411          | Meter Run #2 - Density Press Damping Factor                          |
| 13412          | Reserved                                                             |
| 13413          | Reserved                                                             |
| 13414          | Meter Run #3 - Temperature Damping Factor                            |
| to             |                                                                      |
| 13417          | Meter Run #3 - Density Press Damping Factor                          |
|                |                                                                      |

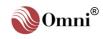

| 13418                   | Reserved                                                                                                    |
|-------------------------|----------------------------------------------------------------------------------------------------|
| 13419                   | Reserved                                                                                                    |
| 13420                   | Meter Run #4 - Temperature Damping Factor                                                                                                    |
| to                      |                                                                                                    |
| 13423                   | Meter Run #4 - Density Press Damping Factor                                                                                                    |
| 13424                   | Damping Factor - Station - Density Temperature                                                                                                    |
| 13425                   | Damping Factor - Station - Density Pressure                                                                                                    |
| 13426                   | Damping Factor - Prover - Inlet (Left) Temperature                                                                                                    |
| 13427                   | Damping Factor - Prover - Outlet (Right) Temperature                                                                                                    |
| 13428                   | Damping Factor - Prover - Inlet (Left) Pressure                                                                                                    |
| 13429                   | Damping Factor - Prover - Outlet (Right) Pressure                                                                                                    |
| 13430                   | Damping Factor - Plenum Pressure                                                                                                    |
| 13431                   | Damping Factor - Prover - Density Temperature                                                                                                    |
| 13432                   | Damping Factor - Prover - Density Pressure                                                                                                    |
| 13433                   | Damping Factor - Auxiliary Input #1                                                                                                    |
| 13434                   | Damping Factor - Auxiliary Input #2                                                                                                    |
| 13435                   | Damping Factor - Auxiliary Input #3                                                                                                    |
| 13436                   | Damping Factor - Auxiliary Input #4                                                                                                    |
| 13437                   | Enable Alarm Checking when Meter #1 is Inactive                                                                                                    |
| 13438                   | Enable Alarm Checking when Meter #1 is Inactive                                                                                                    |
| 13439                   | Enable Alarm Checking when Meter #1 is Inactive                                                                                                    |
| 13440                   | Enable Alarm Checking when Meter #1 is Inactive                                                                                                    |
| 13441                   | Switch Bar Temperature Damping Code                                                                                                    |
|                         | Added to Rev 20.74.30 & Rev 24.70.30                                                                                                    |
| 13442                   | Reserved                                                                                                    |
| to                      |                                                                                                    |
| 13448                   | Reserved                                                                                                    |
| 13449                   | Default Status Screen (0=No,1=Yes) Added to Rev 20.74.30 & Rev 24.70.30                                                                                                    |
| 13450                   | Insert Batch Stack - Meter #1                                                                                                    |
| 13451                   | Insert Batch Stack - Meter #2                                                                                                    |
| 13452                   | Insert Batch Stack - Meter #3                                                                                                    |
| 13453                   | Insert Batch Stack - Meter #4                                                                                                    |
| 13454                   | Insert Batch Stack - Station                                                                                                    |
| 13455                   | Delete Batch Stack - Meter #1                                                                                                    |
| 13456                   | Delete Batch Stack - Meter #2                                                                                                    |
| 13457                   | Delete Batch Stack - Meter #3                                                                                                    |
| 13458                   | Delete Batch Stack - Meter #4                                                                                                    |
| 13459                   |                                                                                                    |
| 13460                   | Delete Batch Stack - Station                                                                                                    |
| 10-100                  | Delete Batch Stack - Station Remote Key Press                                                                                                    |
| 13461                   |                                                                                                    |
| 13461                   | Remote Key Press                                                                                                    |
|                         | Remote Key Press Beep Counts Redundancy - Master PID #1 - Valve Mode Slave keeps copy of primary unit's settings in points 13462-13469 in case it                                                            |
| 13461<br>13462          | Remote Key Press  Beep Counts  Redundancy - Master PID #1 - Valve Mode  Slave keeps copy of primary unit's settings in points 13462-13469 in case it becomes master.                                         |
| 13461<br>13462<br>13463 | Remote Key Press Beep Counts Redundancy - Master PID #1 - Valve Mode Slave keeps copy of primary unit's settings in points 13462-13469 in case it becomes master. Redundancy - Master PID #1 - Setpoint Mode |

13467 Redundancy - Master PID #3 - Setpoint Mode Redundancy - Master PID #4 - Valve Mode 13468 13469 Redundancy - Master PID #4 - Setpoint Mode 13470 Redundancy - Slave PID #1 - Valve Mode 13471 Redundancy - Slave PID #1 - Setpoint Mode Redundancy - Slave PID #2 - Valve Mode 13472 13473 Redundancy - Slave PID #2 - Setpoint Mode 13474 Redundancy - Slave PID #3 - Valve Mode 13475 Redundancy - Slave PID #3 - Setpoint Mode 13476 Redundancy - Slave PID #4 - Valve Mode 13477 Redundancy - Slave PID #4 - Setpoint Mode 13478 Serial Port #5 Baud rate 13479 **Serial Port #5 Number of Data Bits** Serial Port #5 Number of Stop Bits 13480 13481 **Serial Port #5 Parity** 13482 Serial Port #5 Transmit Key Delay 13483 Serial Port #5 Modbus ID 13484 Serial Port #5 Modbus Type Serial Port #5 Modbus CRC Enabled 13485 13486 Serial Port #5 Modicom 984 Compatible 13487 Reserved 13488 Reserved 13489 Serial Port #6 Baud rate to

13497 Serial Port #6 Modicom 984 Compatible

#### 8.1.8. Raw Data Archive Files 16-Bit Integer Data

The following entries are used to define the record structure of each **Raw Data Archive** file:

13500 Archive 701 #1 - Starting Index 13501 Archive 701 #1 - Number of Points to 13530 Archive 701 #16 - Starting Index 13531 Archive 701 #16 - Number of points 13532 Product #1 API 11.1 Use CTL x CPL (Y=1. N= 0) to 13539 Product #8 API 11.1 Use CTL x CPL (Y=1, N= 0) 13540 Archive 702 #1 - Starting Index Archive 702 #1 - Number of Points 13541 to 13570 Archive 702 #16 - Starting Index 13571 Archive 702 #16 - Number of Points 13572 Product #9 API 11.1 Use CTL x CPL (Y=1, N= 0) to 13579 Product #16 API 11.1 Use CTL x CPL (Y=1, N= 0) 13580 Archive 703 #1 - Starting Index 13581 Archive 703 #1 - Number of Points to 13610 Archive 703 #16 - Starting Index 13611 Archive 703 #16 - Number of Points 13612 Maintenance Mode Decimal Places for Gross Total (Revision 24, Reserved 20) 13613 Reserved 13614 Maintenance Mode Decimal Places for Mass Total (Revision 24, Reserved 20) 13615 Reserved 13616 Maintenance Mode Decimal Places for Gross Flowrate (Revision 24, Reserved 20) 13617 Reserved 13618 Maintenance Mode Decimal Places for Mass Flowrate (Revision 24, Reserved 20) 13619 Reserved 13620 Archive 704 #1 - Starting Index 13621 Archive 704 #1 - Number of Points to 13650 Archive 704 #16 - Starting Index 13651 Archive 704 #16 - Number of Points

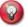

Application Revision 20.74.30 & Rev 24.70.30.74: Modbus addresses 13652 – 13739 added to database corresponds to Application Revision 20.74.30 & Rev 24.70.30 for Turbine/Positive Displacement/Coriolis Liquid Flow Metering Systems, with K Factor Linearization. Both US and metric unit versions are considered.

| 13652       | Meter #1 Sequence #1 Gravity Adjust Selection (0=No Gravity Adjustment Required, 1= Adjust Gravity at batch stack shift, 2= Adjust API at batch stack shift) |
|-------------|----------------------------------------------------------------------------------------------------|
| 13653       | Meter #1 Sequence#2 Gravity Adjust Selection                                                                                                    |
| 13654       | Meter #1 Sequence #3 Gravity Adjust Selection                                                                                                    |
| 13655       | Meter #1 Sequence#4 Gravity Adjust Selection                                                                                                    |
| 13656       | Meter #1 Sequence #5 Gravity Adjust Selection                                                                                                    |
| 13657       | Meter #1 Sequence#6 Gravity Adjust Selection                                                                                                    |
| 13658       | Meter #2 Sequence #1 Gravity Adjust Selection                                                                                                    |
| 13659       | Meter #2 Sequence#2 Gravity Adjust Selection                                                                                                    |
| 13660       | Archive 705 #1 - Starting Index                                                                                                    |
| 13661       | Archive 705 #1 - Number of Points                                                                                                    |
| to<br>13690 | Archive 705 #16 - Starting Index                                                                                                    |
| 13691       | Archive 705 #16 - Number of Points                                                                                                    |
| 13692       | Meter #2 Sequence#3 Gravity Adjust Selection                                                                                                    |
| 13693       | Meter #2 Sequence #4 Gravity Adjust Selection                                                                                                    |
| 13694       | Meter #2 Sequence#5 Gravity Adjust Selection                                                                                                    |
| 13695       | Meter #2 Sequence #6 Gravity Adjust Selection                                                                                                    |
| 13696       | Meter #3 Sequence#1 Gravity Adjust Selection                                                                                                    |
| 13697       | Meter #3 Sequence#2 Gravity Adjust Selection                                                                                                    |
| 13698       | Meter #3 Sequence #3 Gravity Adjust Selection                                                                                                    |
| 13699       | Meter #3 Sequence#4 Gravity Adjust Selection                                                                                                    |
| 13700       | Archive 706 #1 - Starting Index                                                                                                    |
| 13701       | Archive 706 #1 - Number of Points                                                                                                    |
| to          |                                                                                                    |
| 13730       | Archive 706 #16 - Starting Index                                                                                                    |
| 13731       | Archive 706 #16 - Number of Points                                                                                                    |
| 13732       | Meter #3 Sequence#5 Gravity Adjust Selection                                                                                                    |
| 13733       | Meter #3 Sequence#6 Gravity Adjust Selection                                                                                                    |
| 13734       | Meter #4 Sequence#1 Gravity Adjust Selection                                                                                                    |
| 13735       | Meter #4 Sequence#2 Gravity Adjust Selection                                                                                                    |
| 13736       | Meter #4 Sequence#3 Gravity Adjust Selection                                                                                                    |
| 13737       | Meter #4 Sequence#4 Gravity Adjust Selection                                                                                                    |
| 13738       | Meter #4 Sequence#5 Gravity Adjust Selection                                                                                                    |
| 13739       | Meter #4 Sequence#6 Gravity Adjust Selection                                                                                                    |
| 13740       | Archive 707 #1 - Starting Index                                                                                                    |
| 13741       | Archive 707 #1 - Number of Points                                                                                                    |
| to          |                                                                                                    |
| 13770       | Archive 707 #16 - Starting Index                                                                                                    |
| 13771       | Archive 707 #16 - Number of Points                                                                                                    |
| 13772       | Reserved                                                                                                    |
| to          |                                                                                                    |
| 13779       | Reserved                                                                                                    |
| 13780       | Archive 708 #1 - Starting Index                                                                                                    |

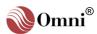

| 13781 | Archive 708 #1 - Number of Points                                                                                              |
|-------|----------------------------------------------------------------------------------------------------|
| to    |                                                                                                    |
| 13810 | Archive 708 #16 - Starting Index                                                                                               |
| 13811 | Archive 708 #16 - Number of Points                                                                                             |
| 13812 | Reserved                                                                                                    |
| to    |                                                                                                    |
| 13819 | Reserved                                                                                                    |
| 13820 | Archive 709 #1 - Starting Index                                                                                                |
|       |                                                                                                    |
| 13821 | Archive 709 #1 - Number of Points                                                                                              |
| to    |                                                                                                    |
| 13850 | Archive 709 #16 - Starting Index                                                                                               |
| 13851 | Archive 709 #16 - Number of Points                                                                                             |
| 13852 | Reserved                                                                                                    |
| to    |                                                                                                    |
| 13859 | Reserved                                                                                                    |
| 13860 | Archive 710 #1 - Starting Index                                                                                                |
| 13861 | Archive 710 #1 - Number of Points                                                                                              |
| to    |                                                                                                    |
| 13890 | Archive 710 #16 - Starting Index                                                                                               |
| 13891 | Archive 710 #16 - Number of Points                                                                                             |
| 13892 | Reserved                                                                                                    |
| to    |                                                                                                    |
| 13899 | Reserved                                                                                                    |
| 13900 | <b>Trigger Boolean - Archive 701</b> Points <b>13900-13909</b> contain the point numbers of the trigger points which cause the |
|       | data to be stored when the trigger goes from low to high.                                                                      |
| 13901 | Trigger Boolean - Archive 702                                                                                                  |
| 13902 | Trigger Boolean - Archive 703                                                                                                  |
| 13903 | Trigger Boolean - Archive 704                                                                                                  |
| 13904 | Trigger Boolean - Archive 705                                                                                                  |
| 13905 | Trigger Boolean - Archive 706                                                                                                  |
| 13906 | Trigger Boolean - Archive 707                                                                                                  |
| 13907 | Trigger Boolean - Archive 708                                                                                                  |
| 13908 | Trigger Boolean - Archive 709                                                                                                  |
| 13909 | Trigger Boolean - Archive 710                                                                                                  |
| 13910 | Reserved                                                                                                    |
| to    |                                                                                                    |
| 13919 | Reserved                                                                                                    |
| ^     | * Caution: POTENTIAL FOR DATA LOSSI Read Archive documentation                                                                 |

\* Caution: POTENTIAL FOR DATA LOSS! Read Archive documentation before manipulating points 13920 and 13921.

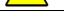

13920 Archive Run?

0=Stops archiving; 1=Starts archiving.

\*13921 Reconfigure Archive?

0=No configuration allowed; 1=Configuration changes allowed.

13922 Product #1 NIST14 Input Selection (Configuration Data) (0=Mole %, 1=Mole Fraction, 2=Mass %, 3= Mass Fraction) (Revision 24, Reserved 20)

| 13923 | Product #2 NIST14 Input Selection. (Configuration Data) (Revision 24, Reserved 20)                                         |
|-------|----------------------------------------------------------------------------------------------------|
| 13924 | Product #3 NIST14 Input Selection. (Configuration Data) (Revision 24, Reserved 20)                                         |
| 13925 | Product #4 NIST14 Input Selection. (Configuration Data) (Revision 24, Reserved 20)                                         |
| 13926 | Meter #1 Turn Off NIST14 Density @ Flowing Temp and Pressure                                                               |
| 13927 | Meter #2 Turn Off NIST14 Density @ Flowing Temp and Pressure                                                               |
| 13928 | Meter #3 Turn Off NIST14 Density @ Flowing Temp and Pressure                                                               |
| 13929 | Meter #4 Turn Off NIST14 Density @ Flowing Temp and Pressure                                                               |
| 13930 | Archive 711 #1 Starting Index Points 13930-13961 are dummy read-only points which show the structure of the Alarm Archive. |
| 13931 | Archive 711 #1 Number of Points                                                                                            |
| to    |                                                                                                    |
| 13960 | Archive 711 #16 Starting Index                                                                                             |
| 13961 | Archive 711 #16 Number of Points                                                                                           |
| 13962 | Archive 712 #1 Starting Index Points 13962-13993 are dummy read-only points which show the structure of the Audit Trail.   |
| 13963 | Archive 712 #1 Number of Points                                                                                            |
| to    |                                                                                                    |
| 13992 | Archive 712 #16 Starting Index                                                                                             |
| 13993 | Archive 712 #16 Number of Points                                                                                           |
| 13994 | Reserved                                                                                                    |
| to    |                                                                                                    |
| 14000 | Reserved                                                                                                    |

## 8.2. Flow Computer Configuration 16-Character ASCII String Data

| 14001 | Boolean Statement #1025 Text String                                                                           |
|-------|----------------------------------------------------------------------------------------------------|
| to    | 20010an otatonion #1020 Toxt Onling                                                                           |
|       | D. I. O                                                                                                    |
| 14048 | Boolean Statement #1072 Text String                                                                           |
| 14049 | OmniCom - Download Serial Number & File Name                                                                  |
| 14050 | OmniCom - Download PC ID                                                                                      |
| 14051 | Variable Statement #7025 Text String                                                                          |
| to    |                                                                                                    |
| 14098 | Variable Statement #7072 Text String                                                                          |
| 14099 | 68-6201 CPU Serial Number (Reserved if 68-6001)                                                               |
| 14100 | Station Total and Flowrate Definition                                                                         |
| 14101 | Comment String (Remarks) - Boolean Statement #1025                                                            |
| to    |                                                                                                    |
| 14148 | Comment Text String (Remarks) - Boolean Statement #1072                                                       |
| 14149 | Printer Condense Mode String Points 14149 & 14150 represent the hexadecimal ASCII version of what is actually |
|       | sent to the printer.                                                                                          |
| 14150 | Printer Uncondensed Mode String                                                                               |
| 14151 | Comment Text String - Variable Statement #7025                                                                |

to 14198 Comment String - Variable Statement #7072 14199 Reserved to 14200 Reserved 14201 **Boolean Statement #1073 Text String** to 14216 Boolean Statement #1088 Text String 14217 Reserved to 14220 Reserved 14221 Variable Statement #7073 Text String to 14236 Variable Statement #7088 Text String 14237 Reserved to 14240 Reserved 14241 Comment Text String - Boolean Statement #1073 to 14256 Comment Text String - Boolean Statement #1088 14257 Reserved to 14260 Reserved 14261 Comment Text String - Variable Statement #7073 to 14276 Comment Text String - Variable Statement #7088 14277 Reserved to 14300 Reserved 14301 Comment Text String - Assign - Digital to Analog Output #1 14312 Comment Text String - Assign - Digital to Analog Output #12 14313 Reserved to 14320 Reserved 14321 Comment Text String - Assign - Digital I/O Point #1 to Comment Text String - Assign - Digital I/O Point #24 14344 14345 Reserved to 14359 Reserved 14360 Comment Text String - Assign - PID #1 - Primary Variable 14361 Comment Text String - Assign - PID #1 - Secondary Variable 14362 Comment Text String - Assign - PID #2 - Primary Variable 14363 Comment Text String - Assign - PID #2 - Secondary Variable 14364 Comment Text String - Assign - PID #3 - Primary Variable

8-16

```
Comment Text String - Assign - PID #3 - Secondary Variable
14365
       Comment Text String - Assign - PID #4 - Primary Variable
14366
14367
       Comment Text String - Assign - PID #4 - Secondary Variable
14368
       Reserved
  to
14379
       Reserved
14380
       Comment Text String - Assign - Front Panel Counter A
14381
       Comment Text String - Assign - Front Panel Counter B
14382
       Comment Text String - Assign - Front Panel Counter C
14383
       Reserved
  to
15000
       Reserved
```

## 8.3. Flow Computer Configuration 32-Bit Long Integer Data

```
15001
        Assign - Analog Output #1
  to
15012 Assign - Analog Output #12
15013
        Digital Point #1 - Assignment
15014
        Digital Point #1 - Timer - Delay On
        100 msec ticks.
15015
        Digital Point #1 - Timer - Delay Off
        100 msec ticks.
15016
        Digital Point #1 - Timer - Pulse Width
        10 msec ticks.
15017
        Digital Point #2 - Assignment
  to
15020
        Digital Point #2 - Timer - Pulse Width
15021
        Digital Point #3 - Assignment
  to
15024
        Digital Point #3 - Timer - Pulse Width
15025
        Digital Point #4 - Assignment
  to
15028
        Digital Point #4 - Timer - Pulse Width
15029
        Digital Point #5 - Assignment
  to
15032
        Digital Point #5 - Timer - Pulse Width
15033
        Digital Point #6 - Assignment
  to
15036
        Digital Point #6 - Timer - Pulse Width
15037
        Digital Point #7 - Assignment
  to
15040
        Digital Point #7 - Timer - Pulse Width
15041
        Digital Point #8 - Assignment
  to
```

```
15044
        Digital Point #8 - Timer - Pulse Width
15045
        Digital Point #9 - Assignment
  to
15048
        Digital Point #9 - Timer - Pulse Width
15049
        Digital Point #10 - Assignment
  to
15052
        Digital Point #10 - Timer - Pulse Width
15053
        Digital Point #11 - Assignment
  to
15056
        Digital Point #11 - Timer - Pulse Width
15057
        Digital Point #12 - Assignment
  to
15060
        Digital Point #12 - Timer - Pulse Width
15061
        Digital Point #13 - Assignment
  to
15064
        Digital Point #13 - Timer - Pulse Width
15065
        Digital Point #14 - Assignment
  to
15068
        Digital Point #14 - Timer - Pulse Width
15069
        Digital Point #15 - Assignment
  to
15072
        Digital Point #15 - Timer - Pulse Width
15073
        Digital Point #16 - Assignment
  to
15076
        Digital Point #16 - Timer - Pulse Width
15077
        Digital Point #17 - Assignment
  to
15080
        Digital Point #17 - Timer - Pulse Width
15081
        Digital Point #18 - Assignment
  to
15084
        Digital Point #18 - Timer - Pulse Width
15085
        Digital Point #19 - Assignment
  to
15088
        Digital Point #19 - Timer - Pulse Width
15089
        Digital Point #20 - Assignment
  to
15092
        Digital Point #20 - Timer - Pulse Width
15093
        Digital Point #21 - Assignment
  to
15096
        Digital Point #21 - Timer - Pulse Width
15097
        Digital Point #22 - Assignment
  to
15100
        Digital Point #22 - Timer - Pulse Width (10msec Ticks)
15101
        Digital Point #23 - Assignment
  to
15104
        Digital Point #23 - Timer - Pulse Width
15105
        Digital Point #24 - Assignment
```

| 15110          | Assign - Front Panel Counter B                                                                                                    |
|----------------|----------------------------------------------------------------------------------------------------|
| 15111          | Assign - Front Panel Counter C                                                                                                    |
| 15112          | Max Comparator - Error Counts per Batch - Meter #1 Points 15112-15115 represent dual pulse error checks.                                                |
| 15113          | Max Comparator - Error Counts per Batch - Meter #2                                                                                                    |
| 15114          | Max Comparator - Error Counts per Batch - Meter #3                                                                                                    |
| 15115          | Max Comparator - Error Counts per Batch - Meter #4                                                                                                    |
| 15116          | Meter #1 Maximum Good Pulses                                                                                                    |
| 15117          | Meter #2 Maximum Good Pulses                                                                                                    |
| 15118          | Meter #3 Maximum Good Pulses                                                                                                    |
| 15119          | Meter #4 Maximum Good Pulses<br>Modbus Points 15116 -15119 added to Rev 20.74.30 & Rev 24.70.30                                                         |
|                |                                                                                                    |
| 15120          | Input / Output Status of Digital Points Real-time, read-only! Indicates which points are inputs (1) and which are outputs (0). #1=Bit 0; #24=Bit 23.    |
| 15120<br>15121 | Real-time, read-only! Indicates which points are inputs (1) and which are outputs (0).                                                                  |
|                | Real-time, read-only! Indicates which points are inputs (1) and which are outputs (0). #1=Bit 0; #24=Bit 23.                                            |
| 15121          | Real-time, read-only! Indicates which points are inputs (1) and which are outputs (0). #1=Bit 0; #24=Bit 23.  Reserved  On/Off Status of Digital Points |

15126 (see Bit Layout below).

| LSB |                                |     |                              |
|-----|--------------------------------|-----|------------------------------|
| B0  | Not Proving                    | B16 | Flow Rate Unstable           |
| B1  | Overtravel Forward             | B17 | No Prove Permissive          |
| B2  | Launch Forward                 | B18 | Prover Seal Not OK           |
| В3  | 1 <sup>st</sup> Detector       | B19 | Meter Not Active             |
| B4  | In Flight Forward              | B20 | Piston Downstream            |
| B5  | 2 <sup>nd</sup> Detector       | B21 | Checking Plenum              |
| B6  | Overtravel Reverse             | B22 | Master Meter Proving         |
| B7  | Launch Reverse                 | B23 | Check Stability Master Meter |
| B8  | In Flight Reverse              | B24 | Reserved                     |
| B9  | Prove Aborted                  | B25 | Reserved                     |
| B10 | Prove Complete                 | B26 | Power Fail Flag              |
| B11 | Checking/Temperature Stability | B27 | End Batch #4                 |
| B12 | Prover/Meter Temp Limits       | B28 | End Batch #3                 |
| B13 | Prover Inactivity              | B29 | End Batch #2                 |
| B14 | Bad Repeatability              | B30 | End Batch #1                 |
| B15 | Prove Temperature Unstable     | B31 | End Batch Station            |
| MSB |                                |     |                              |

15127 Text Archive Data - Number of Days to Retrieve

15128 Text Archive Data - Starting Date of Requested Fix date format (YYDDMM).

#### 32-Bit Command Word #1 Write Double Word with bit(s) on will cause 15129 following ,Action Command (see Bit Layout below).

| LSB |                        |     |                                |
|-----|------------------------|-----|--------------------------------|
| B0  | Prove Seal OK          | B16 | Trial Prove Meter #4           |
| B1  | End Batch Station      | B17 | Abort Prove in Progress        |
| B2  | End Batch Meter #1     | B18 | Send Snapshot to Printer       |
| В3  | End Batch Meter #2     | B19 | Load Snapshot to 9402          |
| B4  | End Batch Meter #3     | B20 | Load Alarms to 9402            |
| B5  | End Batch Meter #4     | B21 | Load Prod File to 9402         |
| B6  | Reserved               | B22 | Load Status to 9402            |
| B7  | Request Prove Meter #1 | B23 | Load Audit Trail to 9402       |
| B8  | Request Prove Meter #2 | B24 | End Batch Station No Batch Stk |
| B9  | Request Prove Meter #3 | B25 | End Batch Mtr#1 No Batch Stk   |
| B10 | Request Prove Meter #4 | B26 | End Batch Mtr#2 No Batch Stk   |
| B11 | Alarm Acknowledge      | B27 | End Batch Mtr#3 No Batch Stk   |
| B12 | Reset Power Fail Flag  | B28 | End Batch Mtr#4 No Batch Stk   |
| B13 | Trial Prove Meter #1   | B29 | Reserved                       |
| B14 | Trial Prove Meter #2   | B30 | Reserved                       |
| B15 | Trial Prove Meter #3   | B31 | Reserved                       |
|     |                        | MSB |                                |

#### 15130 32-Bit Command Word #2 Write Double Word with bit(s) on will cause following ,Action Command

(see Bit Layout below).

| LSB |                                      |     |                                      |
|-----|--------------------------------------|-----|--------------------------------------|
|     |                                      |     |                                      |
| В0  | Decrease PID #1 Setpoint @ 1% Rate   | B16 | Decrease PID #1 Valve @ 1%<br>Rate   |
| B1  | Increase PID #1 Setpoint @ 1% Rate   | B17 | Increase PID #1 Valve @ 1%<br>Rate   |
| B2  | Decrease PID #1 Setpoint @ 0.1% Rate | B18 | Decrease PID #1 Valve @ 0.1%<br>Rate |
| В3  | Increase PID #1 Setpoint @ 0.1% Rate | B19 | Increase PID #1 Valve @ 0.1%<br>Rate |
| B4  | Decrease PID #2 Setpoint @ 1% Rate   | B20 | Decrease PID #2 Valve @ 1%<br>Rate   |
| B5  | Increase PID #2 Setpoint @ 1% Rate   | B21 | Increase PID #2 Valve @ 1%<br>Rate   |
| В6  | Decrease PID #2 Setpoint @ 0.1% Rate | B22 | Decrease PID #2 Valve @ 0.1%<br>Rate |
| В7  | Increase PID #2 Setpoint @ 0.1% Rate | B23 | Increase PID #2 Valve @ 0.1%<br>Rate |
| В8  | Decrease PID #3 Setpoint @ 1% Rate   | B24 | Decrease PID #3 Valve @ 1%<br>Rate   |
| В9  | Increase PID #3 Setpoint @ 1% Rate   | B25 | Increase PID #3 Valve @ 1%<br>Rate   |
| B10 | Decrease PID #3 Setpoint @ 0.1% Rate | B26 | Decrease PID #3 Valve @ 0.1%<br>Rate |
| B11 | Increase PID #3 Setpoint @ 0.1% Rate | B27 | Increase PID #3 Valve @ 0.1%<br>Rate |
| B12 | Decrease PID #4 Setpoint @ 1% Rate   | B28 | Decrease PID #4 Valve @ 1%<br>Rate   |
| B13 | Increase PID #4 Setpoint @ 1% Rate   | B29 | Increase PID #4 Valve @ 1%<br>Rate   |
| B14 | Decrease PID #4 Setpoint @ 0.1% Rate | B30 | Decrease PID #4 Valve @ 0.1%<br>Rate |

| B15 | Increase PID #4 Setpoint @ 0.1% Rate | B31 | Increase PID #4 Valve @ 0.1%<br>Rate |
|-----|--------------------------------------|-----|--------------------------------------|
| MSB |                                      |     |                                      |

15131 Raw Process Input - Input #1

Real-time, read-only! 1kHz~1mA.

to

15154 Raw Process Input - Input #24

15155 Reserved

to

15175 Reserved

15176 Ethernet Port #1 IP Address

15177 Ethernet Port #1 Netmask

15178 Ethernet Port #1 Gateway

15179 Ethernet Port #2 IP Address

15180 Ethernet Port #2 Netmask

15181 Ethernet Port #2 Gateway

15182 Ethernet Port #3 IP Address

15183 Ethernet Port #3 Netmask

15184 Ethernet Port #3 Gateway

15185 Ethernet Port #4 IP Address

15186 Ethernet Port #4 Netmask

15187 Ethernet Port #4 Gateway

15188 Ethernet Port #5 IP Address

15189 Ethernet Port #5 Netmask

15190 Ethernet Port #5 Gateway

15191 Ethernet Port #6 IP Address

15192 Ethernet Port #6 Netmask

15193 Ethernet Port #6 Gateway

15194 Wincom Scratch Pad #1 15195 Wincom Scratch Pad #2

15196 Wincom Scratch Pad #3

15197 Reserved

to

15199 Reserved

#### 8.3.1. Archive Data File Data

Information Only Data!

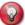

15204

**Note:** These variables contain the number of bytes each archive file uses within memory. They are updated when the archiving process is started and memory is allocated. The maximum memory that can be allocated to this group of variables is a total of 229359 bytes for Revision 20.74.30 & 24.74.30. 1.5 Megabytes for Revision 20.75 and Rev 24.75

| e - File 701 |
|--------------|
| , 1110701    |
| e - File 702 |
| e - File 703 |
|              |

\* 15205 Size of Archive - File 705

Size of Archive - File 704

```
15206
        Size of Archive - File 706
15207
        Size of Archive - File 707
15208
        Size of Archive - File 708
15209
        Size of Archive - File 709
15210
        Size of Archive - File 710
15211
        Reserved
15212
        Reserved
15213
        Archive File 'n' Memory Allocation Failed
        Indicates which archive file failed; e.g. if archive files 1-4 occupy allocated memory,
        this point will read 5 (n=1-10). (See points 2623, 15200-15210, and 15214.)
        Total Number of Archive Files Allocated
15214
15215
        Reserved
 to
15220
        Reserved
15221
        Meter #1 Batch Size Adjustment
15222
        Meter #2 Batch Size Adjustment
15223
        Meter #3 Batch Size Adjustment
15224
        Meter #4 Batch Size Adjustment
15225
        Station Batch Size Adjustment
15226
        Meter #1 Number of New Alarms
15227
        Meter #2 Number of New Alarms
15228
        Meter #3 Number of New Alarms
15229
        Meter #4 Number of New Alarms
        Station Number of New Alarms
15230
```

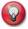

**Info:** Text Report Buffer status points. The data stored in Points 15231 – 15358 can be read to determine if these are reports of interest that may have been added to the historical report storage buffers located in points 9101 -9308

| 15231 | Date YYMMDD of the Most Recent Batch Report                |
|-------|------------------------------------------------------------|
| 15232 | Date YYMMDD of the 2 <sup>nd</sup> Historical Batch Report |
| 15233 | Date YYMMDD of the 3 <sup>rd</sup> Historical Batch Report |
| 15234 | Date YYMMDD of the 4 <sup>th</sup> Historical Batch Report |
| 15235 | Date YYMMDD of the 5 <sup>th</sup> Historical Batch Report |
| 15236 | Date YYMMDD of the 6 <sup>th</sup> Historical Batch Report |
| 15237 | Date YYMMDD of the 7 <sup>th</sup> Historical Batch Report |
| 15238 | Date YYMMDD of the 8 <sup>th</sup> Historical Batch Report |
| 15239 | Reserved                                                   |
| 15240 | Reserved                                                   |
| 15241 | Time HHMMSS of the Most Recent Batch Report                |
| 15242 | Time HHMMSS of the 2 <sup>nd</sup> Historical Batch Report |
| 15243 | Time HHMMSS of the 3 <sup>rd</sup> Historical Batch Report |
| 15244 | Time HHMMSS of the 4 <sup>th</sup> Historical Batch Report |
| 15245 | Time HHMMSS of the 5 <sup>th</sup> Historical Batch Report |
| 15246 | Time HHMMSS of the 6 <sup>th</sup> Historical Batch Report |
| 15247 | Time HHMMSS of the 7 <sup>th</sup> Historical Batch Report |
| 15248 | Time HHMMSS of the 8 <sup>th</sup> Historical Batch Report |
| 15249 | Reserved                                                   |
| 15250 | Reserved                                                   |

**Running Meter of the Most Recent Batch Report** 15251 (Bit 0=Meter # 1, Bit 1=Meter #2, Bit 2=Meter #3, Bit 3=Meter #4, Running Meter of the 2<sup>nd</sup> Historical Batch Report 15252 Running Meter of the 3<sup>rd</sup> Historical Batch Report 15253 Running Meter of the 4th Historical Batch Report 15254 Running Meter of the 5<sup>th</sup> Historical Batch Report Running Meter of the 6<sup>th</sup> Historical Batch Report 15256 Running Meter of the 7<sup>th</sup> Historical Batch Report 15257 15258 Running Meter of the 8th Historical Batch Report 15259 Reserved 15260 Reserved 15261 **Batch Number of the Most Recent Batch Report** Batch Number of the 2<sup>nd</sup> Historical Batch Report 15262 Batch Number of the 3<sup>rd</sup> Historical Batch Report 15263 Batch Number of the 4<sup>th</sup> Historical Batch Report 15264 Batch Number of the 5<sup>th</sup> Historical Batch Report 15265 Batch Number of the 6<sup>th</sup> Historical Batch Report 15266 Batch Number of the 7<sup>th</sup> Historical Batch Report 15267 Batch Number of the 8<sup>th</sup> Historical Batch Report 15268 15269 Reserved 15270 Reserved 15271 **Date YYMMDD of the Most Recent Prove Report** Date YYMMDD of the 2<sup>nd</sup> Historical Prove Report Date YYMMDD of the 3<sup>rd</sup> Historical Prove Report 15273 Date YYMMDD of the 4<sup>th</sup> Historical Prove Report 15274 Date YYMMDD of the 5<sup>th</sup> Historical Prove Report 15275 Date YYMMDD of the 6<sup>th</sup> Historical Prove Report 15276 Date YYMMDD of the 7<sup>th</sup> Historical Prove Report Date YYMMDD of the 8th Historical Prove Report 15278 15279 Reserved 15280 Reserved 15281 Time HHMMSS of the Most Recent Prove Report Time HHMMSS of the 2<sup>nd</sup> Historical Prove Report 15282 Time HHMMSS of the 3<sup>rd</sup> Historical Prove Report 15283 Time HHMMSS of the 4<sup>th</sup> Historical Prove Report 15284 Time HHMMSS of the 5<sup>th</sup> Historical Prove Report 15285 Time HHMMSS of the 6<sup>th</sup> Historical Prove Report 15286 Time HHMMSS of the 7<sup>th</sup> Historical Prove Report 15287 Time HHMMSS of the 8<sup>th</sup> Historical Prove Report 15288 15289 Reserved 15290 Reserved **Proving Meter of the Most Recent Prove Report** 15291 Proving Meter of the 2<sup>nd</sup> Historical Prove Report 15292 Proving Meter of the 3<sup>rd</sup> Historical Prove Report 15293 Proving Meter of the 4<sup>th</sup> Historical Prove Report 15294 15295 Proving Meter of the 5<sup>th</sup> Historical Prove Report Proving Meter of the 6<sup>th</sup> Historical Prove Report 15296

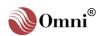

Proving Meter of the 7<sup>th</sup> Historical Prove Report 15297 Proving Meter of the 8<sup>th</sup> Historical Prove Report 15298 15299 Reserved 15300 Reserved 15301 **Prove Status of the Most Recent Prove Report** Prove Status of the 2<sup>nd</sup> Historical Prove Report 15302 Prove Status of the 3<sup>rd</sup> Historical Prove Report 15303 Prove Status of the 4th Historical Prove Report 15304 Prove Status of the 5<sup>th</sup> Historical Prove Report 15305 Prove Status of the 6<sup>th</sup> Historical Prove Report 15306 Prove Status of the 7<sup>th</sup> Historical Prove Report 15307 Prove Status of the 8<sup>th</sup> Historical Prove Report 15308 15309 Reserved 15310 Reserved **Date YYMMDD of the Most Recent Daily Report** 15311 Date YYMMDD of the 2<sup>nd</sup> Historical Daily Report 15312 Date YYMMDD of the 3<sup>rd</sup> Historical Daily Report 15313 Date YYMMDD of the 4<sup>th</sup> Historical Daily Report 15314 Date YYMMDD of the 5<sup>th</sup> Historical Daily Report 15315 Date YYMMDD of the 6th Historical Daily Report 15316 Date YYMMDD of the 7<sup>th</sup> Historical Daily Report 15317 Date YYMMDD of the 8<sup>th</sup> Historical Daily Report 15318 15319 Reserved 15320 Reserved 15321 Time HHMMSS of the Most Recent Daily Report Time HHMMSS of the 2<sup>nd</sup> Historical Daily Report 15322 Time HHMMSS of the 3<sup>rd</sup> Historical Daily Report 15323 15324 Time HHMMSS of the 4<sup>th</sup> Historical Daily Report Time HHMMSS of the 5<sup>th</sup> Historical Daily Report 15325 Time HHMMSS of the 6<sup>th</sup> Historical Daily Report 15326 Time HHMMSS of the 7<sup>th</sup> Historical Daily Report 15327 Time HHMMSS of the 8<sup>th</sup> Historical Daily Report 15328 15329 Reserved 15330 Reserved **Running Meter of the Most Recent Daily Report** 15331 (Bit 0=Meter # 1, Bit 1=Meter #2, Bit 2=Meter #3, Bit 3=Meter #4, Bit 4=Station) Running Meter of the 2<sup>nd</sup> Historical Daily Report 15332 Running Meter of the 3<sup>rd</sup> Historical Daily Report 15333 Running Meter of the 4<sup>th</sup> Historical Daily Report 15334 15335 Running Meter of the 5<sup>th</sup> Historical Daily Report Running Meter of the 6th Historical Daily Report 15336 Running Meter of the 7<sup>th</sup> Historical Daily Report 15337 Running Meter of the 8<sup>th</sup> Historical Daily Report 15338 15339 Reserved 15340 Reserved 15341 Day End Status of the Most Recent Daily Report (0=Auto Day End, 1=Force Day End)

| 15342       | Day End Status of the 2 <sup>nd</sup> Historical Daily Report                                                                                                    |
|-------------|----------------------------------------------------------------------------------------------------|
| 15343       | Day End Status of the 3 <sup>rd</sup> Historical Daily Report                                                                                                    |
| 15344       | Day End Status of the 4 <sup>th</sup> Historical Daily Report                                                                                                    |
| 15345       | Day End Status of the 5 <sup>th</sup> Historical Daily Report                                                                                                    |
| 15346       | Day End Status of the 6 <sup>th</sup> Historical Daily Report                                                                                                    |
| 15347       | Day End Status of the 7 <sup>th</sup> Historical Daily Report                                                                                                    |
| 15348       | Day End Status of the 8 <sup>th</sup> Historical Daily Report                                                                                                    |
| 15349       | Reserved                                                                                                    |
| 15350       | Reserved                                                                                                    |
| 15351       | Batch End Status of the Most Recent Batch                                                                                                    |
|             | to (0=Normal Batch End, 1=No Stack Operation Batch End)                                                                                                    |
| 15358       | Batch End Status of the 8 <sup>th</sup> Most Recent Batch                                                                                                    |
| 15359       | Reserved                                                                                                    |
|             | to                                                                                                    |
| 15508       | Reserved                                                                                                    |
| 15509       | Meter #1 Previous Day Closing Gross Cumulative Total                                                                                                    |
| 15510       | Meter #1 Previous Day Closing Net Cumulative Total                                                                                                    |
| 15511       | Meter #1 Previous Day Closing Mass Cumulative Total                                                                                                    |
| 15512       | Meter #1 Previous Day Closing NSV Cumulative Total                                                                                                    |
| 15513       | Meter #1 Daily Closing Gross Cumulative Total                                                                                                    |
| 15514       | Meter #1 Daily Closing Net Cumulative Total                                                                                                    |
| 15515       | Meter #1 Daily Closing Mass Cumulative Total                                                                                                    |
| 15516       | Meter #1 Daily Closing NSV Cumulative Total                                                                                                    |
| 15517       | Meter #1 Previous Day Product Number                                                                                                    |
| 15518       | Reserved                                                                                                    |
| to          |                                                                                                    |
| 15543       | Reserved                                                                                                    |
| 15544       | Meter #1 resetable error counts                                                                                                    |
| 15545       | Meter #1 good Pulse counts                                                                                                    |
| 15546       | Reserved                                                                                                    |
| to          |                                                                                                    |
| 15573       | Reserved                                                                                                    |
| 15574       | Meter #1 Previous Hour – Gross Total (Revision 24 Reserved 20))                                                                                                    |
| 15575       | Meter #1 Previous Hour – Net Total (Revision 24.Reserved 20)                                                                                                    |
| 15576       | Meter #1 Previous Hour – Mass Total (Revision 24,Reserved 20)                                                                                                    |
| 15577       | Meter #1 Previous Hour – NSV Total (Revision 24,Reserved 20)                                                                                                    |
| 15578       | Reserved                                                                                                    |
| to<br>15600 | Reserved                                                                                                    |
| 15601 – 150 | 699 Meter #2 Data                                                                                                    |
| 15701 – 15  |                                                                                                    |
| 15801 – 158 |                                                                                                    |
|             | The state of the state of the s |

# 8.4. Flow Computer Configuration 32-Bit IEEE Floating Point Data

```
17001
        Digital-to-Analog - Output #1 - @ 4mA
        Engineering units which equal to 0%.
17002
        Digital-to-Analog - Output #1 - @ 20mA
        Engineering units which equal to 100%.
  to
17023
        Digital-to-Analog - Output #12 - @ 4mA
17024
        Digital-to-Analog - Output #12 - @ 20mA
17025
        Pulses per Unit - Digital I/O #1
  to
17048
        Pulses per Unit - Digital I/O #24
17049
        Pulses per Unit - Counter A
17050
        Pulses per Unit - Counter B
        Pulses per Unit - Counter C
17051
```

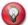

# Note: Input expected is engineering units

17052 PID #1 - Remote Setpoint - Low Limit The primary setpoint will not be allowed to drop below this value. 17053 PID #1 - Remote Setpoint - High Limit The primary setpoint will not be allowed to raise above this value. 17054 PID #1 - Remote Setpoint - @ 4mA Sets the zero of the controller. 17055 PID #1 - Remote Setpoint - @ 20mA Sets the maximum span of the controller. 17056 PID #1 - Primary Gain 17057 PID #1 - Primary Repeats/Minute 17058 PID #1 - Secondary Value - @ Zero 17059 PID #1 - Secondary Value - @ Full Scale 17060 PID #1 - Secondary Gain 17061 PID #1 - Secondary Repeats/Minute 17062 PID #1 - Maximum Ramp Up Rate % - p/500 msec Limits rate of valve movement at startup only. 17063 PID #1 - Secondary Setpoint PID #1 - Maximum Ramp Down Rate % - p/500msec 17064 Limits the rate of valve movement at shutdown only. PID #1 - Min Output % - To Ramp To 17065 The minimum % that the control output will be allowed to ramp down to. 17066 PID #1 - Deadband % No change in output if the % error is less than this 17067 PID #2 - Remote Setpoint - Low Limit to 17081 PID #2 - Deadband % 17082 PID #3 - Remote Setpoint - Low Limit to 17096 PID #3 - Deadband % 17097 PID #4 - Remote Setpoint - Low Limit

to 17111 PID #4 - Deadband % 17112 Output in Percent - Digital to Analog #1 Read-only, Live Value. to 17123 Output in Percent - Digital to Analog #12 Read-only, Live Value. Reserved 17124 to 17135 Reserved 17136 PID #1 - Primary Controlled Variable Value 17137 PID #1 - Secondary Controlled Variable Value 17138 PID #1 - Control Output % 17139 PID #1 - Primary Setpoint Value 17140 PID #1 - Secondary Setpoint Value 17141 Reserved to 17145 Reserved 17146 PID #2 - Primary Controlled Variable Value to 17150 PID #2 - Secondary Setpoint Value 17151 Reserved to 17155 Reserved 17156 PID #3 - Primary Controlled Variable Value to 17160 PID #3 - Secondary Setpoint Value 17161 Reserved to 17165 Reserved 17166 PID #4 - Primary Controlled Variable Value to 17170 PID #4 - Secondary Setpoint Value 17171 Reserved to 17175 Reserved 17176 Meter #1 - Full Scale - Gross Flowrate Used to scale integer volume flow rate variables 3140 & 3142. 17177 Meter #1 - Full Scale - Mass Flowrate Used to scale integer mass flow rate variable 3144. 17178 Reserved 17179 Reserved Meter #2 - Full Scale - Gross Flowrate 17180 17181 Meter #2 - Full Scale - Mass Flowrate Reserved 17182 17183 Reserved 17184 Meter #3 - Full Scale - Gross Flowrate 17185 Meter #3 - Full Scale - Mass Flowrate

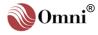

17186 Reserved

17187 Reserved

17188 Meter #4 - Full Scale - Gross Flowrate

17189 Meter #4 - Full Scale - Mass Flowrate

17190 Reserved

17191 Reserved

17192 Station - Full Scale - Gross

(Used to scale integer volume flow rate variables 3802 & 3804.

17193 Station - Full Scale - Mass

Used to scale integer mass flow rate variable 3806.

17194 Product #1 K0

When NGL product type is selected, allows the user to substitute an empirically derived value for coefficient K0.

17195 Product #1 K1

When NGL product type is selected, allows the user to substitute an empirically derived value for coefficient K1.

17196 Product #2 K0

When NGL product type is selected, allows the user to substitute an empirically derived value for coefficient K0.

17197 Product #2 K1

When NGL product type is selected, allows the user to substitute an empirically derived value for coefficient K1.

17198 Alarm Deadband %

0-5%. Global dead-band applied to all analog alarms. Variable must return this % out of alarm for alarm to cancel.

This entry sets a % limit based on the 'high alarm' entry. A variable must return within the high/low alarm limits by more than this amount before the alarm is cleared.

17199 Reserved

to

17202 Reserved

17203 F Factor - Product #1

to

17218 F Factor - Product #16

17219 Reference Temperature - Product #1 (Revision 24, Reserved 20)

to

17234 Reference Temperature - Product #16 (Revision 24, Reserved 20)

17235 Product #1 - Mole Fraction of Propylene

A value of 1.0 means the mixture is 100% pure propylene. A propylene fraction of 0.93 means the mixture is 93% propylene and 7% propane.

to

17250 Product #16 - Mole Fraction of Propylene

17235 Product #1 – Dissolved Air Correction (0.0 = No, 1.0 = Yes)

This point applies only when measuring water.

to

17250 Product #16 – Dissolved Air Correction (0.0 = No, 1.0 = Yes)

17251 Product #1 Reference Pressure (Configuration Data)

(Revision 24, Reserved 20)

Absolute pressure in user selected unit used to calculate NIST14 density at reference condition.

17252 Product #2 Reference Pressure (Configuration Data) (Revision 24, Reserved 20)

17253 Product #3 Reference Pressure (Configuration Data) (Revision 24, Reserved 20)

17254 Product #4 Reference Pressure (Configuration Data) (Revision 24, Reserved 20) 17255 Switch Bar Temperature Low Limit 17256 Switch Bar Temperature High Limit 17257 Switch Bar Temperature Override 17258 Switch Bar Temperature @4mA 17259 Switch Bar Temperature @20mA (Added to Rev 20.74.30 & Rev 24.70.30) 17260 Prover - Density/Gravity - Low Limit 17261 Prover - Density/Gravity - High Limit 17262 Prover - Density/Gravity - Override 17263 Prover - Density/Gravity - @ 4mA 17264 Prover - Density/Gravity - @ 20mA 17265 **Prover - Density Temperature - Low Limit** to 17269 Prover - Density Temperature - @ 20mA 17270 **Prover - Density Pressure - Low Limit** to 17274 Prover - Density Pressure - @ 20mA 17275 **Prover - Density Correction Factor A** 17276 Prover - Densitometer - Constant #1  $K_0/D_0$ Prover - Densitometer - Constant #2 17277  $K_1/T_0$ . 17278 Prover - Densitometer - Constant #3 K<sub>2</sub>/T<sub>coef</sub>. 17279 **Prover - Densitometer - Constant #4**  $K_{18}/T_{cal}/T_{c.}$ 17280 Prover - Densitometer - Constant #5  $K_{19}/P_{coef}/K_{t1}$ . 17281 Prover - Densitometer - Constant #6  $K_{20A}/P_{cal}/K_{t2}$ . 17282 **Prover - Densitometer - Constant #7**  $K_{20B}/K_{t3}$ . 17283 **Prover - Densitometer - Constant #8** K<sub>21A</sub>/P<sub>c</sub>. 17284 Prover - Densitometer - Constant #9  $K_{21B}/K_{D1}$ . 17285 **Prover - Densitometer - Constant #10** K<sub>r.</sub> (For UGC densitometers: K<sub>p2</sub>.) 17286 Prover - Densitometer - Constant #11 K<sub>i</sub>. (For UGC densitometers: K<sub>D3</sub>.) 17287 Reserved Product #1 Base Pressure (Pe) The use of Base Pressure (Pe) at a value other than 0 was introduced by ADI in the spring 2007 Addendum to the API Mpms 11.1 (2004) standard. to 17303 Product #16 Base Pressure (Pe) (Modbus addresses 17304 -17327 added to Rev 20.74.30 & Rev 24.70.30) 17304 Meter #1 Batch Sequence #1 Product Gravity Adjust 17305 Meter #1 Batch Sequence #2 Product Gravity Adjust 17306 Meter #1 Batch Sequence #3 Product Gravity Adjust

| 17307 | Meter #1 Batch Sequence #4 Product Gravity Adjust                                     |
|-------|---------------------------------------------------------------------------------------|
| 17308 | Meter #1 Batch Sequence #5 Product Gravity Adjust                                     |
| 17309 | Meter #1 Batch Sequence #6 Product Gravity Adjust                                     |
| 17310 | Meter #2 Batch Sequence #1 / Common Batch Stack Sequence #7 / Product Gravity Adjust  |
| 17311 | Meter #2 Batch Sequence #2 / Common Batch Stack Sequence #8 / Product Gravity Adjust  |
| 17312 | Meter #2 Batch Sequence #3 / Common Batch Stack Sequence #9 / Product Gravity Adjust  |
| 17313 | Meter #2 Batch Sequence #4 / Common Batch Stack Sequence #10 / Product Gravity Adjust |
| 17314 | Meter #1 Batch Sequence #5 / Common Batch Stack Sequence #11 / Product Gravity Adjust |
| 17315 | Meter #2 Batch Sequence #6 / Common Batch Stack Sequence #12 / Product Gravity Adjust |
| 17316 | Meter #3 Batch Sequence #1 / Common Batch Stack Sequence #13 / Product Gravity Adjust |
| 17317 | Meter #3 Batch Sequence #2 / Common Batch Stack Sequence #14 / Product Gravity Adjust |
| 17318 | Meter #3 Batch Sequence #3 / Common Batch Stack Sequence #15 / Product Gravity Adjust |
| 17319 | Meter #3 Batch Sequence #4 / Common Batch Stack Sequence #16 / Product Gravity Adjust |
| 17320 | Meter #3 Batch Sequence #5 / Common Batch Stack Sequence #17 / Product Gravity Adjust |
| 17321 | Meter #3 Batch Sequence #6 / Common Batch Stack Sequence #18 / Product Gravity Adjust |
| 17322 | Meter #4 Batch Sequence #1 / Common Batch Stack Sequence #19 / Product Gravity Adjust |
| 17323 | Meter #4 Batch Sequence #2 / Common Batch Stack Sequence #20 / Product Gravity Adjust |
| 17324 | Meter #4 Batch Sequence #3 / Common Batch Stack Sequence #21 / Product Gravity Adjust |
| 17325 | Meter #4 Batch Sequence #4 / Common Batch Stack Sequence #22 / Product Gravity Adjust |
| 17326 | Meter #4 Batch Sequence #5 / Common Batch Stack Sequence #23 / Product Gravity Adjust |
| 17327 | Meter #4 Batch Sequence #6 / Common Batch Stack Sequence #24 / Product Gravity Adjust |
| 17328 | Reserved                                                                              |
| to    |                                                                                       |
| 17379 | Reserved                                                                              |
| 17380 | Auxiliary Input #1 - Low limit                                                        |
| 17381 | Auxiliary Input #1 - High Limit                                                       |
| 17382 | Auxiliary Input #1 - Override Value                                                   |
| 17383 | Auxiliary Input #1 - @ 4mA                                                            |
| 17384 | Auxiliary Input #1 - @ 20mA                                                           |
| 17385 | Auxiliary Input #2 - Low limit                                                        |
| to    |                                                                                       |
| 17389 | Auxiliary Input #2 - @ 20mA                                                           |

| 17390 | Auxiliary Input #3 - Low limit |
|-------|--------------------------------|
| to    |                                |
| 17394 | Auxiliary Input #3 - @ 20mA    |
| 17395 | Auxiliary Input #4 - Low limit |
| to    |                                |
| 17399 | Auxiliary Input #4 - @ 20mA    |
| 17400 | Reserved                       |
|       |                                |

## 8.4.1. Product 1 thru 16 Meter 'n' and Station, Density Correction Factors.

| 17401 | Product #1 Meter #1 Density Correction Factor       |
|-------|-----------------------------------------------------|
| 17402 | Product #1 Meter #2 Density Correction Factor       |
| 17403 | Product #1 Meter #3 Density Correction Factor       |
| 17404 | Product #1 Meter #4 Density Correction Factor       |
| 17405 | Product #1 Station Density Correction Factor        |
| 17406 | Product #2 Meter #1 Density Correction Factor       |
| 17407 | Product #2 Meter #2 Density Correction Factor       |
| 17408 | Product #2 Meter #3 Density Correction Factor       |
| 17409 | Product #2 Meter #4 Density Correction Factor       |
| 17410 | Product #2 Station Density Correction Factor        |
| 17411 | Product #3 Meter #1 Density Correction Factor       |
| 17412 | Product #3 Meter #2 Density Correction Factor       |
| 17413 | Product #3 Meter #3 Density Correction Factor       |
| 17414 | Product #3 Meter #4 Density Correction Factor       |
| 17415 | Product #3 Station Density Correction Factor        |
| 17416 | Product #4 Meter #1 Density Correction Factor       |
| 17417 | Product #4 Meter #2 Density Correction Factor       |
| 17418 | Product #4 Meter #3 Density Correction Factor       |
| 17419 | Product #4 Meter #4 Density Correction Factor       |
| 17420 | Product #4 Station Density Correction Factor        |
| 17421 | Product #5 Meter #1 Density Correction Factor       |
| 17422 | Product #5 Meter #2 Density Correction Factor       |
| 17423 | Product #5 Meter #3 Density Correction Factor       |
| 17424 | Product #5 Meter #4 Density Correction Factor       |
| 17425 | Product #5 Station Density Correction Factor        |
| 17426 | Product #6 Meter #1 Density Correction Factor       |
| 17427 | Product #6 Meter #2 Density Correction Factor       |
| 17428 | Product #6 Meter #3 Density Correction Factor       |
| 17429 | Product #6 Meter #4 Density Correction Factor       |
| 17430 | Product #6 Station Density Correction Factor        |
| 17431 | Product #7 Meter #1 Density Correction Factor       |
| 17432 | Product #7 Meter #2 Density Correction Factor       |
| 17433 | Product #7 Meter #3 Density Correction Factor       |
| 17434 | Product #7 Meter #4 Density Correction Factor       |
| 17435 | Product #7 Station Density Correction Factor        |
| 17436 | Product #8 Meter #1 Density Correction Factor       |
| 17437 | Product #8 Meter #2 Density Correction Factor       |
| 17438 | Product #8 Meter #3 Density Correction Factor       |
| 17439 | Product #8 Meter #4 Density Correction Factor       |
| 17440 | <b>Product #8 Station Density Correction Factor</b> |
| 17441 | Product #9 Meter #1 Density Correction Factor       |
| 17442 | Product #9 Meter #2 Density Correction Factor       |
| 17443 | Product #9 Meter #3 Density Correction Factor       |
| 17444 | Product #9 Meter #4 Density Correction Factor       |

```
Product #9 Station Density Correction Factor
17445
17446
        Product #10 Meter #1 Density Correction Factor
17447
        Product #10 Meter #2 Density Correction Factor
17448
        Product #10 Meter #3 Density Correction Factor
        Product #10 Meter #4 Density Correction Factor
17449
17450
        Product #10 Station Density Correction Factor
17451
        Product #11 Meter #1 Density Correction Factor
17452
        Product #11 Meter #2 Density Correction Factor
17453
        Product #11 Meter #3 Density Correction Factor
17454
        Product #11 Meter #4 Density Correction Factor
17455
        Product #11 Station Density Correction Factor
17456
        Product #12 Meter #1 Density Correction Factor
17457
        Product #12 Meter #2 Density Correction Factor
17458
        Product #12 Meter #3 Density Correction Factor
17459
        Product #12 Meter #4 Density Correction Factor
17460
        Product #12 Station Density Correction Factor
17461
        Product #13 Meter #1 Density Correction Factor
17462
        Product #13 Meter #2 Density Correction Factor
17463
        Product #13 Meter #3 Density Correction Factor
17464
        Product #13 Meter #4 Density Correction Factor
17465
        Product #13 Station Density Correction Factor
17466
        Product #14 Meter #1 Density Correction Factor
17467
        Product #14 Meter #2 Density Correction Factor
17468
        Product #14 Meter #3 Density Correction Factor
        Product #14 Meter #4 Density Correction Factor
17469
17470
        Product #14 Station Density Correction Factor
17471
        Product #15 Meter #1 Density Correction Factor
17472
        Product #15 Meter #2 Density Correction Factor
        Product #15 Meter #3 Density Correction Factor
17473
17474
        Product #15 Meter #4 Density Correction Factor
17475
        Product #15 Station Density Correction Factor
17476
        Product #16 Meter #1 Density Correction Factor
17477
        Product #16 Meter #2 Density Correction Factor
        Product #16 Meter #3 Density Correction Factor
17478
17479
        Product #16 Meter #4 Density Correction Factor
        Product #16 Station Density Correction Factor
17480
17481
        Reserved
  to
17500
        Reserved
17501
        Meter #1 - K Factor #1
        See 3122 for matching flow frequency entry.
17502
        Meter #1 - K Factor #2
17503
        Meter #1 - K Factor #3
17504
        Meter #1 - K Factor #4
17505
        Meter #1 - K Factor #5
17506
        Meter #1 - K Factor #6
17507
        Meter #1 - K Factor #7
```

```
17508 Meter #1 - K Factor #8
17509 Meter #1 - K Factor #9
17510 Meter #1 - K Factor #10
17511 Meter #1 - K Factor #11
17512 Meter #1 - K Factor #12
17513 Reserved
to
17530 Reserved
```

#### 8.4.2. Meter #1 Mole % Fraction Component Data (Revision 24, Reserved 20)

- 17531 Meter #1 Mol % / Fraction Methane
- 17532 Meter #1 Mol % / Fraction Nitrogen
- 17533 Meter #1 Mol % / Fraction Carbon Dioxide
- 17534 Meter #1 Mol % / Fraction Ethane
- 17535 Meter #1 Mol % / Fraction Propane
- 17536 Meter #1 Mol % / Fraction Water
- 17537 Meter #1 Mol % / Fraction Hydrogen Sulfide
- 17538 Meter #1 Mol % / Fraction Ethylene
- 17539 Meter #1 Mol % / Fraction Carbon Monoxide
- 17540 Meter #1 Mol % / Fraction Oxygen
- 17541 Meter #1 Mol % / Fraction i-Butane
- 17542 Meter #1 Mol % / Fraction n-Butane
- 17543 Meter #1 Mol % / Fraction i-Pentane
- 17544 Meter #1 Mol % / Fraction n-Pentane
- 17545 Meter #1 Mol % / Fraction n-Hexane
- 17546 Meter #1 Mol % / Fraction n-Heptane
- 17547 Meter #1 Mol % / Fraction i-Hexane
- 17548 Meter #1 Mol % / Fraction n-Nonane
- 17549 Meter #1 Mol % / Fraction n-Decane
- 17550 Meter #1 Mol % / Fraction i-Helium
- 17551 Meter #1 Mol % / Fraction Argon
- 17552 Meter #1 Previous Batch Average Methane
- 17553 Meter #1 Previous Batch Average Ethane
- 17554 Meter #1 Previous Batch Average Propane
- 17555 Meter #1 Previous Batch Average i-Butane
- 17556 Meter #1 Previous Batch Average n-Butane
- 17557 Meter #1 Previous Batch Average CO2
- 17558 Meter #1 Previous Batch Average Argon
- 17559 Meter #1 Previous Batch Average Ethylene
- 17560 Meter #1 Previous Batch Average Nitrogen
- 17561 Meter #1 Previous Batch Average Oxygen
- 17562 Meter #1 Previous Batch Average Carbon Monoxide
- 17563 Meter #1 Previous Batch Average Hydrogen Sulfide
- 17564 Meter #1 Previous Batch Average n-Pentane
- 17565 Meter #1 Previous Batch Average i-Pentane
- 17566 Meter #1 Previous Batch Average n-Hexane
- 17567 Meter #1 Previous Batch Average i-Hexane
- 17568 Meter #1 Previous Batch Average n-Heptane
- 17569 Meter #1 Previous Day Flow Weighted Average Methane
- 17570 Meter #1 Previous Day Flow Weighted Average Ethane
- 17571 Meter #1 Previous Day Flow Weighted Average Propane
  17572 Meter #1 Previous Day Flow Weighted Average i-Butane
- 17572 Meter #1 Previous Day Flow Weighted Average i-Butane 17573 Meter #1 Previous Day Flow Weighted Average n-Butane
- 17574 Meter #1 Previous Day Flow Weighted Average CO2

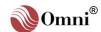

| .4.3. | Meter #2 Mole% Fraction Component Data                       |
|-------|--------------------------------------------------------------|
| 17599 | Reserved                                                     |
| to    |                                                              |
| 17590 | Reserved                                                     |
| 17589 | Meter #1 Maintenance Mode NSV Flowrate                       |
| 17588 | Meter #1 Maintenance Mode Mass Flowrate                      |
| 17587 | Meter #1 Maintenance Mode Net Flowrate                       |
| 17586 | Meter #1 Maintenance Mode Gross Flowrate                     |
| 17585 | Meter #1 Previous Day Flow Weighted Average n-Heptane        |
| 17584 | Meter #1 Previous Day Flow Weighted Average i-Hexane         |
| 17583 | Meter #1 Previous Day Flow Weighted Average n-Hexane         |
| 17582 | Meter #1 Previous Day Flow Weighted Average i-Pentane        |
| 17581 | Meter #1 Previous Day Flow Weighted Average n-Pentane        |
| 17580 | Meter #1 Previous Day Flow Weighted Average Hydrogen Sulfide |
| 17579 | Meter #1 Previous Day Flow Weighted Average Carbon Monoxide  |
| 17578 | Meter #1 Previous Day Flow Weighted Average Oxygen           |
| 17577 | Meter #1 Previous Day Flow Weighted Average Nitrogen         |
| 17576 | Meter #1 Previous Day Flow Weighted Average Ethylene         |
| 17575 | Meter #1 Previous Day Flow Weighted Average Argon            |
| 17575 | Mater #1 Previous Day Flow Weighted Average Argon            |

#### 8.4.3. Meter #2 Mole% Fraction Component Data (Revision 24, Reserved 20)

```
17601 Meter #2
to
17689 Meter #2
17690 Reserved
to
17699 Reserved
```

## 8.4.4. Meter #3 Mole% Fraction Component Data (Revision 24, Reserved 20)

17701 Meter #3
to
17789 Meter #3
17790 Reserved
to
17799 Reserved

## 8.4.5. Meter #4 Mole% Fraction Component Data (Revision 24, Reserved 20)

17801 Meter #4
to
17889 Meter #4
17890 Reserved
to
17899 Reserved

### 8.4.6. Product #1 Mol % Fraction Configuration Data (Revision 24, Reserved 20)

17901 **Product #1 Methane** 17902 **Product #1 Nitrogen Product #1 Carbon Dioxide** 17903 Product #1 Ethane 17904 17905 **Product #1 Propane** 17906 Product #1 Water 17907 Product #1 Hydrogen Sulfide 17908 **Product #1 Ethylene** 17909 **Product #1 Carbon Monoxide** 17910 Product #1 Oxygen 17911 Product #1 i-Butane 17912 Product #1 n-Butane Product #1 i-Pentane 17913 Product #1 n-Pentane 17914 Product #1 n-Hexane 17915 17916 Product #1 n-Heptane 17917 Product #1 i-Hexane 17918 Product #1 n-Nonane 17919 Product #1 n-Decane 17920 Product #1 Helium Product #1 Argon 17921

#### 8.4.7. Product #2 Mol % Fraction Configuration Data (Revision 24, Reserved 20)

17922 Product #2 Methane

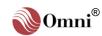

| 17923 | Product #2 Nitrogen         |
|-------|-----------------------------|
| 17924 | Product #2 Carbon Dioxide   |
| 17925 | Product #2 Ethane           |
| 17926 | Product #2 Propane          |
| 17927 | Product #2 Water            |
| 17928 | Product #2 Hydrogen Sulfide |
| 17929 | Product #2 Ethylene         |
| 17930 | Product #2 Carbon Monoxide  |
| 17931 | Product #2 Oxygen           |
| 17932 | Product #2 i-Butane         |
| 17933 | Product #2 n-Butane         |
| 17934 | Product #2 i-Pentane        |
| 17935 | Product #2 n-Pentane        |
| 17936 | Product #2 n-Hexane         |
| 17937 | Product #2 n-Heptane        |
| 17938 | Product #2 i-Hexane         |
| 17939 | Product #2 n-Nonane         |
| 17940 | Product #2 n-Decane         |
| 17941 | Product #2 Helium           |
| 17942 | Product #2 Argon            |
|       |                             |

# 8.4.8. Product #3 Mol % Fraction Configuration Data (Revision 24, Reserved 20)

| 17943 | Product #3 Methane        |
|-------|---------------------------|
| 17944 | Product #3 Nitrogen       |
| 17945 | Product #3 Carbon Dioxide |
| 17946 | Product #3 Ethane         |

8-38

| 17947 | Product #3 Propane          |
|-------|-----------------------------|
| 17948 | Product #3 Water            |
| 17949 | Product #3 Hydrogen Sulfide |
| 17950 | Product #3 Ethylene         |
| 17951 | Product #3 Carbon Monoxide  |
| 17952 | Product #3 Oxygen           |
| 17953 | Product #3 i-Butane         |
| 17954 | Product #3 n-Butane         |
| 17955 | Product #3 i-Pentane        |
| 17956 | Product #3 n-Pentane        |
| 17957 | Product #3 n-Hexane         |
| 17958 | Product #3 n-Heptane        |
| 17959 | Product #3 i-Hexane         |
| 17960 | Product #3 n-Nonane         |
| 17961 | Product #3 n-Decane         |
| 17962 | Product #3 Helium           |
| 17963 | Product #3 Argon            |

## 8.4.9. Product #4 Mol % Fraction Configuration Data (Revision 24, Reserved 20)

| 17964 | Product #4 Methane          |
|-------|-----------------------------|
| 17965 | Product #4 Nitrogen         |
| 17966 | Product #4 Carbon Dioxide   |
| 17967 | Product #4 Ethane           |
| 17968 | Product #4 Propane          |
| 17969 | Product #4 Water            |
| 17970 | Product #4 Hydrogen Sulfide |

| 17971 | Product #4 Ethylene        |
|-------|----------------------------|
| 17972 | Product #4 Carbon Monoxide |
| 17973 | Product #4 Oxygen          |
| 17974 | Product #4 i-Butane        |
| 17975 | Product #4 n-Butane        |
| 17976 | Product #4 i-Pentane       |
| 17977 | Product #4 n-Pentane       |
| 17978 | Product #4 n-Hexane        |
| 17979 | Product #4 n-Heptane       |
| 17980 | Product #4 i-Hexane        |
| 17981 | Product #4 n-Nonane        |
| 17982 | Product #4 n-Decane        |
| 17983 | Product #4 Helium          |
| 17984 | Product #4 Argon           |
|       |                            |

### 8.4.10. Prove Run Data for the Last Prove Run Completed.

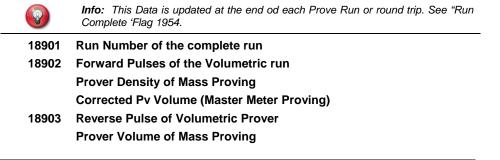

|       | Master Meter Volume of Master Meter Proving                                                               |
|-------|----------------------------------------------------------------------------------------------------|
| 18904 | Total Pulse of Volumetric Prover                                                                          |
|       | Prover Mass Total of Mass Proving                                                                         |
|       | Test Meter Volume of Master Meter Proving                                                                 |
| 18905 | Frequency Hertz of Volumetric Prover                                                                      |
|       | Mater Mass Total of Mass Proving                                                                          |
|       | Corrected Meter Volume of Master Meter Proving                                                            |
| 18906 | Proving Meter Temperature of the current Complete Run                                                     |
| 18907 | Proving Meter Pressure of the Current Complete Run                                                        |
| 18908 | Prover temperature of the Current Complete Run                                                            |
| 18909 | Prover Pressure of the Current Complete Run                                                               |
| 18910 | Density/SG60/API60 of the Current Complete Run                                                            |
| 18911 | Meter Factor of the Current Complete Run                                                                  |
| 18912 | Meter Flowrate of Volumetric Proving                                                                      |
|       | CTSP of Mass Proving                                                                                      |
|       | Master Meter CCF of Master Meter Proving                                                                  |
| 18913 | Run Time in Seconds of Volumetric Proving                                                                 |
|       | CPSP of Mass Proving                                                                                      |
|       | Test Meter CCF of Master Meter Proving                                                                    |
| 18914 | CTLP of Mass Proving                                                                                      |
|       | Master Meter CTL/CTPL of Master Meter Proving                                                             |
| 18915 | CPLP of Mass Proving                                                                                      |
|       | Master Meter CPL of Master Meter Proving                                                                  |
| 18916 | CTLM of Mass Proving                                                                                      |
|       | Test Meter CTL/CTPL of Master Meter Proving                                                               |
| 18917 | CPLM of Mass Proving                                                                                      |
|       | Test Meter CPL of Master Meter Proving                                                                    |
| 18918 | Master Meter MF of Master Meter Proving (Modbus address 18901-18918 added to Rev 20.74.30 & Rev 24.70.30) |
|       |                                                                                                    |